**Impacto sobre la Densidad Espectral de Información (ISD) en el cambio de una red DWDM de 10 Gbps a 40 Gbps implementando los formatos CSNRZ-OOK y CSRZ-OOK**

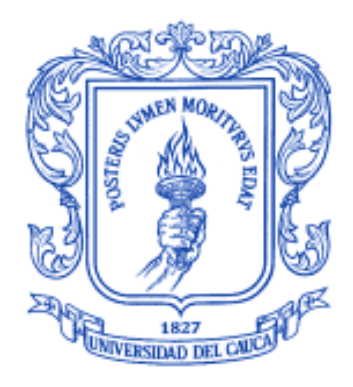

**Juan David Bolaños Pérez**

**Juan Sebastian León Escobar**

**Director: Mg. Alejandro Toledo Tovar Codirector: MsC. Gustavo Adolfo Gómez Agredo**

**Universidad del Cauca Facultad de Ingeniería Electrónica y Telecomunicaciones Departamento de Telecomunicaciones Popayán, Mayo de 2017.**

**Impacto sobre la Densidad Espectral de Información (ISD) en el cambio de una red DWDM de 10 Gbps a 40 Gbps implementando los formatos CSNRZ-OOK y CSRZ-OOK**

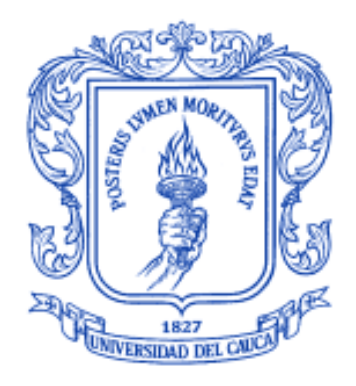

**Trabajo de Grado presentado como requisito para obtener el título de Ingeniero en Electrónica y Telecomunicaciones**

**Juan David Bolaños Pérez**

**Juan Sebastian León Escobar**

**Director: Mg. Alejandro Toledo Tovar Codirector: MsC. Gustavo Adolfo Gómez Agredo**

**Universidad del Cauca**

**Facultad de Ingeniería Electrónica y Telecomunicaciones**

**Departamento de Telecomunicaciones**

**Popayán, Mayo de 2017**

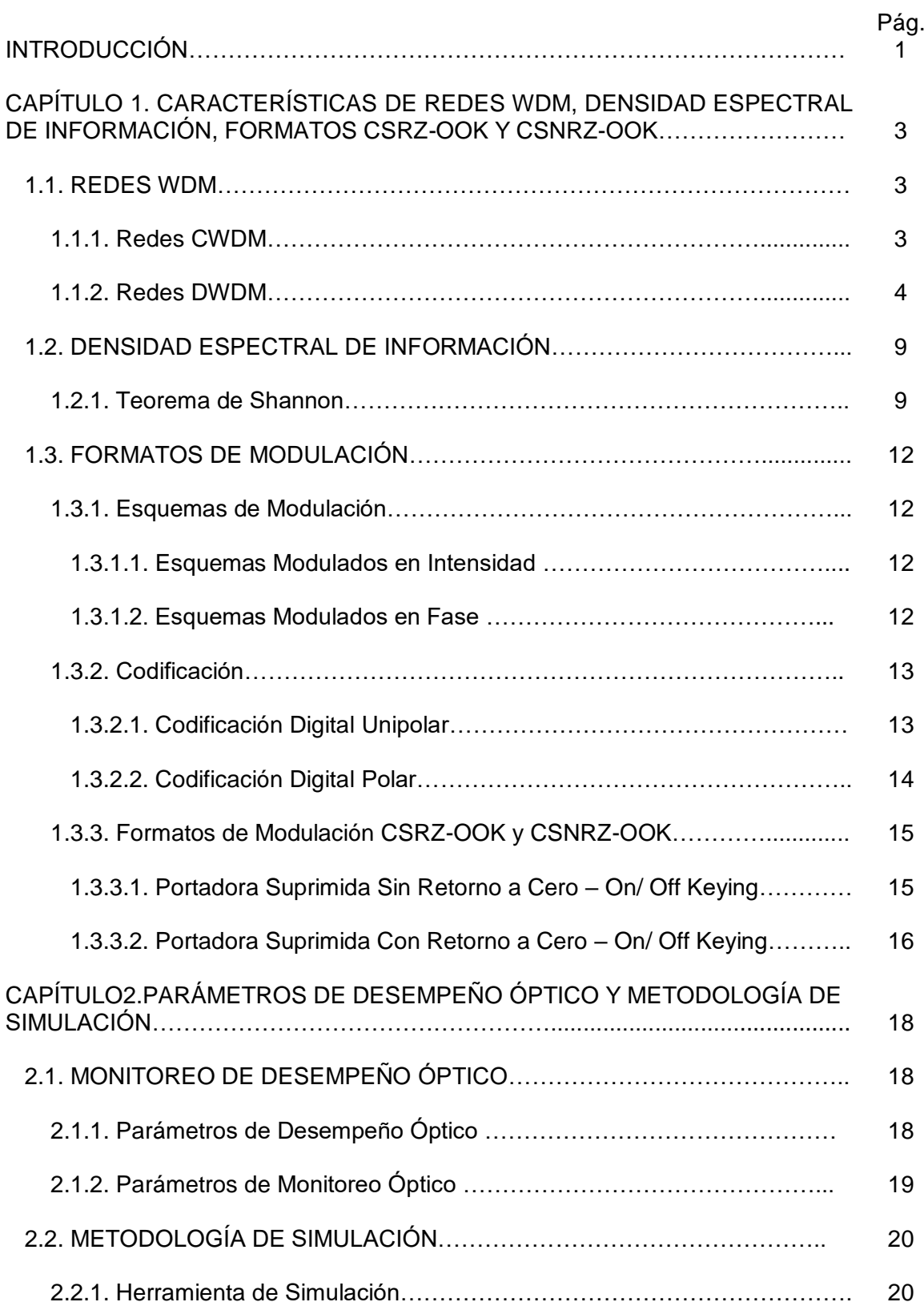

# **CONTENIDO**

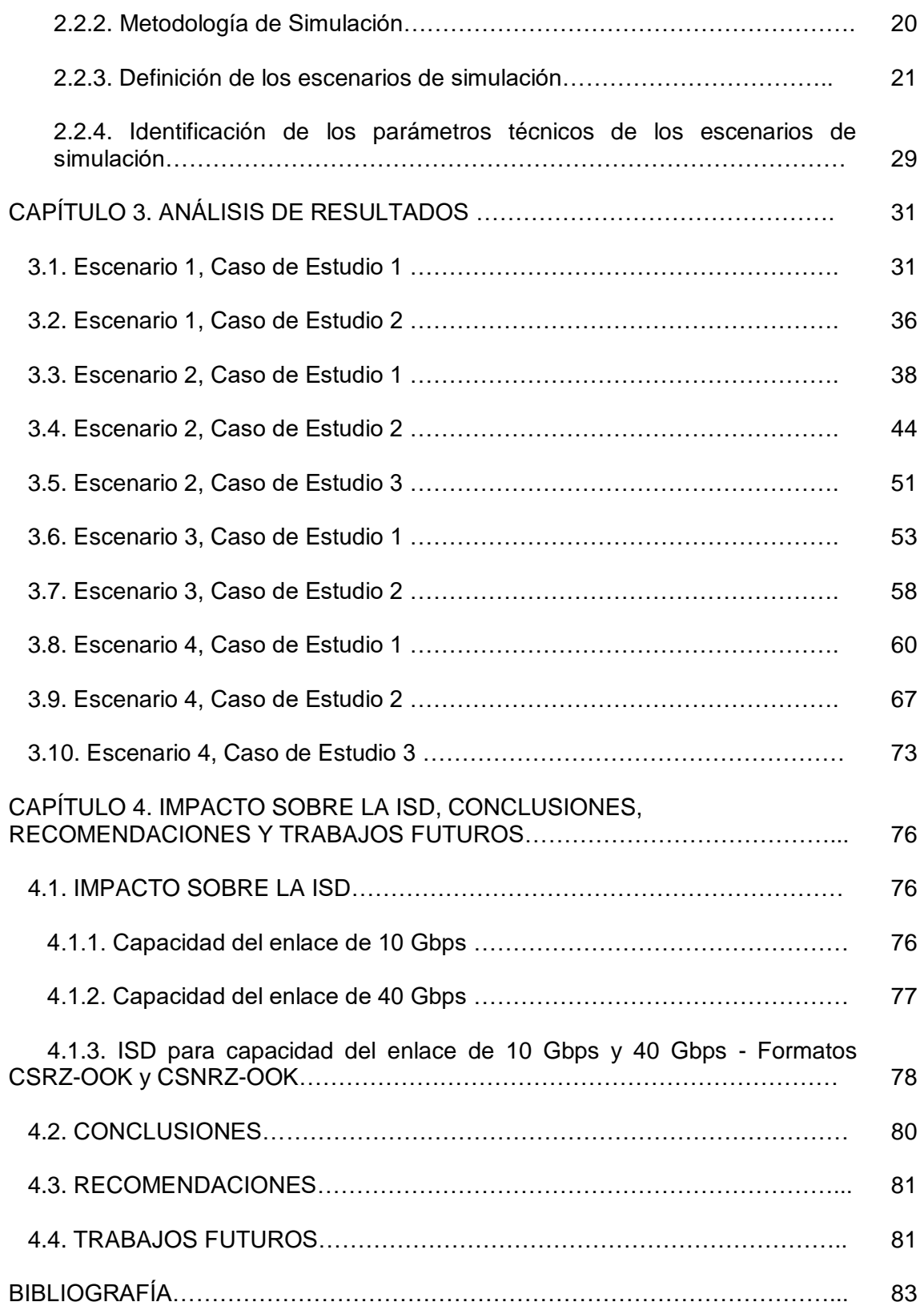

# **LISTA DE FIGURAS**

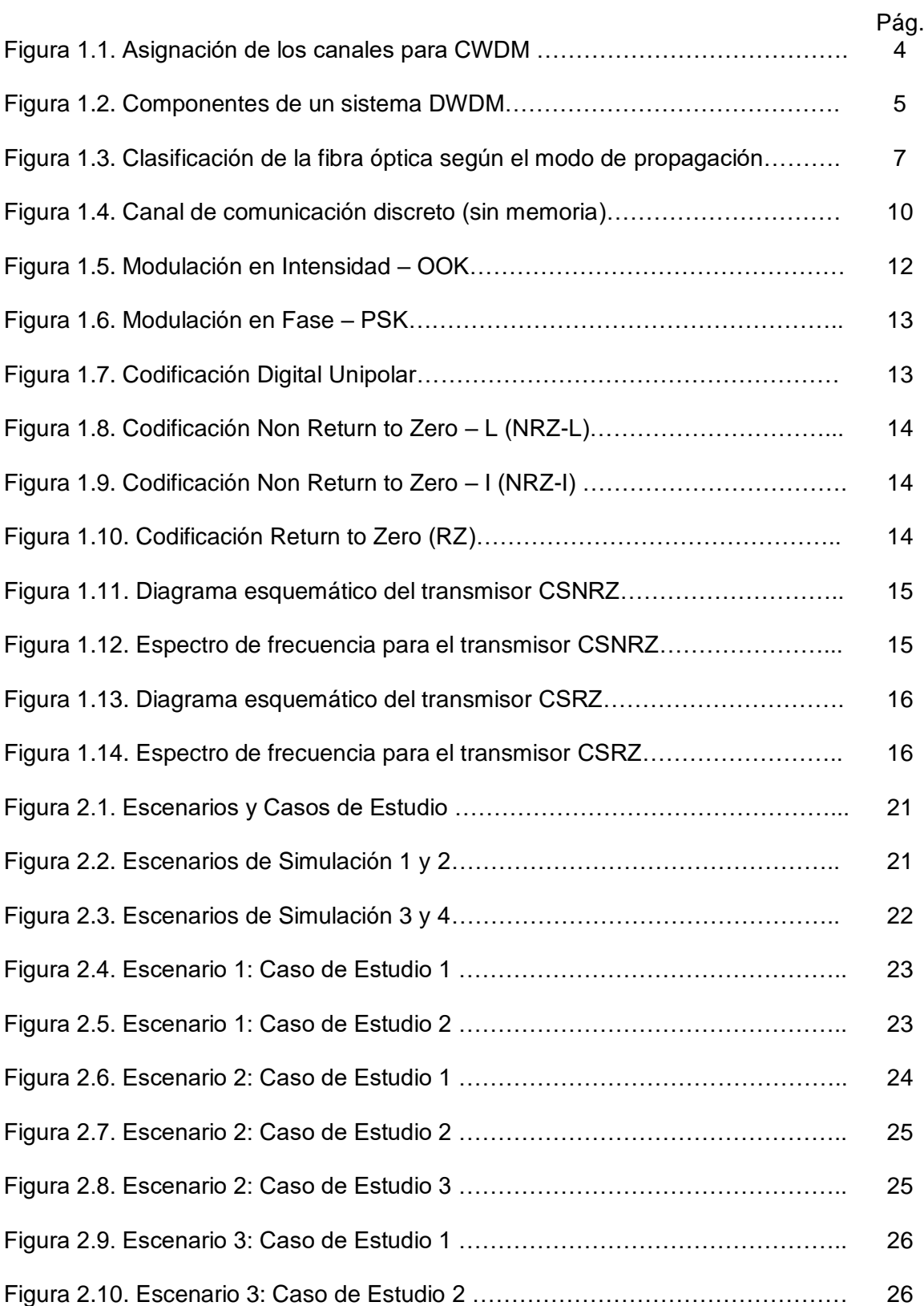

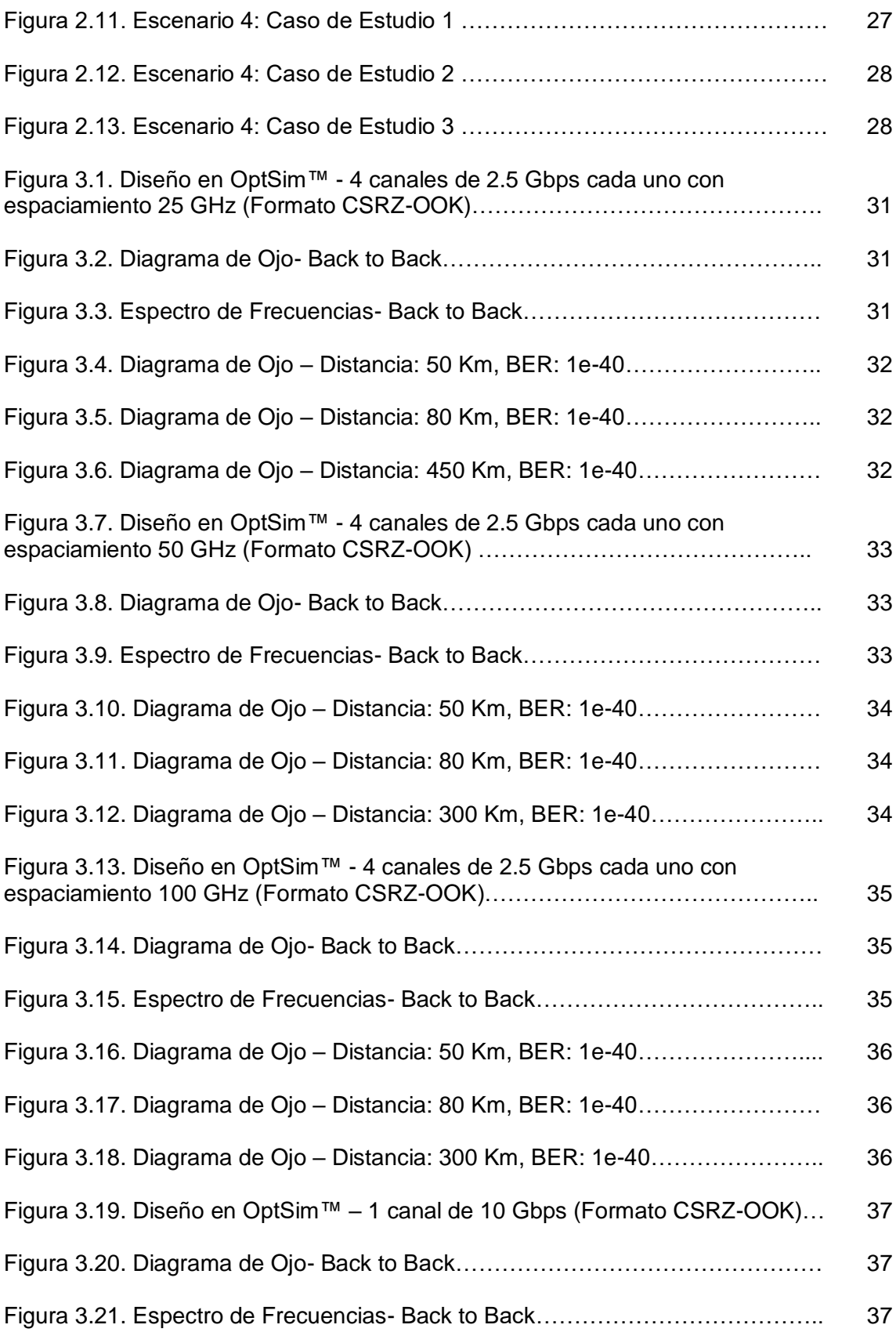

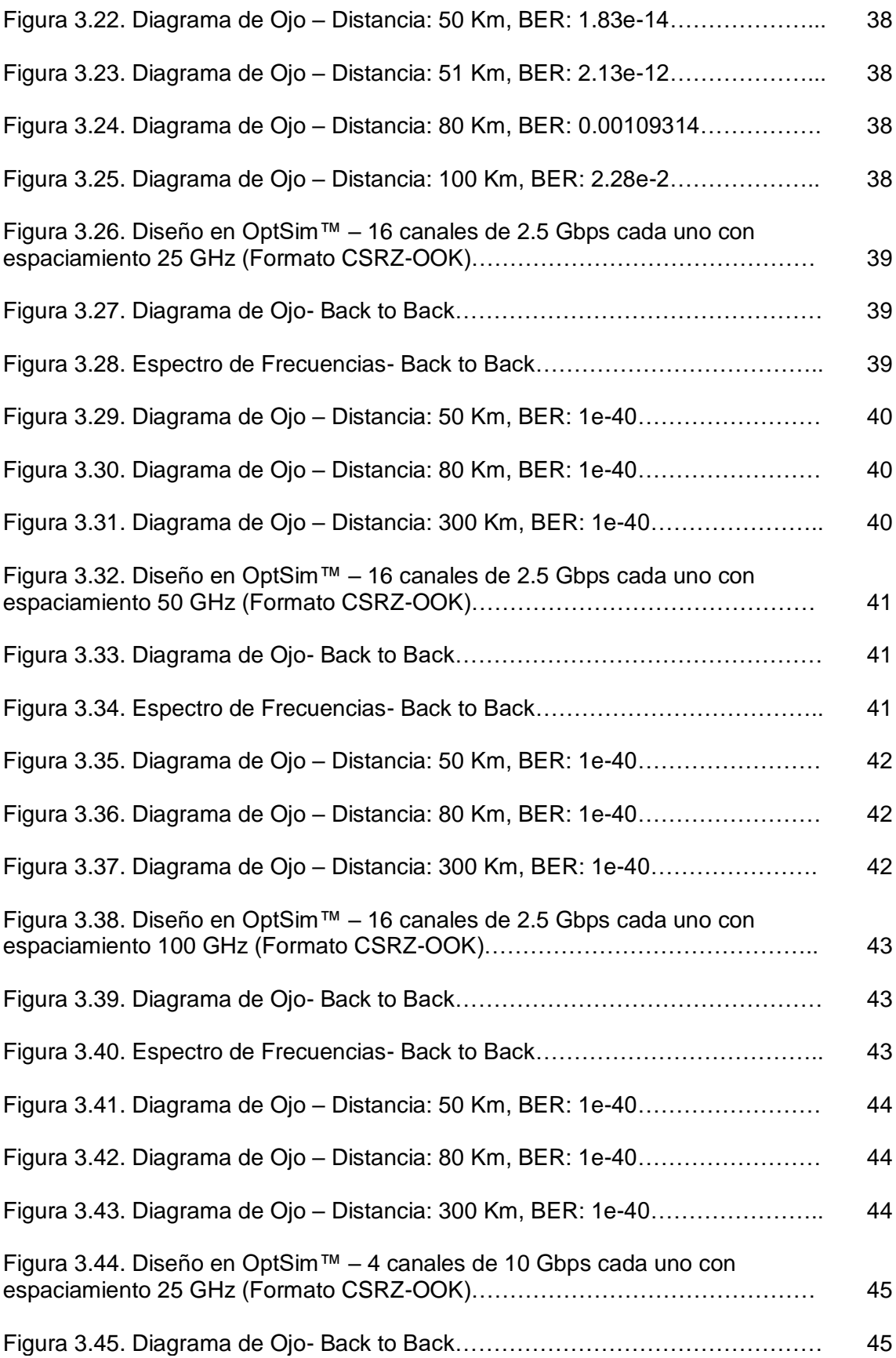

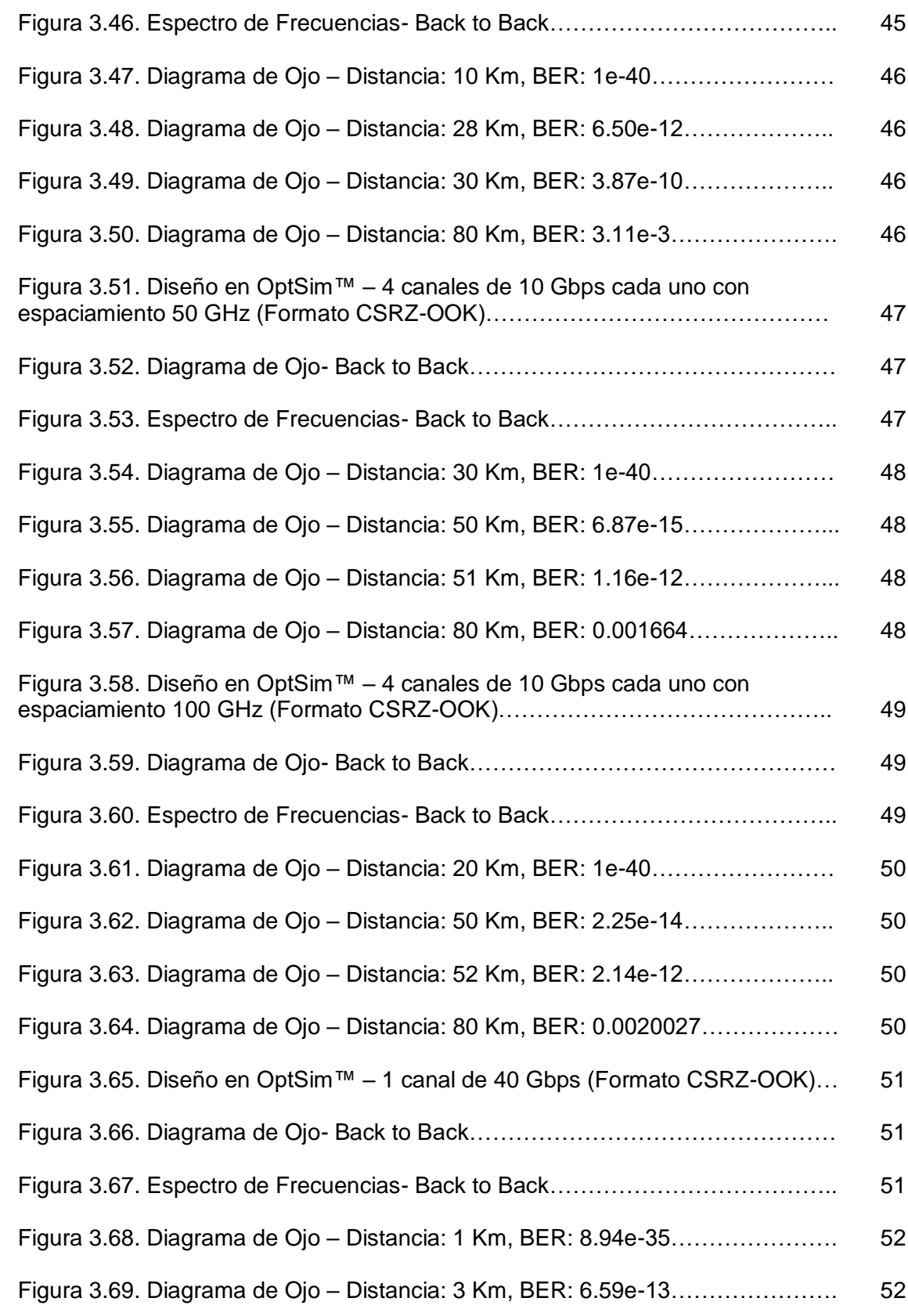

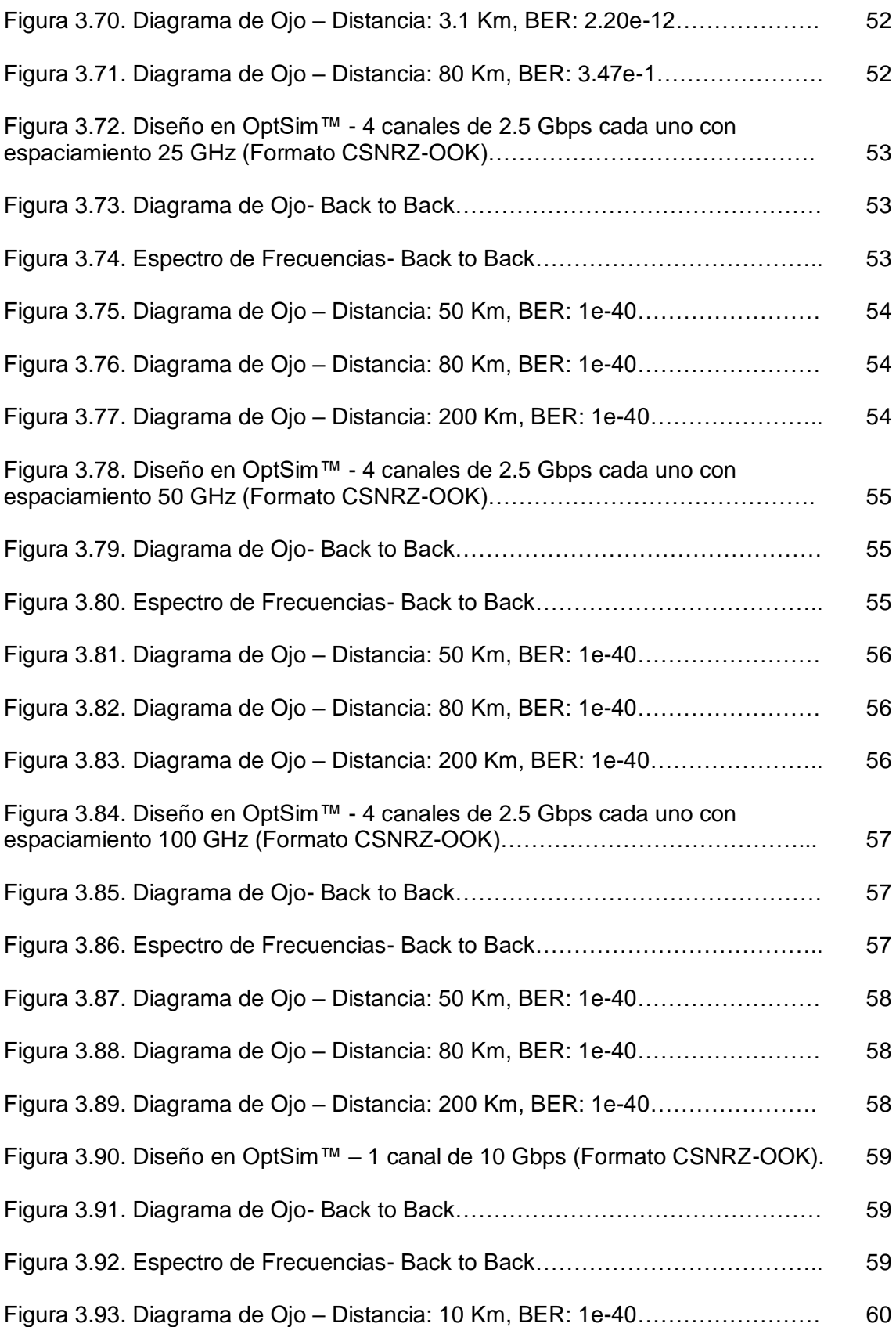

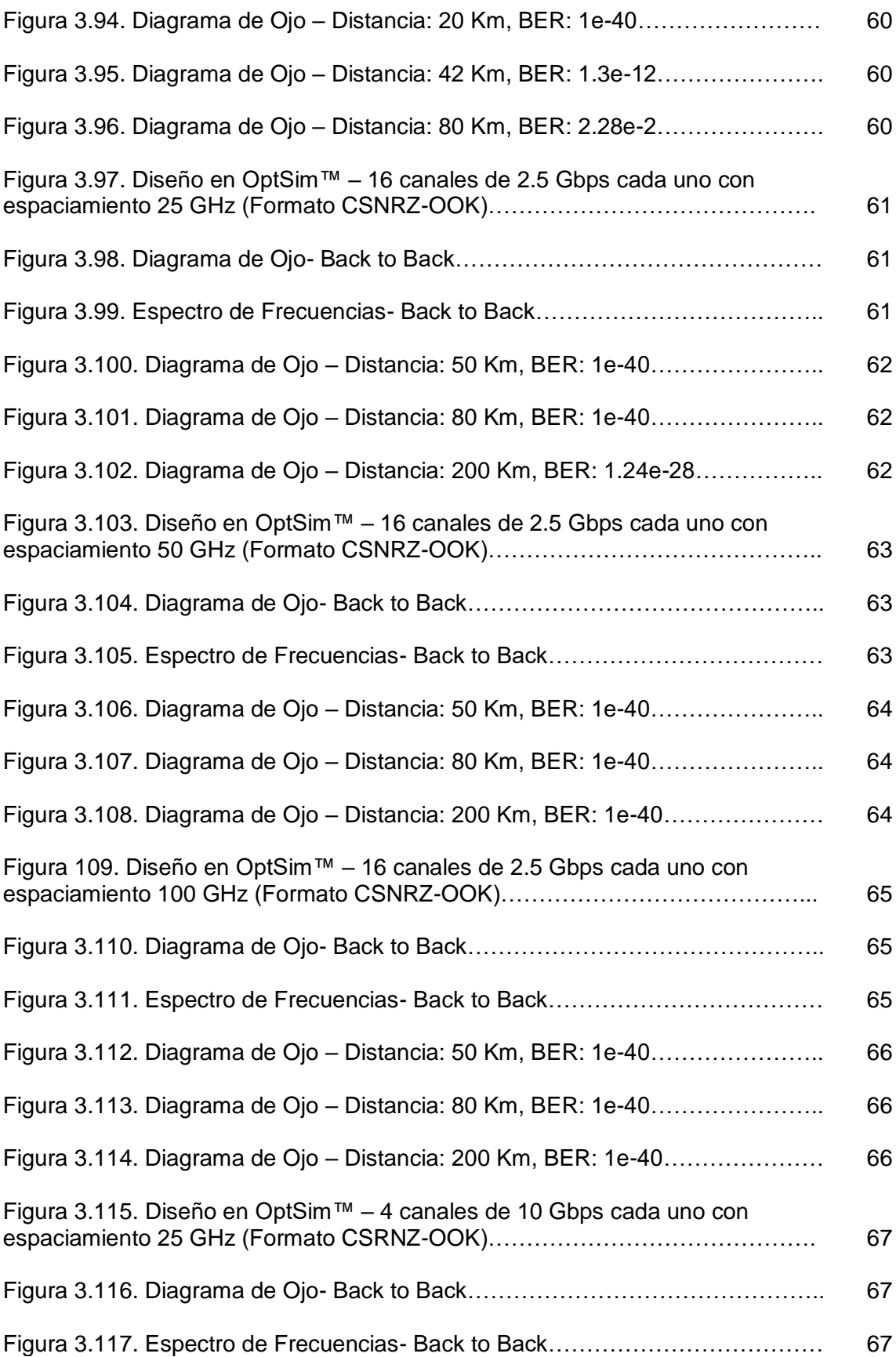

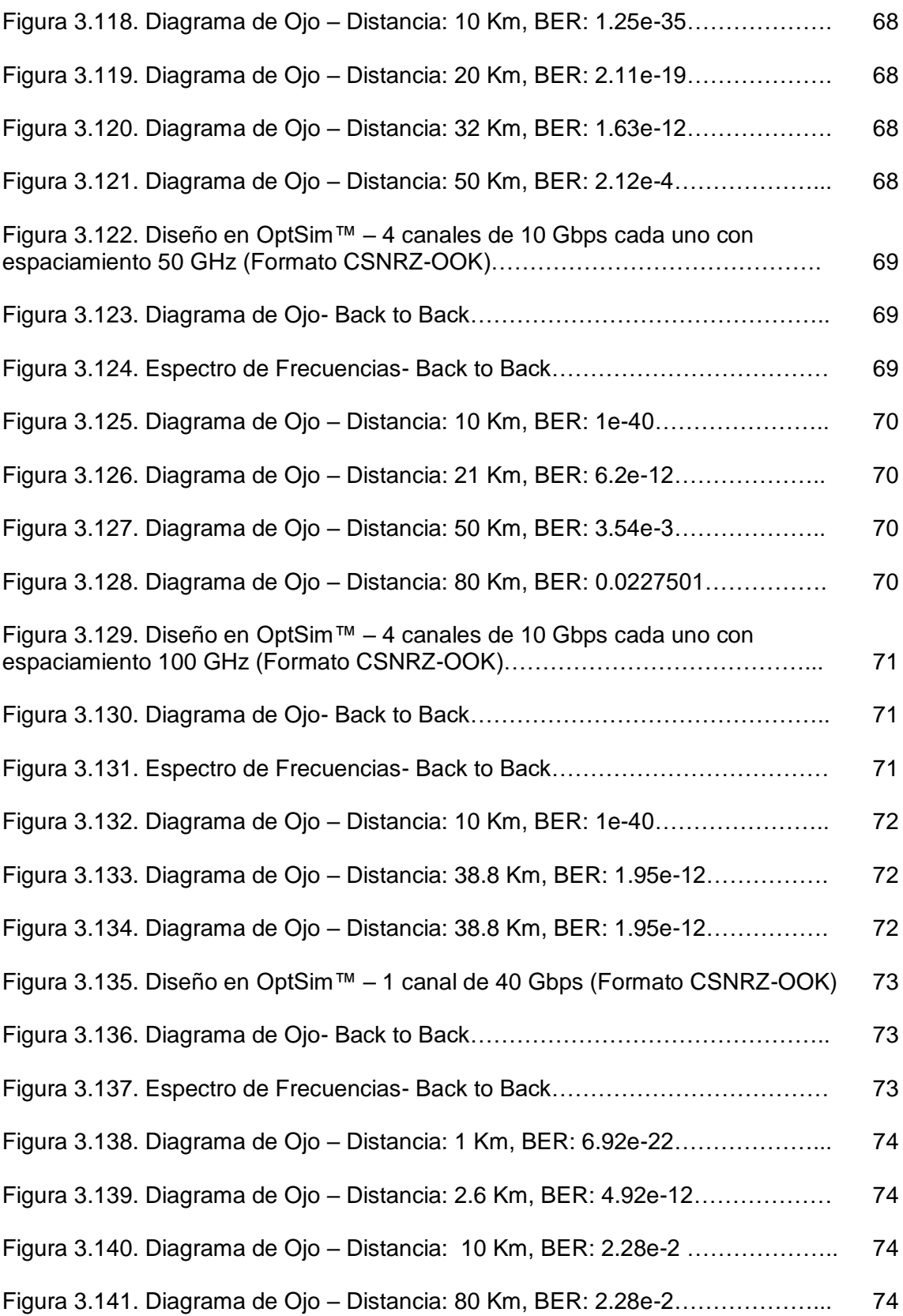

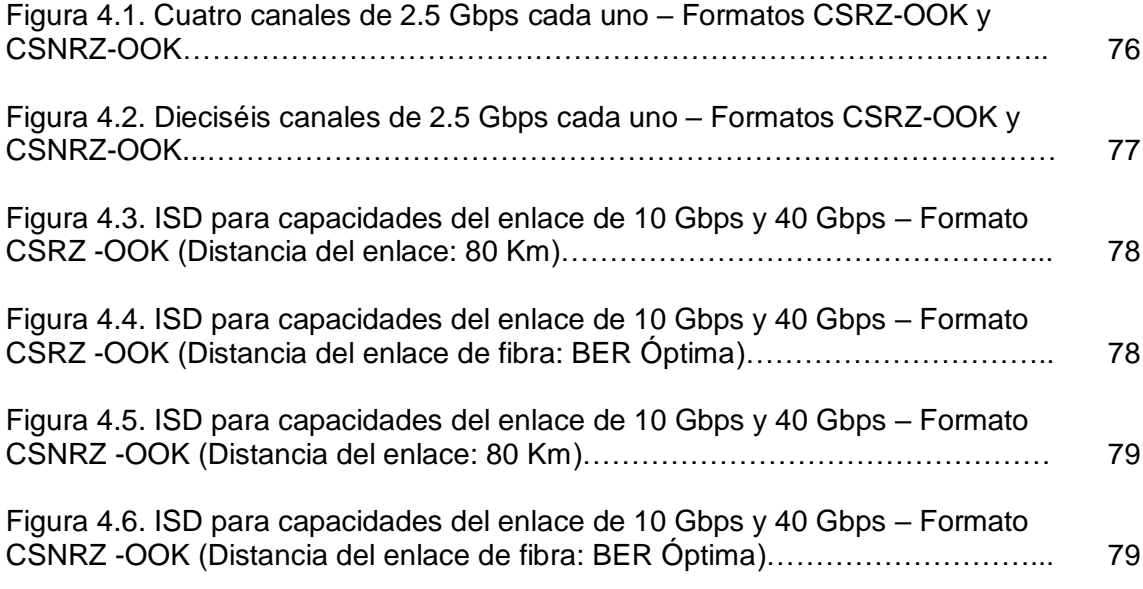

# **LISTA DE TABLAS**

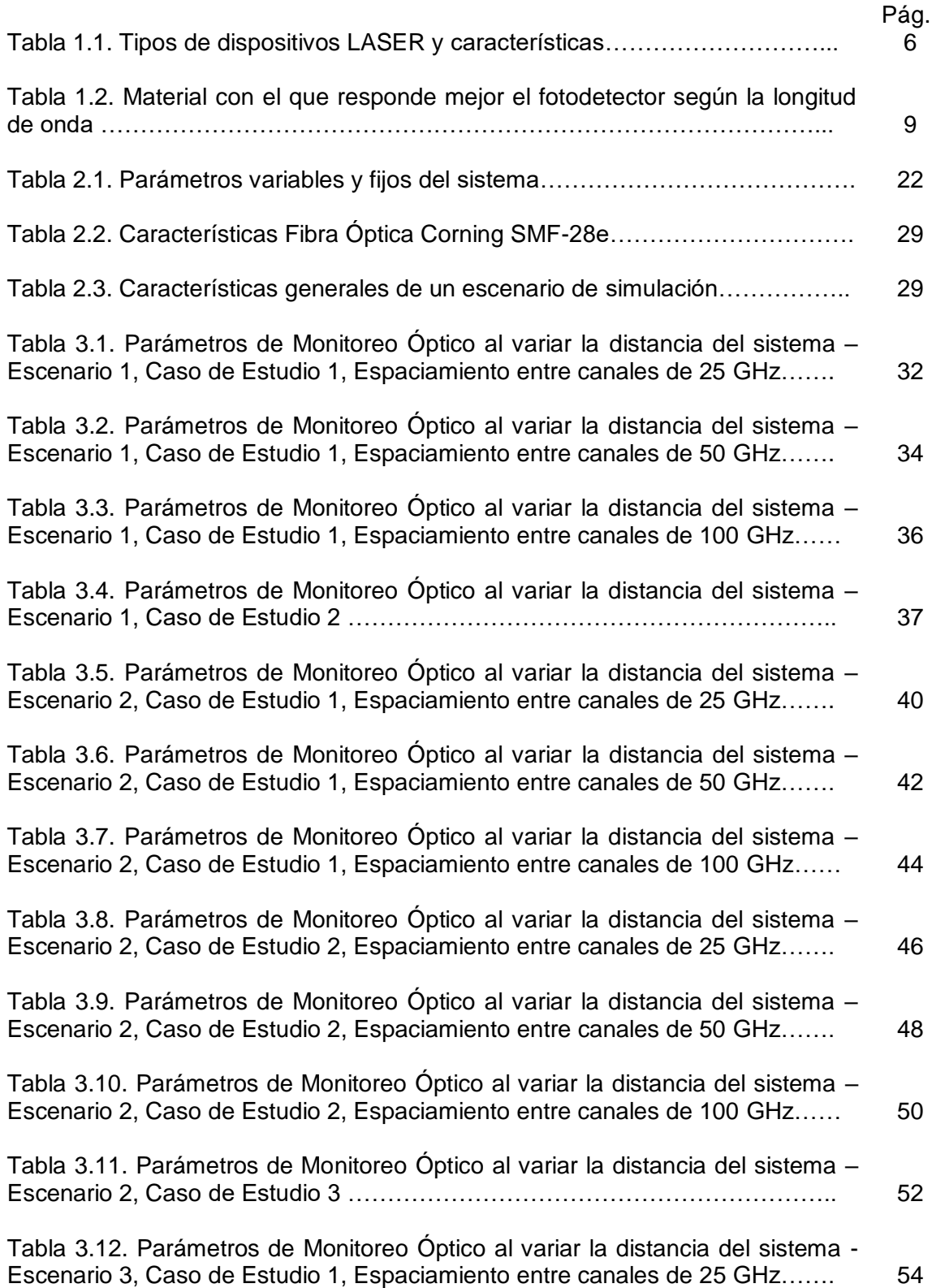

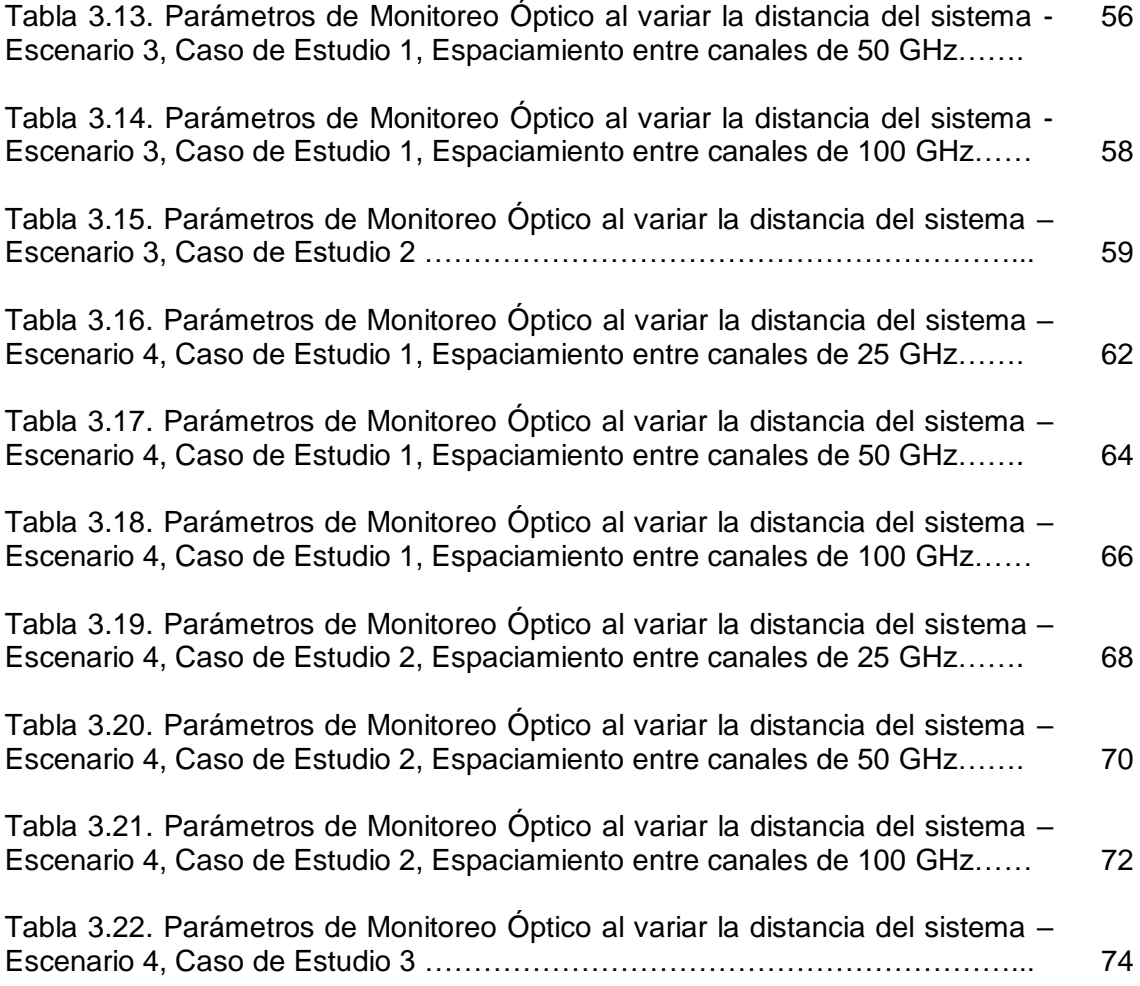

# **LISTA DE ACRÓNIMOS**

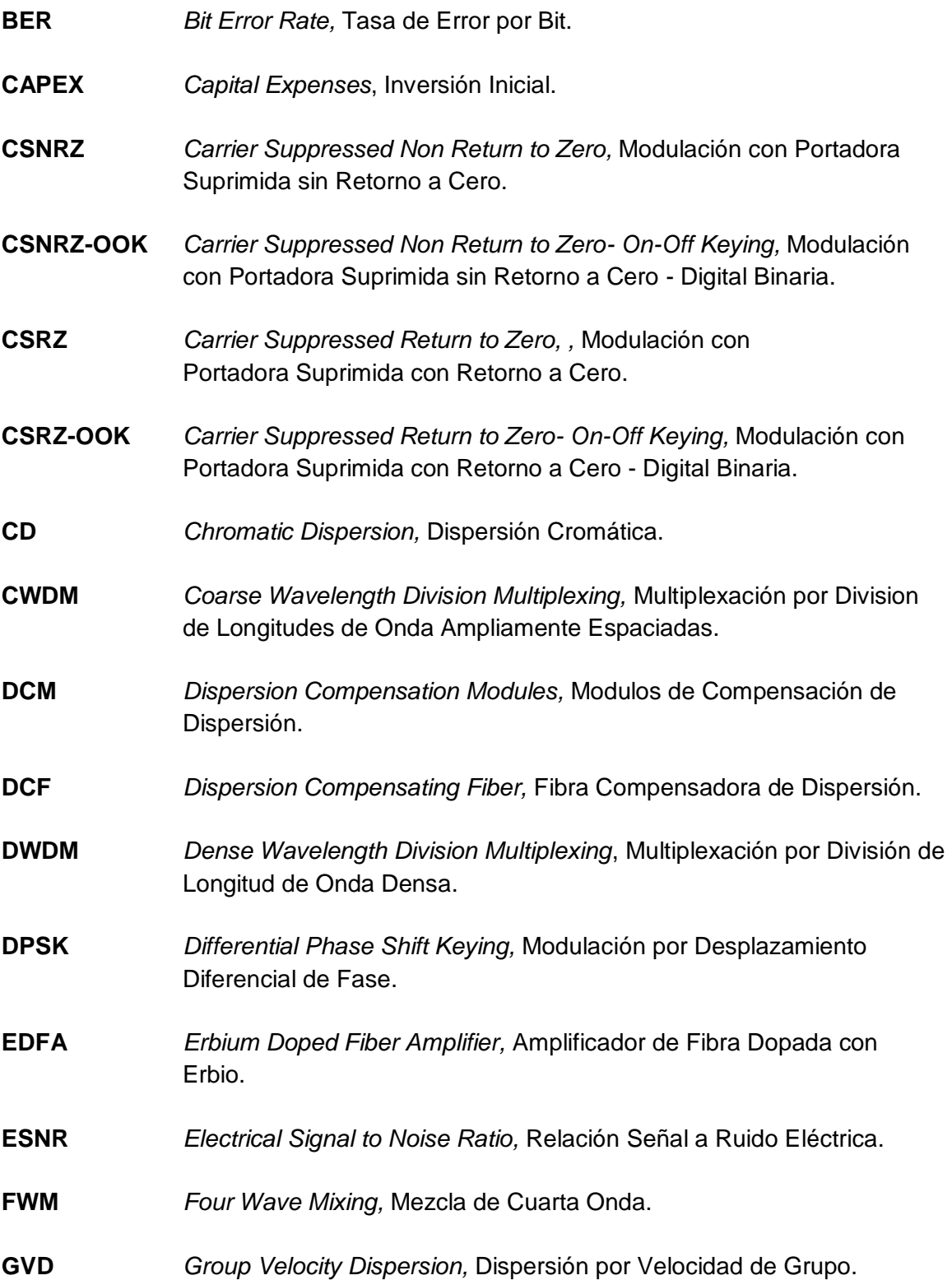

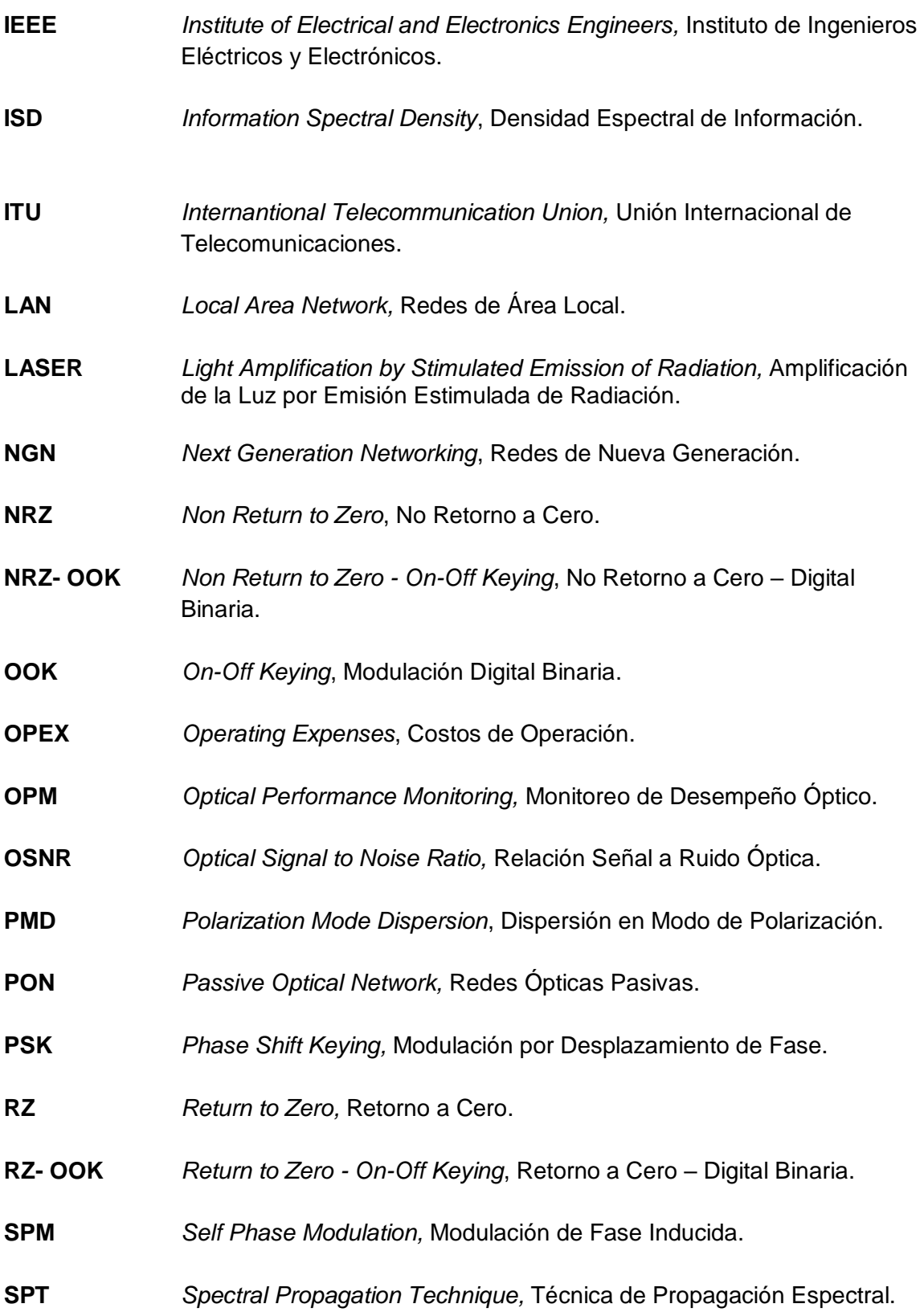

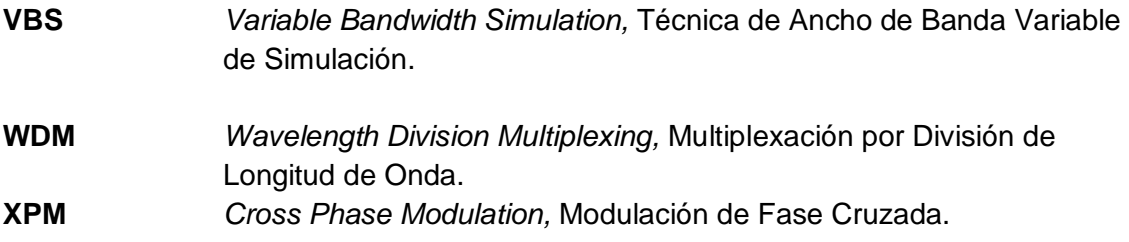

### **INTRODUCCIÓN**

En los últimos años, la fibra óptica se ha convertido en uno de los medios de transmisión más importantes debido a sus numerosas ventajas con respecto a otros medios de transmisión convencionales, ofreciendo mayores velocidades de transmisión de datos, mejor ancho de banda (del orden de los THz), alta seguridad de la red, entre otras **[1]**; sin embargo, este medio de transmisión presenta degradaciones lineales y no lineales del canal de comunicación tales como la Dispersión Cromática (*CD*, *Chromatic Dispersion),*  Atenuación, Dispersión por Modo de Polarización (*PMD*, *Polarization Mode Dispersion)*, entre otras **[2][3][4][5]**, las cuales perjudican el desempeño de la red y limitan el uso del ancho de banda y el espectro, pudiendo contrarrestarse mediante el uso de formatos de modulación y el diseño de sistemas DWDM (*DWDM, Dense Wavelength Division Multiplexing*).

Los sistemas DWDM son aquellos que utilizan una única fibra óptica para transmitir varias señales portadoras mediante diferentes longitudes de ondas de un haz láser donde cada portadora forma un canal óptico que puede ser tratado independiente del resto de los canales. Estos sistemas utilizan diferentes tipos de modulación, siendo la modulación en intensidad el formato más simple utilizado a nivel comercial en comunicaciones ópticas, su interpretación y funcionamiento se basa en el análisis de la presencia o ausencia de luz; este formato de modulación, OOK (*OOK, On-Off Keying),* posee varias formas de codificar la señal, siendo la codificación NRZ *(NRZ, Non Return to Zero)* la más usada por su facilidad de implementación y alta inmunidad contra el ruido de fase **[6][7][8]**; sin embargo, ya que la migración a las Redes de Nueva Generación (*NGN, New Generation Networks*) implican y requieren una mayor disponibilidad de ancho de banda, capacidades y velocidades a nivel de acceso, dichos esquemas de modulación simple no son los más adecuados para realizar los procesos de CAPEX (*CAPEX, Capital Expenditures*) y OPEX (*OPEX, Operating Expenditure*), debido a que no permiten una mejora en la eficiencia espectral, limitando así la Densidad Espectral de Información o ISD (*ISD, Information Spectral Density)* máxima alcanzable dentro de la red DWDM.

Las redes DWDM se miden bajo diferentes parámetros que indican el desempeño con el cual se realizará la transmisión de la señal a través de dichas redes; uno de ellos es la ISD definido como un parámetro que determina la cantidad de bits que se pueden transmitir en un ancho de banda de referencia (1Hz), siendo sus unidades [ $bit/s/Hz$ ], donde una alta ISD logrará una mayor eficiencia en la red permitiendo así conducir más tráfico de datos, voz y video dentro de un mismo tramo de fibra **[9]**; sin embargo existen algunas limitaciones en la ISD con respecto a esquemas de modulación binarios simple que no permiten valores mayores a 1  $[bit/s/Hz]$ , no obstante existen esquemas con codificaciones especiales, tales como CSRZ (*Carrier Suppressed Return to Zero)* y CSNRZ (*Carrier Suppressed Non Return to Zero),* que en estudios realizados **[6][10][11]** se muestran robustos frente a impedimentos de la transmisión en redes DWDM; tales esquemas tienen una relación directa con el incremento en la complejidad de la red, los cambios a nivel de acceso y el incremento en la eficiencia espectral **[12]**.

Teniendo en cuenta los factores mencionados anteriormente y con el propósito de aportar al conocimiento de la relación entre las velocidades de transmisión y la densidad espectral de información, se propone analizar el comportamiento de la densidad espectral de información (ISD) al realizar cambios sensibles en la velocidad de transmisión, implementando formatos de modulación en intensidad (CSRZ-OOK y CSNRZ-OOK) que proponen robustez frente a impedimentos de la transmisión en redes DWDM, dado que a nivel nacional e institucional, la temática propuesta para la presente investigación no está ampliamente estudiada.

Con el fin de abordar en los temas propuestos en el trabajo de grado, el contenido se divide en cuatro capítulos de la siguiente manera:

En el capítulo 1 se describen las Redes WDM, la ISD y se obtiene la fórmula que se utilizará para calcularla posteriormente. Además, se realiza una caracterización en la que se describe como se generan, las ventajas y desventajas, entre otros, de los formatos de modulación en intensidad CSRZ-OOK y CSNRZ-OOK.

En el capítulo 2 se describen los parámetros usados para evaluar el desempeño de los formatos de modulación CSRZ-OOK y CSNRZ-OOK. Además, se describe la herramienta de simulación que se usará para el diseño de estos formatos y se explica la metodología de simulación que se utiliza para la realización del trabajo de grado, cumpliendo con los dos primeros pasos de dicha metodología: definición de los escenarios de simulación e identificación de los parámetros técnicos de los escenarios de simulación.

En el capítulo 3 se continúa con la metodología de simulación, llevando a cabo los dos siguientes pasos: ejecución de la simulación y análisis de los resultados de la simulación. Además, en este capítulo se realiza el cálculo de la ISD para cada uno de los casos de estudios propuestos.

En el capítulo 4 se realiza el análisis del impacto sobre la ISD del cambio de velocidad de 10 a 40 Gbps en los formatos CSRZ-OOK y CSNRZ-OOK, mediante unas gráficas comparativas que contienen los resultados obtenidos en el capítulo anterior. Finalmente, se realizan conclusiones y se plantean algunos trabajos futuros.

### **CAPÍTULO 1. CARACTERÍSTICAS DE REDES WDM, DENSIDAD ESPECTRAL DE INFORMACIÓN, FORMATOS CSRZ-OOK Y CSNRZ-OOK.**

En este capítulo se realiza una descripción de las Redes de Fibra Óptica con Multiplexación por División de Longitud de Onda o Redes WDM (WDM, *Wavelength Division Multiplexing*), la Densidad Espectral de Información y una caracterización (donde se describe como se generan estos, funcionamiento, ventajas y desventajas) de los formatos de Modulación de Portadora Suprimida con Retorno a Cero o CSRZ-OOK y Portadora Suprimida sin Retorno a Cero o CSNRZ-OOK.

#### **1.1. REDES WDM**

Las redes WDM son capaces de transmitir por una misma fibra óptica varias señales, cada una en una longitud de onda diferente y con la misma tasa binaria, sin que interfieran entre sí debido a que están lo suficientemente separadas. De este modo la capacidad del enlace se multiplica por el número de canales.

Las características físicas de la fibra óptica permiten que sea un medio idóneo para la transmisión de la luz, ya que presenta un bajo nivel de atenuación y gran ancho de banda respecto a otros medios de transmisión. Sin embargo, este medio presenta problemas por degradaciones y otros efectos a medida que la señal óptica viaja por la fibra lo que produce que su potencia disminuye en relación a la distancia recorrida.

Existen unos parámetros de desempeño óptico que se deben cumplir en este tipo de sistemas de comunicaciones y se encuentran definidos por organismos como la Unión Internacional de Telecomunicaciones o ITU (ITU, *International Telecommunication Union*). Para cumplir con estos parámetros se utilizan sistemas de amplificación, compensación, regeneración, entre otros, en el sistema de fibra óptica **[1][13]**.

Las redes WDM se pueden clasificar según la recomendación ITU T G.694.1 e ITU T G.694.2 en: Redes de Multiplexación por Division de Longitudes de Onda Ampliamente Espaciadas (CWDM, *Coarse Wavelength Division Multiplexing*) y Redes de Multiplexación por Division con Longitudes de Onda Densamente Espaciadas (DWDM).

#### **1.1.1. Redes CWDM:**

La Multiplexación por Division con Longitudes de Onda Ampliamente Espaciadas (CWDM) es una tecnología robusta que se desarrolló para poder aumentar la capacidad en la fibra multimodo de Redes de Área Local (LAN, *Local Area Network*). Actualmente, la recomendación ITU-T G.694.2 define 18 canales de longitud de onda en 5 distintas ventanas, espaciadas en rangos de 20 nm que equivale a 2500 GHz y tienen capacidades típicas de 50 Mbps a 2.5 Gbps **[14]**.

En la Figura 1.1 se muestra esta asignación de canales para CWDM.

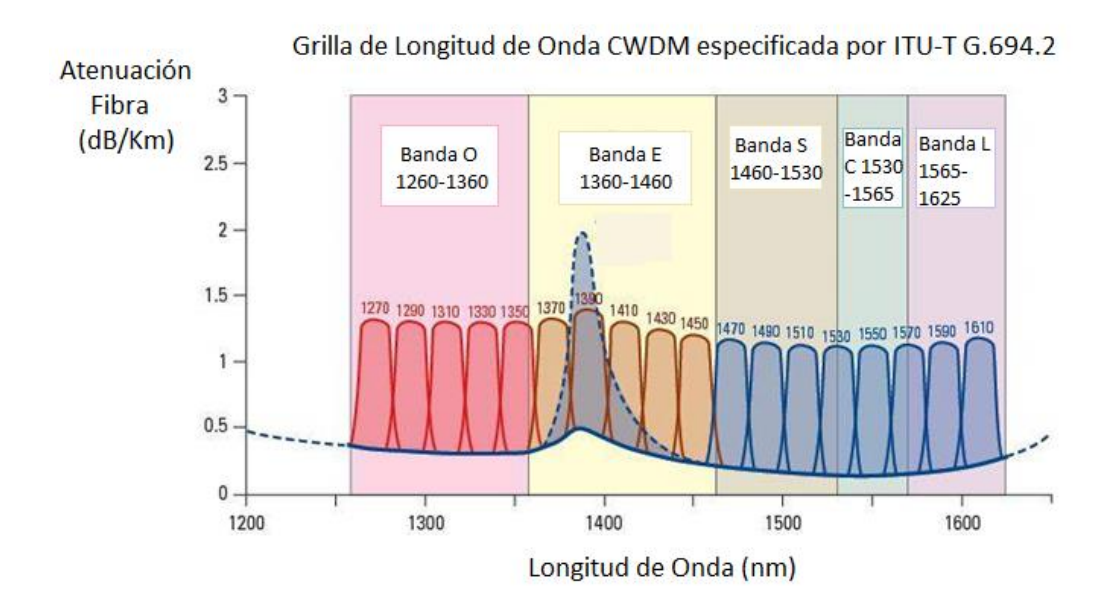

Figura 1.1. Asignación de los canales para CWDM **[14]**.

CWDM tiene un bajo costo de implementación, bajo consumo de potencia y un ahorro significativo de costos en la expansión de las redes; sin embargo, tiene un bajo rango de operación en la implementación de sistemas modernos de fibra óptica.

## **1.1.2. Redes DWDM:**

La Multiplexación Densa por División de Longitud de Onda (DWDM) permite un mayor número de canales ópticos reduciendo la dispersión cromática de cada canal mediante el uso de un LASER de mayor calidad, fibras de baja dispersión o mediante el uso de Módulos de Compensación de Dispersión DCM (DCM, *Dispersion Compensation Modules)*. De esta manera es posible combinar más canales reduciendo el espacio entre ellos. **[15]**.

La recomendación ITU-T G.694.1 define la utilización de las ventanas desde los 1525nm a los 1565nm, así como espaciamientos típicos entre canales de 0.4nm (50GHz), 0.8nm (100GHz) y 1.6nm (200GHz) con velocidades de transmisión de datos del orden de los 2.5Gb/s a los 100Gb/s.

Un sistema DWDM se encuentra conformado por diferentes componentes tales como transmisores, receptores, multiplexores, filtros, demultiplexores, conmutadores, amplificadores EDFA, entre otros como se observa en la Figura 1.2.

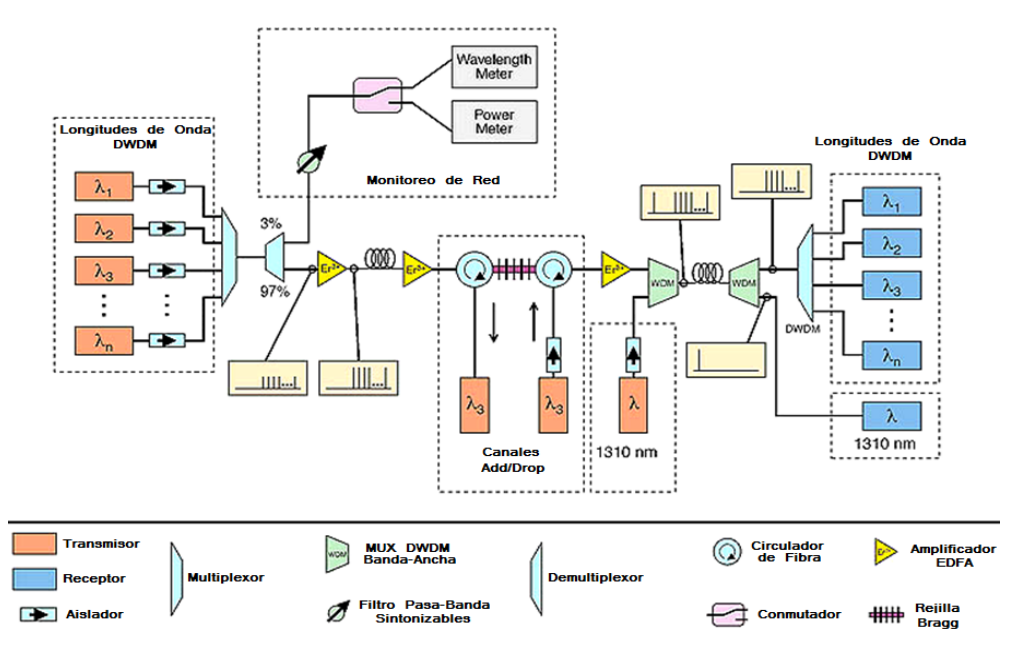

Figura 1.2. Componentes de un sistema DWDM **[16]**.

Estos componentes del sistema DWDM se pueden agrupar en 3 partes fundamentales: transmisor, medio y receptor, así:

#### **A. Transmisor de un sistema DWDM:**

El componente de transmisión de una red DWDM está conformado por Diodos Laser, Modulador Mach- Zenhder, Filtros Ópticos, Códigos de Línea, Fuentes de Información, entre otros.

#### **- Diodos LASER de Onda Continua (CW):**

Se utilizan Diodos Laser (LASER, *Light Amplification by Stimulated Emission of Radiation*) de Onda Continua, los cuales tienen como valores típicos una potencia de salida de 20mW, una frecuencia de modulación de 10GHz y un ancho espectral de 0.7nm. Para estas redes, los láseres sintonizables son los más utilizados, ya que permiten emitir diferentes longitudes de onda, basándose en efectos mecánicos y electro-ópticos. En los láseres sintonizados electro-ópticamente, el índice de refracción en la cavidad externa cambia utilizando corriente eléctrica dando lugar a la transmisión de luz a diferentes frecuencias.

Existen además otras fuentes LASER que se utilizan para los sistemas de fibra óptica. En la Tabla 1.1 se muestran algunas de las características de estos dispositivos **[17]**.

Tabla 1.1. Tipos de dispositivos LASER y características.

![](_page_22_Picture_213.jpeg)

Es importante resaltar que la mayoría de proveedores comercializan una solución en la que venden módulos más completos y dispositivos compensadores integrados. Entre los fabricantes de los dispositivos LASER se puede encontrar TeraXion **[18]**.

## **- Modulador Externo Mach Zenhder:**

Se utiliza como un dispositivo de modulación externa. Se aplica un voltaje a una de las dos guías de onda, creando un campo eléctrico que da lugar a que las señales en las guías estén en fase o desfasadas 180º, interfiriendo de forma constructiva o destructiva, Así la luz que emite el láser pasará a través del dispositivo o será bloqueada.

Entre los fabricantes de los moduladores Mach-Zender se puede encontrar Jenoptik, el cual ofrece un modulador óptico de amplitud integrado que se observa en la Figura 4, el cual usa el principio de un interferómetro Mach-Zenhder en sus guías de onda, permitiendo transmitir señales moduladas con frecuencias por encima de los Giga-Hertz **[19]**.

## **-Filtros Ópticos:**

Estos filtros se utilizan para realizar el proceso de selección de canales determinados compensando la curva de ganancia y el ruido de emisión espontánea generado por los amplificadores ópticos. Estos deben ser estables de tal modo que una vez ajustada una frecuencia dada, factores térmicos o mecánicos no causen un desvío en el ajuste mayor que una pequeña fracción de la longitud de onda del canal, además de ser fácilmente reajustable para cualquier valor de frecuencia **[20]**.

Los filtros ópticos son importantes en el establecimiento de aplicaciones como la microscopia fluorescente y la espectroscopia de Raman que cuentan cada una con un tipo de haz: el de iluminación (o excitación) y la señal (o emisión). Estos haces no solo son espectralmente distintos, sino que también difieren notablemente en su intensidad, el haz de la señal puede ser un millón de veces más intenso o un millón de veces más débil que el haz de iluminación. Por esto, la capacidad de los filtros para transmitir selectivamente las longitudes de onda deseadas de la luz es crítico. El rendimiento de estos filtros está determinado por sus características espectrales, esto incluye la eficiencia de transmisión de la señal y la atenuación de la luz de iluminación y otras componentes indeseadas.

Hay diferentes tipos de filtros ópticos, dentro de estos destacan los sintonizables y los no sintonizables. Los no sintonizables trabajan con una única lambda lo que obliga al sistema a una mayor inversión si se cuenta con un canal con muchas componentes.

Uno de los proveedores con mejor posicionamiento en el mercado es Semrock, el cual provee diversos tipos de estos filtros **[20].**

#### **B. Medio de un sistema DWDM:**

El medio de transmisión de una red DWDM está conformado por la fibra óptica, dispositivos Amplificadores de Fibra Dopada con Erbio o EDFA (EDFA, *Erbium Doped Fiber Amplifier*) y dispositivos de Fibra Compensadora de Dispersión o DCF (DCF, *Dispersion Compensating Fiber*).

#### **- Fibra Óptica:**

Es un medio de transmisión empleado habitualmente en redes de datos; un hilo muy fino de material transparente, vidrio o materiales plásticos, por el que se envían pulsos de luz. El haz de luz se propaga por el interior de la fibra con un ángulo de reflexión por encima del ángulo límite de reflexión total, en función de la ley de Snell.

Existen diferentes clasificaciones de las fibras ópticas según el criterio en cuestión. En el siguiente esquema se resumen los tipos de fibra óptica según el modo de propagación.

![](_page_23_Figure_7.jpeg)

Figura 1.3. Clasificación de la fibra óptica según el modo de propagación.

**Fibra Monomodo:** En esta fibra sólo se propaga un modo por lo que se evita la dispersión modal, debida a la diferencia de velocidad de propagación de los modos que se transmiten por la fibra. Esto se debe al pequeño tamaño de su núcleo que es menor de 9μm y lo cual dificulta el acoplamiento de la luz, pero permite alcanzar mayores distancias y tasas de transmisión más elevadas que la fibra óptica Multimodo.

Dentro de las fibras monomodo se puede destacar la fibra SMF. Este tipo de fibra tiene un índice de atenuación de unos 0.2 dB/Km y una dispersión cromática de 16 ps/Km.nm en la tercera ventana (1550 nm). En la segunda ventana la dispersión es nula pero la atenuación es mayor casi el doble que en la tercera ventana.

**Fibra Multimodo:** En esta fibra se pueden propagar varios modos de forma simultánea. El diámetro del núcleo de este tipo de fibra suele ser de 50 μm o 62.5 μm, por lo que el acoplamiento de la luz es más sencillo que en la fibra monomodo.

Dentro de las fibras Multimodo se tienen 2 tipos de fibra según el índice de refracción:

- **Fibras Ópticas de Índice Escalonado:** En este tipo de fibra el índice de refracción del núcleo y del revestimiento son uniformes, siendo el índice del núcleo ligeramente mayor, por lo que el cambio de índice de refracción al pasar de una zona a otra cambia de forma brusca.
- **Fibras Ópticas de Índice Gradual:** En este tipo de fibra el índice del núcleo varia gradualmente desde el centro del núcleo hasta el revestimiento. Con este tipo de fibras se reduce la dispersión modal debido a que se consigue reducir la diferencia de caminos que recorren los distintos modos que se propagan por la fibra.

Para poder brindar mejores servicios y satisfacer las necesidades cada vez más rigurosas de los clientes, las redes ópticas están obligadas a soportar un mayor tráfico de datos y así poder brindar menores tiempos de respuestas a los usuarios en cuestión. Por esta razón, las redes que pretenden soportar nuevos servicios, deben hacer una migración de su capacidad y de esta manera cumplir con los requerimientos dados por sus clientes.

Al aumentar la capacidad de la red, son diversos los factores que influyen y limitan esta migración, entre los que se tienen efectos lineales como la Dispersion en Modo de Polarización (PMD); y efectos no lineales como Modulación de Fase Inducida o SPM (SPM, *Self Phase Modulation*), Modulación de Fase Cruzada o XPM (XPM, *Cross Phase Modulation*) y Mezcla de Cuarta Onda o FWM (FWM, *Four Wave Mixing*) **[3]**, **[14]**, **[21]**, **[22]**, **[23]**, **[24]**.

#### **C. Receptor de un Sistema DWDM:**

El componente de recepción de una red DWDM está conformado por un fotodetector tipo PIN.

#### **- Fotodetector tipo PIN:**

Es un dispositivo que convierte la señal óptica al dominio eléctrico, recuperando los datos que son transmitidos a través del sistema, en general, se distinguen dos tipos de detectores: los incoherentes, donde se realiza la detección directa, mediante un fotodetector que convierte el haz de fotones modulado en intensidad en un haz de electrones; y los coherentes, donde la información de fase es utilizada en la codificación y detección de la señal. Los dispositivos básicos para la detección óptica son los fotodiodos PN (consistentes en una unión p-n) y el fotodiodo PIN (donde un material intrínseco se ubica entre las regiones p y n del material).

Están fabricados de 3 materiales diferentes, que son útiles dependiendo del espectro óptico que utilice el sistema como se observa en la Tabla 1.2.

![](_page_25_Picture_172.jpeg)

Tabla 1.2. Material con el que responde mejor el fotodetector según la longitud de onda.

Uno de los dispositivos que se usan en la actualidad es el fotodetector S122C de Thorlab, que está diseñado para mediciones de potencia óptica de uso general **[25]**.

Actualmente, los servicios que los proveedores de telecomunicaciones prestan a los suscriptores, requieren de nuevas necesidades y requerimientos debido a la evolución y crecimiento de los datos que se manejan. Organizaciones internacionales de telecomunicaciones como el Instituto de Ingenieros Eléctricos y Electrónicos o IEEE (IEEE, *Institute of Electrical and Electronics Engineers*) y la ITU, trabajan sobre estas necesidades y en la forma de diseñar nuevas redes que cumplan los requerimientos de los usuarios.

La fibra óptica es un medio de transmisión idóneo para estas nuevas redes, debido a su ancho de banda y a su resistencia a interferencias por ruido. A partir de esto se crearon las Redes Ópticas Pasivas (PON*, Passive Optical Network*), que son redes que permiten a los usuarios contar con un mayor ancho de banda y mejores servicios al tener accesos por medio de la fibra óptica; reemplazando los elementos activos por elementos pasivos en las redes, lo que permite una reducción de costos del sistema. (Para ver mayor información sobre redes PON consulte las referencias **[26]**, **[27]**, **[28]**, **[29]**, **[30]**, **[31]**, **[32]**).

## **1.2 DENSIDAD ESPECTRAL DE INFORMACIÓN**

En sistemas de comunicaciones por fibra óptica se habla de eficiencia espectral cuando se tiene un solo canal en el sistema; cuando se tienen n canales en el sistema se habla de densidad espectral de información. La densidad espectral de información es un parámetro que permite evaluar el desempeño de las redes DWDM.

A continuación, se muestra cómo se llega a la fórmula para calcular la ISD de un sistema de fibra mediante la aplicación del teorema de Shannon y el teorema de Shannon-Hartley.

## **1.2.1 Teorema de Shannon:**

El canal de comunicación es uno de los bloques fundamentales de un sistema de comunicaciones. Este es el medio físico por el cual los bits de información viajan desde el transmisor hasta el receptor del sistema; y en él, se introduce a la información que se transmite dispersiones lineales, dispersiones no lineales y ruido **[33]**.

La capacidad de un canal de comunicación es la cantidad máxima de [información](https://es.wikipedia.org/wiki/Entrop%C3%ADa_(informaci%C3%B3n)) que puede transportar el canal de forma fiable, con una probabilidad de error mínima.

- Para canales discretos (sin memoria): En la Figura 1.4 se muestra un conjunto de símbolos llamados  $X = \{x_1, x_2...x_n\}$  que son transmitidos por el canal, un conjunto de símbolos llamados Y = {y<sub>1</sub>, y<sub>2</sub>...y<sub>m</sub>} que son recibidos a la salida del canal de comunicación.

![](_page_26_Figure_1.jpeg)

Figura 1.4. Canal de comunicación discreto (sin memoria).

La relación estadística entre los símbolos de entrada  $x_i$  y los de salida  $y_i$  se encuentra definida por la matriz de probabilidades condicionadas del canal (p<sub>ii</sub>), donde p<sub>ii</sub> = p(y<sub>i</sub>|x<sub>i</sub>).

Las Ecuaciones 1.1, 1.2 y 1.3 definen la entropía de entrada, entropía de salida y entropía de entrada condicionada respectivamente:

$$
H(X) = \sum_{i=1}^{n} p(x_i) \text{Log} \left(\frac{1}{p(x_i)}\right) \quad (1.1)
$$

$$
H(Y) = \sum_{j=1}^{m} p(y_j) \text{Log} \left(\frac{1}{p(y_j)}\right) \quad (1.2)
$$

$$
H(X|Y) = \sum_{j=1}^{m} p(y_j) \sum_{i=1}^{m} p(x_i, y_j) \text{Log} \left(\frac{1}{p(x_i|y_j)}\right) \quad (1.3)
$$

La información que es mutua entre la entrada y la salida del canal de comunicación se denota como I(X, Y) y se define en la Ecuación 1.4.

$$
I(X, Y) = H(Y) - H(Y|X) = H(X) - H(X|Y)
$$
 (1.4)

I  $(X, Y)$  depende de la distribución de probabilidad de la entrada  $p(x_i)$ .

La capacidad del canal se conoce como el máximo que alcanza una determinada distribución de entrada I(X, Y) y se describe en la Ecuación 1.5.

$$
C = \max_{p(x_i)} I(X, Y)
$$
 (1.5)

Para canales continuos:

Shannon demuestra que la capacidad teórica máxima de un canal de comunicaciones limitado en banda con ruido blanco aditivo Gaussiano se determina mediante la Ecuación 1.6 así:

$$
C = B.Log2(1 + SNR)
$$
 (1.6)

Dónde:

-C es la capacidad del canal y está dada en bits por segundo [bps].

-B es el ancho de banda del canal en Hertz [Hz].

-SNR es la relación señal a ruido del canal.

El teorema de Shannon-Hartley constituye la capacidad del canal de Shannon, una [cota](https://es.wikipedia.org/wiki/Cota_superior)  [superior](https://es.wikipedia.org/wiki/Cota_superior) que establece la máxima cantidad de datos digitales (información) que se pueden transmitir sin presentar error sobre un canal de comunicación con un [ancho de banda](https://es.wikipedia.org/wiki/Ancho_de_banda) específico y que está sometido a la presencia de la interferencia del ruido **[34]**.

El teorema de Shannon- Hartley establece que el límite de la tasa de datos efectiva de un canal depende del ancho de banda y de la relación señal a ruido. Sin embargo, existe una relación entre el manejo del ancho de banda, la propagación de la señal y el medio, donde es posible manipular las características de transmisión en términos de:

$$
\alpha = \text{Log}_2(1 + \text{OSNR}) \quad (1.7)
$$

Donde la OSNR, será la respuesta en términos del comportamiento específico del medio con respecto a la señal propagada, que se puede manipular a través de la sensibilidad del receptor, la potencia de transmisión y la calidad del medio. De modo que la Eficiencia Espectral se puede calcular según la Ecuación 1.8.

$$
\eta = \frac{C}{\alpha.BCh} \qquad (1.8)
$$

La Ecuación 1.8, define la Eficiencia Espectral de un sistema DWDM que propaga una única longitud de onda a través del medio como una relación de capacidad vs ancho de banda, Sin embargo, dado que la metodología de arquitectura de red basada en DWDM es aprovechada para propagar múltiples longitudes de onda en un mismo medio, se puede definir según **[35]** una primera aproximación matemática a la Densidad Espectral de Información, en términos de múltiples canales co-propagantes a través del medio de la siguiente manera:

$$
ISD = \frac{\sum_{0}^{n} C_i}{\alpha.BCh + dF} \quad (1.9)
$$

Dónde:

- dF es el espaciamiento entre canales.

- Ci es la capacidad del canal i.
- α.BCh es el ancho de banda del canal por el factor α del medio.

## **1.3 FORMATOS DE MODULACIÓN**

Un formato de modulación está basado en un elemento que tiene dos parámetros: un parámetro de codificación y un parámetro de modulación. Los formatos de modulación como RZ-OOK y NRZ-OOK presentan una densidad espectral de información baja; por lo que en este trabajo se evalúa esta medida para formatos de modulación más robustos como lo son CSRZ-OOK y CSNRZ-OOK.

### **1.3.1. Esquemas de Modulación:**

La modulación es el proceso mediante el cual se modifica algún parámetro característico de una onda, que se encuentra en función de una señal que porta los datos que se desean transmitir. La onda a la cual se le modifica alguno de sus parámetros se la denomina onda portadora, y la onda que porta la información según la cual se altera alguno de los parámetros de la onda portadora se la denomina onda moduladora **[36]**.

**Esquemas de Modulaciones Binarias:** Son esquemas en los cuales cada símbolo de la fuente equivale a un bit transmitido. Se pueden clasificar en:

**1.3.1.1. Esquemas Modulados en Intensidad:** Son esquemas de modulación, los cuales modifican la intensidad o amplitud de la onda de la señal portadora para realizar la modulación.

**-On/Off Keying (OOK):** Es el tipo de modulación más simple utilizada en sistemas de comunicaciones ópticos. Consiste en emitir un pulso de luz cada vez que la información que llega al transmisor es un bit '1' y no transmitir nada en el caso de que la información que llega al transmisor es un bit '0' **[36].**

![](_page_28_Figure_7.jpeg)

Figura 1.5. Modulación en Intensidad- OOK **[36]**.

**1.3.1.2. Esquemas Modulados en Fase:** Son esquemas de modulación, los cuales modifican la fase de la onda de la señal portadora para realizar la modulación.

**-Phase Shift Keying (PSK):** Esta modulación se basa en modificar la fase de la portadora óptica en función de la cadena de bits a transmitir, mientras que la amplitud de dicha portadora se mantiene constante como se observa en la Figura 1.6. Debido a que la amplitud se mantiene constante con independencia de la cadena de bits que se trasmite, se presenta una ventaja para los formatos de modulación en fase con respecto a los formatos de modulación en amplitud, ya que todos los efectos no-lineales producidos como consecuencia de cambios en la amplitud de la señal son eliminados. Sin embargo, existe un problema fundamental en la recepción de señales PSK, ya que el detector convencional para este tipo de modulaciones es sensible únicamente a cambios en la intensidad de la onda recibida, pero la intensidad óptica de una señal PSK es constante, por lo que, para su detección, se requiere un dispositivo sensible a cambios en la fase llamado detector coherente, el cual hace uso de una portadora de referencia con la que compara la señal recibida **[36]**.

![](_page_29_Figure_1.jpeg)

Figura 1.6. Modulación en Fase – PSK **[36]**.

**-Diferential Phase Shift Keying (DPSK):** En este tipo de modulación la información es transmitida mediante cambios diferenciales en la fase de la portadora óptica. El proceso de modulación se basa en la utilización de un bit como referencia de fase del bit siguiente.

En una señal modulada de acuerdo con un esquema DPSK, los datos se codifican como saltos de 0 o П radianes entre bits adyacentes. Cuando se transmite un '1' lógico, se inserta un salto de П radianes en la fase de la portadora óptica, mientras que dicha fase permanece inalterada cuando se transmite un '0' lógico **[36]**.

## **1.3.2. Codificación:**

La codificación digital es la traducción de los valores de [tensión eléctrica](https://es.wikipedia.org/wiki/Voltaje) analógicos que han sido cuantificados al [sistema binario,](https://es.wikipedia.org/wiki/Sistema_binario) mediante [códigos](https://es.wikipedia.org/wiki/C%C3%B3dec) preestablecidos. La [señal](https://es.wikipedia.org/wiki/Se%C3%B1al_anal%C3%B3gica)  [analógica](https://es.wikipedia.org/wiki/Se%C3%B1al_anal%C3%B3gica) va a quedar transformada en un [tren de impulsos](https://es.wikipedia.org/w/index.php?title=Tren_de_impulsos&action=edit&redlink=1) de [señal digital,](https://es.wikipedia.org/wiki/Se%C3%B1al_digital) es decir una sucesión de ceros y unos. Las codificaciones digitales se pueden clasificar de la siguiente manera:

## **1.3.2.1. Codificación Digital unipolar:**

Utiliza una sola polaridad o nivel, codificando solo el '1' lógico que toma polaridad positiva o negativa, y el '0' lógico se representa por 0 Voltios.

![](_page_29_Figure_9.jpeg)

Figura 1.7. Codificación Digital Unipolar.

## **1.3.2.2. Codificación Digital Polar:**

Utiliza dos niveles de voltaje: el positivo y el negativo. Esta a su vez se clasifica en: **A. NRZ (Non Return to Zero):**

En esta codificación el nivel de la señal es siempre positivo o negativo, puede ser:

**-NRZ-L (Non Return to Zero- L):** En esta un voltaje positivo representa al '0' lógico y un voltaje negativo representa al '1' lógico.

![](_page_30_Figure_4.jpeg)

Figura 1.8. Codificación Non Return to Zero – L (NRZ-L).

**-NRZ-I (Non Return to Zero- I):** En esta el '1' lógico se representa con la inversión del nivel del voltaje, es decir que lo que representa al bit '1' es la transición entre un voltaje positivo y un voltaje negativo, o al revés, y no los voltajes en sí mismos. Además, un '0' lógico no provoca un cambio de voltaje en la señal.

![](_page_30_Figure_7.jpeg)

Figura 1.9. Codificación Non Return to Zero – I (NRZ-I).

#### **B. RZ (Return to Zero):**

Esta codificación utiliza 3 valores: positivo, negativo y cero. Un '1' lógico se representa por la transición de positivo a cero y un '0' lógico se representa con la transición de negativo a cero, con retorno de voltaje 0 en mitad del intervalo.

![](_page_30_Figure_11.jpeg)

Figura 1.10. Codificación Return to Zero (RZ).

#### **1.3.3. Formatos de Modulación CSRZ-OOK y CSNRZ-OOK.**

#### **1.3.3.1. Portadora Suprimida Sin Retorno a Cero- On/Off Keying (CSNRZ-OOK):**

CSNRZ es un formato de modulación, el cual realiza la modulación de la amplitud óptica de la señal con fase inversa; en los periodos correspondientes a bits '0' la portadora puede ser suprimida parcialmente.

La señal CSNRZ se puede obtener a través de mover el voltaje sesgado de la NRZ convencional inferior, que hacen que los bits '0' de señal NRZ tengan amplitudes inversas **[37]**, **[38]**.

En el lado del receptor, un módulo de transformación se utiliza para transferir la amplitud óptica en los períodos correspondientes a los bits 0 y en los períodos correspondientes a bits 1.

Este formato CSNRZ-OOK tiene una alta tolerancia al efecto que se produce por la suma de la modulación de auto-fase y la Dispersión por Velocidad de Grupo (GVD, *Group Velocity Dispersion*) y tiene más estrecha la forma pedestal del espectro óptico que el formato RZ convencional.

La Figura 1.11 muestra el diagrama esquemático de transmisor CSNRZ, en el cual, la señal NRZ después del Modulador Mach Zehnder pasa por el Modulador de Fase conducido por el Generador de Onda Sinusoidal Analógica a la frecuencia igual a la mitad de la tasa de bits, que introducirá 'cero' por desplazamiento de fase entre los dos bits adyacentes y el espectro será modificado de tal manera que el pico central en la frecuencia portadora es suprimido como se muestra en la Figura 1.12, además de estos bloques mencionados encontramos el generador PRBS( Pseudorandom binary sequencesecuencia binaria pseudoaleatoria) el cual es quien entrega la información al driver correspondiente en este caso el NRZ simulando la fuente de información en un caso real **[39]**.

![](_page_31_Figure_7.jpeg)

![](_page_31_Figure_8.jpeg)

![](_page_31_Figure_9.jpeg)

![](_page_31_Figure_10.jpeg)

#### **1.3.3.2. Portadora Suprimida con Retorno a Cero- On/ Off Keying (CSRZ-OOK):**

El formato CSRZ es uno de los formatos de modulación recientemente propuestos para sistemas de transmisión binarios de alta velocidad, que se ha venido investigando en diferentes trabajos numéricos y experimentales.

El objetivo principal de este formato de modulación es reducir los efectos no lineales en una línea de transmisión y una mejora de la eficiencia espectral en enlaces de transmisión óptica binarios de alta velocidad.

Este formato presenta también una mejor tolerancia a la dispersión de la transmisión, debido a su reducida anchura espectral comparada con la modulación RZ convencional; y debido a la inversión de fase entre bits adyacentes resultados en CSRZ se reduce la interferencia entre símbolos **[40]**, **[41]**.

CSRZ es un formato en el cual se invierte la fase de la portadora para cada símbolo en RZ de luz modulada. Un pulso CSRZ es una forma especial de pulsos RZ, donde se suprime la portadora.

La Figura 1.13 muestra el diagrama esquemático de transmisor CSRZ, en el cual, la señal RZ después del modulador MZ pasa por el Modulador de Fase conducido por el Generador de Onda Sinusoidal Analógica a la frecuencia igual a la mitad de la velocidad de bits y que introducirá 180º de desplazamiento de fase entre los dos bits de cerca y el espectro se modificará de tal manera que el centro pico a la frecuencia portadora es suprimido como se muestra en la Figura 1.14 **[39]**.

La diferencia entre los diagramas esquemáticos de los transmisores CSRZ y CSNRZ básicamente radica en la codificación utilizada, ya que para el formato CSRZ-OOK se usa un generador de pulsos RZ y para el formato CSNRZ-OOK se usa un generador de pulsos NRZ.

![](_page_32_Figure_7.jpeg)

![](_page_32_Figure_8.jpeg)

![](_page_32_Figure_9.jpeg)

Figura 1.14. Espectro de frecuencia para el transmisor CSRZ **[39]**.

En este capítulo se mostró la caracterización de los formatos CSRZ-OOK y CSNRZ-OOK con el fin de tener las bases teóricas que permitan el diseño de estos formatos en la herramienta de simulación; y de esta manera con los resultados obtenidos en dichas simulaciones, se pueda realizar el cálculo de la densidad espectral de información.

En el siguiente capítulo se hablará acerca de los parámetros de desempeño de los sistemas de comunicaciones por fibra óptica y la metodología de simulación que se empleará.

## **CAPÍTULO 2. PARÁMETROS DE DESEMPEÑO ÓPTICO Y METODOLOGÍA DE SIMULACIÓN.**

En este capítulo se realiza una descripción de los parámetros usados para evaluar el comportamiento de los formatos de modulación en intensidad CSRZ-OOK y CSNRZ-OOK, además se describe la herramienta de simulación que se usa para el diseño de estos formatos. Finalmente se describe la metodología de simulación que se utiliza para la realización del presente trabajo de grado.

## **2.1. MONITOREO DE DESEMPEÑO ÓPTICO**

El Monitoreo de Desempeño Óptico (OPM, *Optical Performance Monitoring*) es una herramienta comúnmente utilizada en los sistemas de comunicaciones por fibra óptica, debido a su precisa documentación y a la facilidad para administrar pruebas ya que introduce importantes mejoras en la calidad de servicios brindados **[3]**, **[42]**, **[43]**.

Esta herramienta se encarga del monitoreo a nivel físico de la calidad de la señal permitiendo la gestión y control de la red de forma confiable y reduciendo los errores de los sistemas DWDM además de brindar información con respecto a la calidad de la señal óptica **[43]**.

Entre los parámetros ópticos se tienen:

#### **2.1.1 Parámetros de Desempeño Óptico**

Las redes DWDM cuentan con unos parámetros que brindan información acerca del desempeño del sistema de comunicaciones, entre los más importantes se encuentran: la Tasa de Error de Bit (BER, *Bit Error Rate*), el Factor Q, la Relación Señal a Ruido Óptica (OSNR, *Optical Signal to Noise Ratio*); y se encuentran definidos en el estándar ITU-T G.697 **[44]**.

Tasa de Error de Bit (BER):

Representa el número de bits que se han transmitido de manera errónea, por lo que es uno de los parámetros más importantes.

Según la ITU-T el valor típico de la BER para redes WDM se encuentra alrededor de 10<sup>-12</sup>, lo que quiere decir que por cada billón de bits transmitidos se tiene un solo bit erróneo **[43]**, **[44]**.

• Factor Q:

Se define como la Relación Señal a Ruido Eléctrica (ESNR, *Electrical Signal to Noise Ratio*) en la entrada de un circuito de decisión de un receptor, esta muestra los deterioros ocasionados por los defectos ópticos y eléctricos en un punto examinado de la red. Puede ser útil para obtener una evaluación de la calidad esperada en el funcionamiento del sistema cuando no se puede realizar una correcta medición de la BER **[45]**.

Este factor Q se puede definir mediante la Ecuación 2.1.

$$
q = \frac{\mu 1 - \mu 0}{\sigma 1 + \sigma 0} \qquad (2.1)
$$

Dónde:

- $-\mu_0 y \mu_1$  son niveles lógicos.
- $\sigma$   $\sigma$ <sub>0</sub> y  $\sigma$ <sub>1</sub> son desviaciones típicas que definen la distribución del ruido Gaussiano en torno a los niveles '0' y '1' respectivamente.

También se puede expresar en decibelios (dB) de la siguiente manera:

$$
Q = 20. Log(q) \qquad (2.2)
$$

• Relación Señal a Ruido Óptica (OSNR):

Es la medida de la relación de la potencia de la señal con respecto a la potencia de ruido en un canal óptico.

La importancia de este parámetro es debido a que muestra la degradación que sufre la señal óptica por las atenuaciones presentes a lo largo de la red DWDM **[46]**.

Esta relación se puede calcular de la siguiente manera:

$$
OSNR\ (dB) = 10. Log\left(\frac{Pi}{Ni}\right) + 10. Log\left(\frac{Bm}{Br}\right) \tag{2.3}
$$

Dónde:

-Pi es la potencia de la señal óptica.

-Ni es el valor promedio de la potencia de ruido medido en el ancho de banda Bm. -Bm es el ancho de banda.

-Br es el ancho de banda óptico de referencia típicamente seleccionado para 0.1nm.

• Diagrama del Ojo:

Representa las múltiples superposiciones de '1's y '0's en una determinada cantidad de bits, con el fin de obtener las características de los pulsos propagados.

Es usado para el análisis de formas de onda en comunicaciones digitales por medio de dos tipos de cruces: la primera de tiempo que corresponde a la apertura y cierre del ojo y la segunda de amplitud que se refiere al nivel de voltaje en la apertura y cierre del ojo definiéndose en el periodo de bit, en este se pueden deducir la BER y el factor Q **[47]**.

## **2.1.2 Parámetros de Monitoreo Óptico**

Estos parámetros están directamente relacionados con los parámetros de desempeño ya que brindan información para realizar la medida de estos. Algunos de los parámetros que se tendrán en cuenta para la realización del presente trabajo de grado son el ancho de banda y la velocidad de transmisión.
# **2.2 METODOLOGÍA DE SIMULACIÓN**

#### **2.2.1 Herramienta de Simulación**

En la actualidad existen diferentes herramientas de simulación que permite realizar un análisis del comportamiento de los sistemas de comunicaciones por fibra óptica.

La herramienta OptSim™, permite el diseño y evaluación del desempeño del sistema de comunicaciones por fibra óptica mediante una interfaz gráfica de medición flexible que facilita la visualización, análisis y procesamiento de datos; para esto define dos modos de simulación que son utilizados dependiendo los resultados que se requieran **[42]**.

Simulación Modo Muestra:

En este tipo de simulación un componente pasa una nueva muestra de datos a otro en cada paso de tiempo de la simulación, lo que permite que la señal de datos pase entre componentes y represente una muestra única en cada instante de tiempo.

La simulación en modo muestra presenta dos técnicas diferentes:

1. Técnica de Propagación Espectral (SPT, *Spectral Propagation Technique*), que trabaja en el dominio del espectro, donde las señales ópticas son propagadas como espectros de potencia teniendo en cuenta el ruido y las pérdidas de los componentes.

2. Técnica de Ancho de Banda Variable de Simulación (VBS, *Variable Bandwidth Simulation*), que trabaja en el dominio del tiempo, donde las señales son propagadas a través de las redes como muestras en el dominio del tiempo. Esta técnica es utilizada para simular tanto efectos lineales y no lineales para componentes ópticos y eléctricos del sistema de comunicaciones.

Simulación Modo Bloque:

En este tipo de simulación la secuencia de entrada se analiza en bloque hasta la salida. Considerando lo anteriormente dicho, para el desarrollo del presente trabajo de grado se utiliza la simulación en Modo Muestra mediante la Técnica VBS, debido a que esta permite obtener los resultados de los diferentes parámetros a estudiar de una manera fiable.

## **2.2.2 Metodología de Simulación**

Para realizar el análisis del impacto sobre la ISD en el cambio de una red DWDM de 10 Gbps a 40 Gbps implementando los formatos CSNRZ-OOK y CSRZ-OOK, se realiza un ajuste a una metodología de simulación **[48]**, la cual consta de los siguientes pasos que permiten el cumplimiento de los objetivos propuestos en este trabajo de grado, los cuales son:

-Definición de los escenarios de simulación.

-Identificación de los parámetros técnicos de los escenarios de simulación.

-Ejecución de la simulación.

-Análisis de los resultados de la simulación.

# **2.2.3 Definición de los escenarios de simulación:**

Para realizar el análisis del impacto sobre la ISD en el cambio de una red DWDM de 10 Gbps a 40 Gbps implementando los formatos CSNRZ-OOK y CSRZ-OOK, en la Figura 2.1, se proponen los siguientes escenarios de simulación con sus respectivos casos de estudio, en los que se analiza como las variaciones de velocidad afectan el comportamiento de la ISD en los formatos mencionados anteriormente.

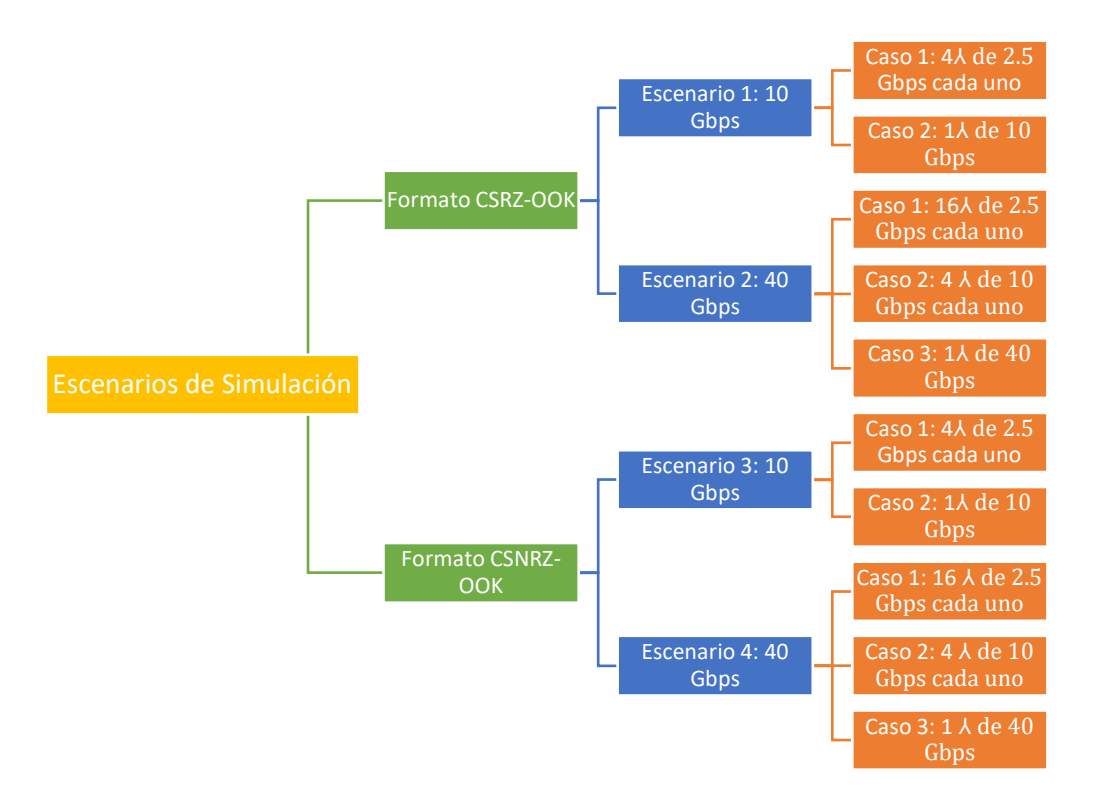

Figura 2.1. Escenarios y Casos de Estudio.

Para realizar el análisis del impacto sobre la ISD en el cambio de una red DWDM de 10 Gbps a 40 Gbps implementando los formatos CSNRZ-OOK y CSRZ-OOK, se definen 4 escenarios de simulación configurados con topología punto a punto en un enlace que se compone de 3 elementos generales: transmisor, medio de transmisión y receptor como se observa en las Figura 2.2 y Figura 2.3.

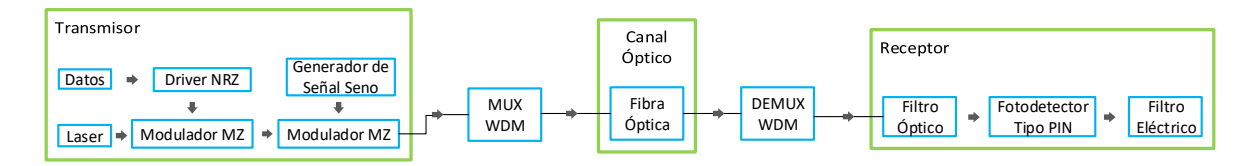

Figura 2.2. Escenarios de Simulación 1 y 2.

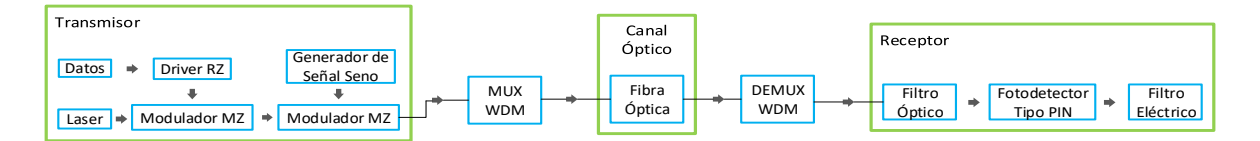

Figura 2.3. Escenarios de Simulación 3 y 4.

En la Tabla 2.1 se determinan los parámetros fijos y variables del sistema, teniendo en cuenta el análisis teórico realizado en el capítulo anterior.

Tabla 2.1. Parámetros variables y fijos del sistema.

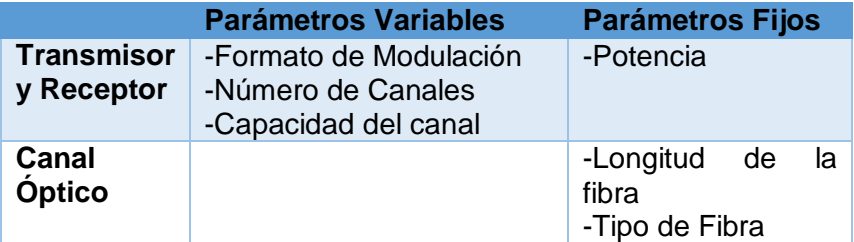

A continuación, se definen las características de los escenarios de simulación y los casos de estudio que serán implementados mediante la herramienta de simulación OptSim™, para posteriormente analizar los resultados obtenidos.

Los casos de estudio que se generan para los escenarios de simulación son consecuencia de las distintas formas que se tienen para obtener la capacidad total del enlace en el sistema de comunicaciones por fibra óptica.

# **Escenario 1:**

Está configurado para el formato de modulación CSRZ-OOK, con una capacidad total del enlace de 10 Gbps y cuenta con los siguientes casos de estudio:

## **-Caso de Estudio 1:**

Capacidad del canal: 2.5 Gbps. Espaciamiento: 25 GHz, 50 GHz, 100 GHz. Canales: 4

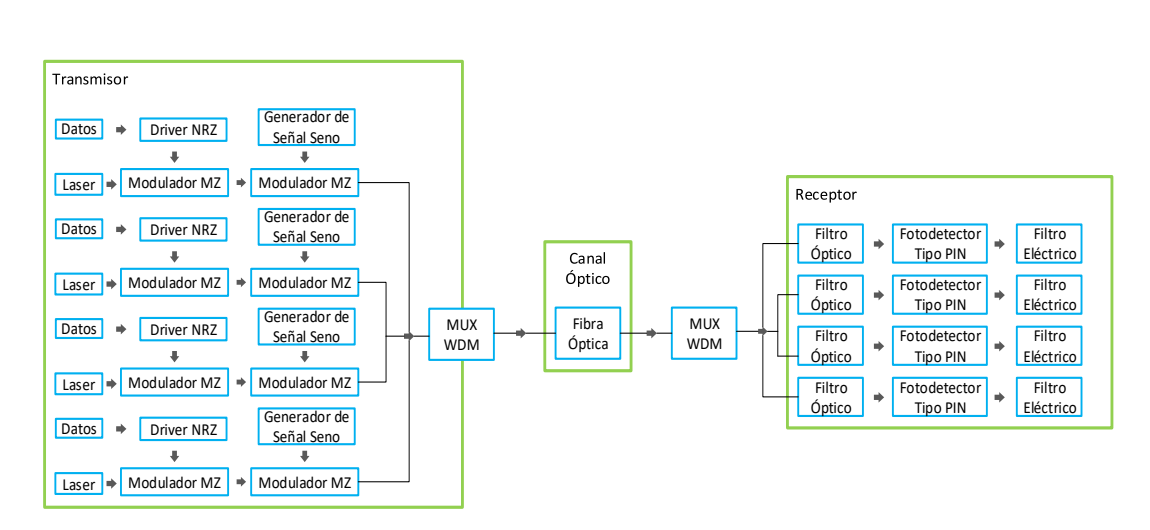

Figura 2.4. Escenario 1: Caso de Estudio 1.

# **-Caso de Estudio 2:**

Capacidad del canal: 10 Gbps. Espaciamiento: No hay, debido a que es un solo canal. Canales: 1

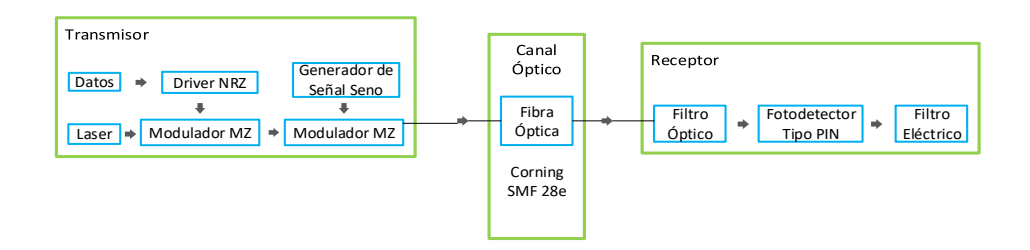

Figura 2.5. Escenario 1: Caso de Estudio 2.

# **Escenario 2:**

Está configurado para el formato de modulación CSRZ-OOK, con una capacidad total del enlace de 40 Gbps y cuenta con los siguientes casos de estudio:

# **-Caso de Estudio 1:**

Capacidad del canal: 2.5 Gbps. Espaciamiento: 25 GHz, 50 GHz, 100 GHz. Canales: 16

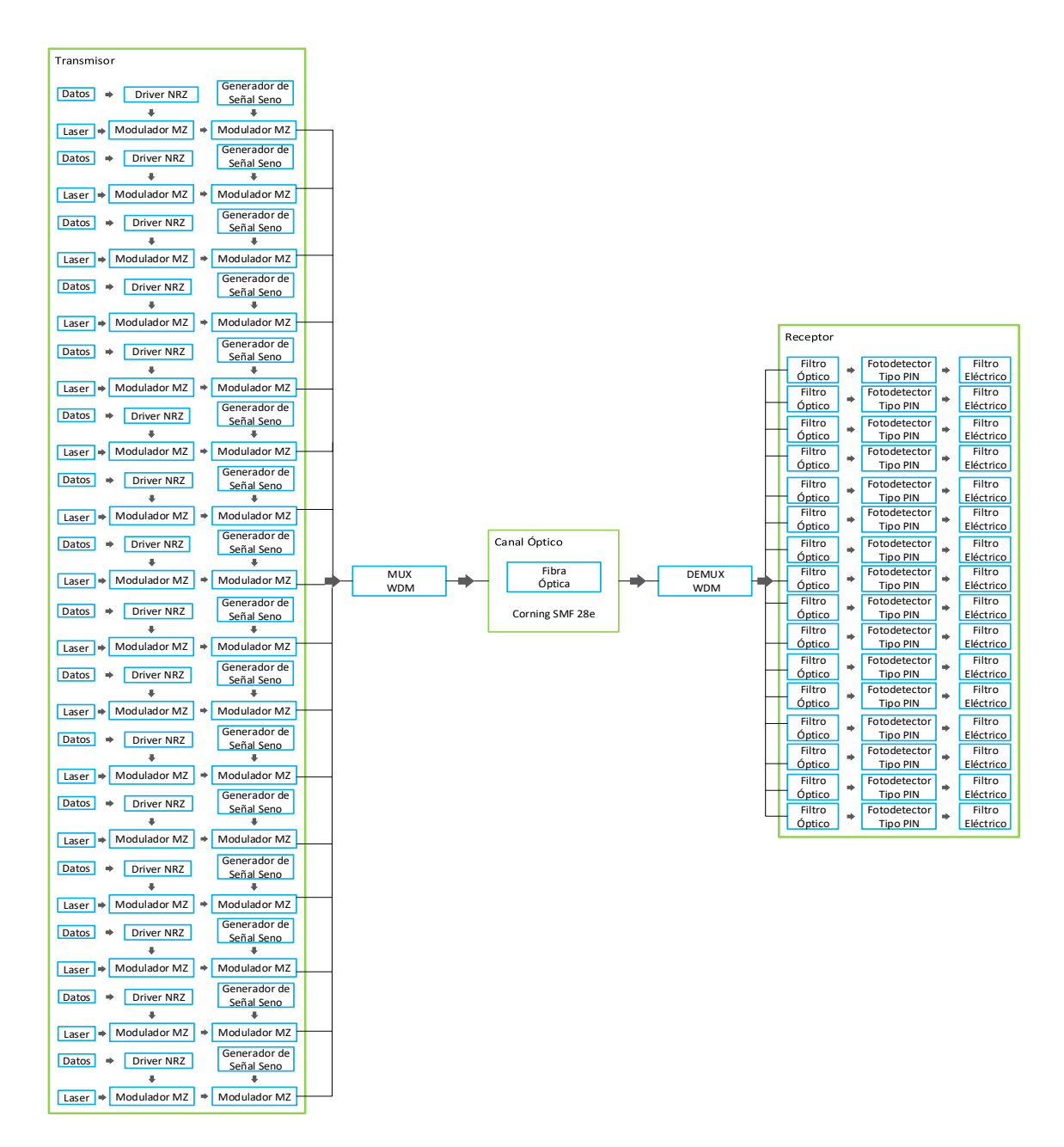

Figura 2.6. Escenario 2: Caso de Estudio 1.

# **-Caso de Estudio 2:**

Capacidad del canal: 10 Gbps. Espaciamiento: 25 GHz, 50 GHz, 100 GHz. Canales: 4

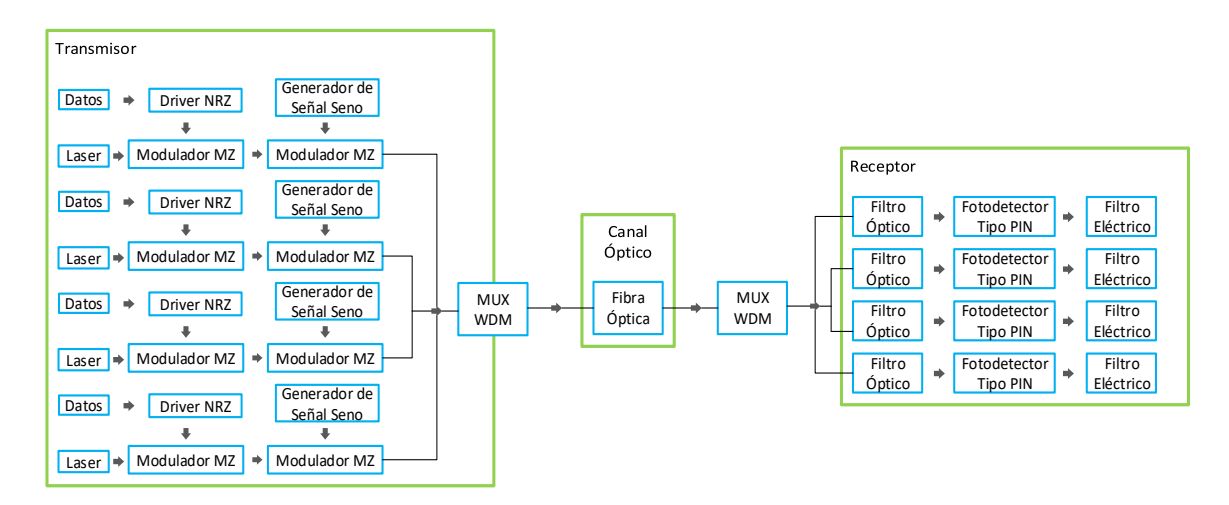

Figura 2.7. Escenario 2: Caso de Estudio 2.

# **-Caso de Estudio 3:**

Capacidad del canal: 40 Gbps. Espaciamiento: No hay, debido a que es un solo canal. Canales: 1

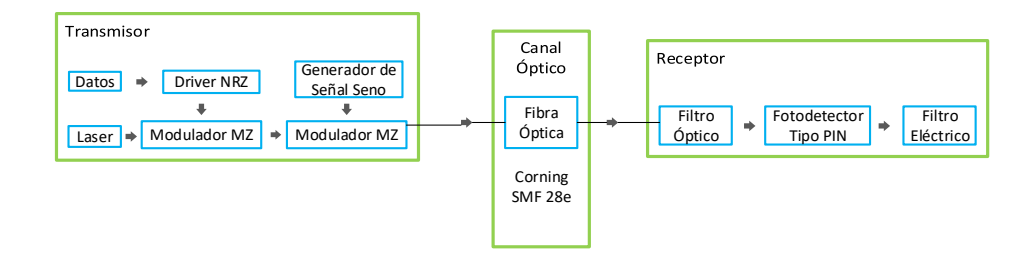

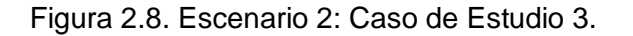

# **Escenario 3:**

Está configurado para el formato de modulación CSNRZ-OOK, con una capacidad total del enlace de 10 Gbps y cuenta con los siguientes casos de estudio:

# **-Caso de Estudio 1:**

Capacidad del canal: 2.5 Gbps. Espaciamiento: 25 GHz, 50 GHz, 100 GHz. Canales: 4

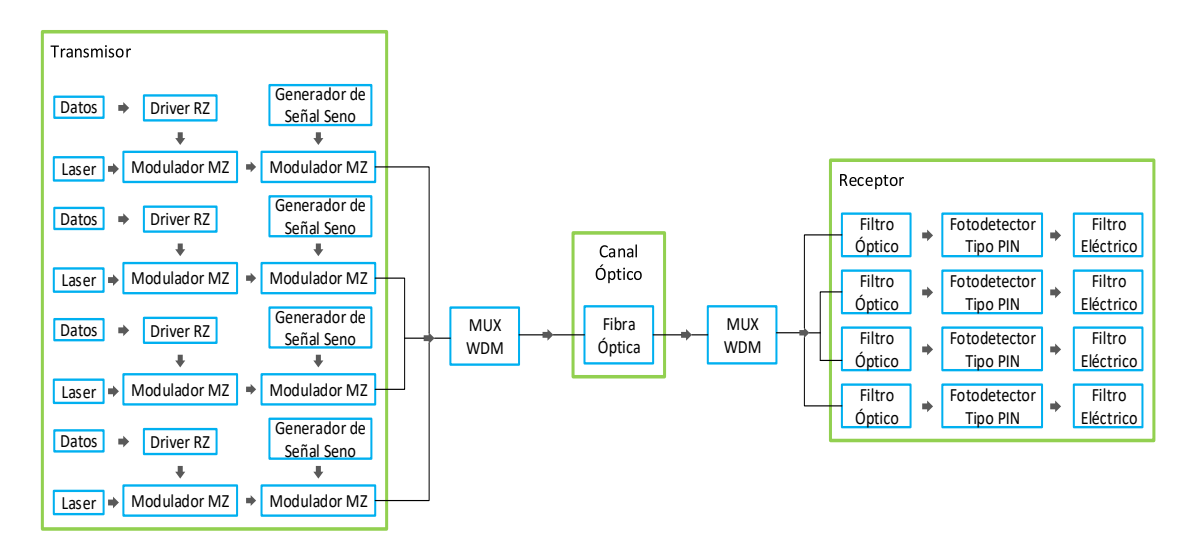

Figura 2.9. Escenario 3: Caso de Estudio 1.

# **-Caso de Estudio 2:**

Capacidad del canal: 10 Gbps. Espaciamiento: No hay, debido a que es un solo canal. Canales: 1

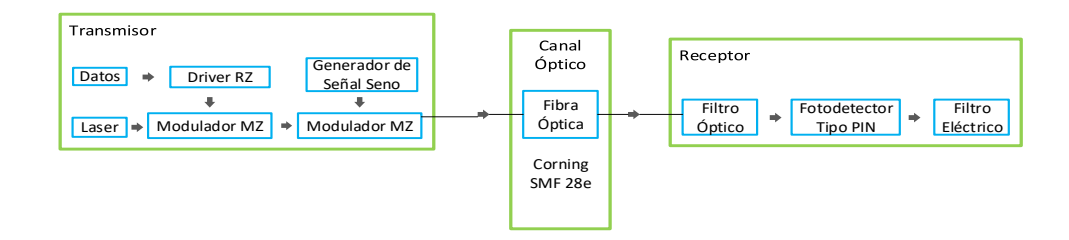

Figura 2.10. Escenario 3: Caso de Estudio 2.

# **Escenario 4:**

Está configurado para el formato de modulación CSNRZ-OOK, con una capacidad total del enlace de 40 Gbps y cuenta con los siguientes casos de estudio:

## **-Caso de Estudio 1:**

Capacidad del canal: 2.5 Gbps. Espaciamiento: 25 GHz, 50 GHz, 100 GHz. Canales: 16

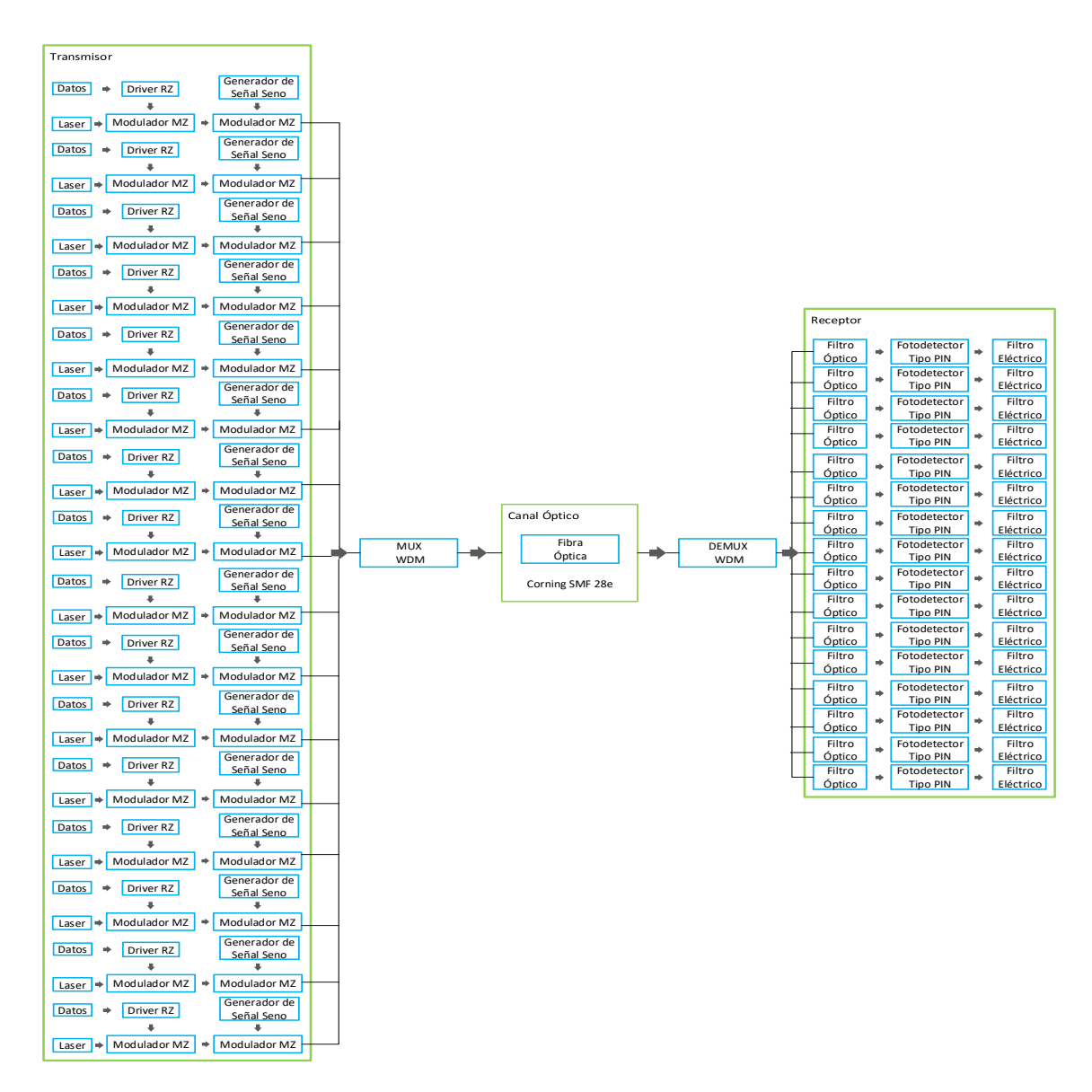

Figura 2.11. Escenario 4: Caso de Estudio 1.

# **-Caso de Estudio 2:**

Capacidad del canal: 10 Gbps. Espaciamiento: 25 GHz, 50 GHz, 100 GHz. Canales: 4

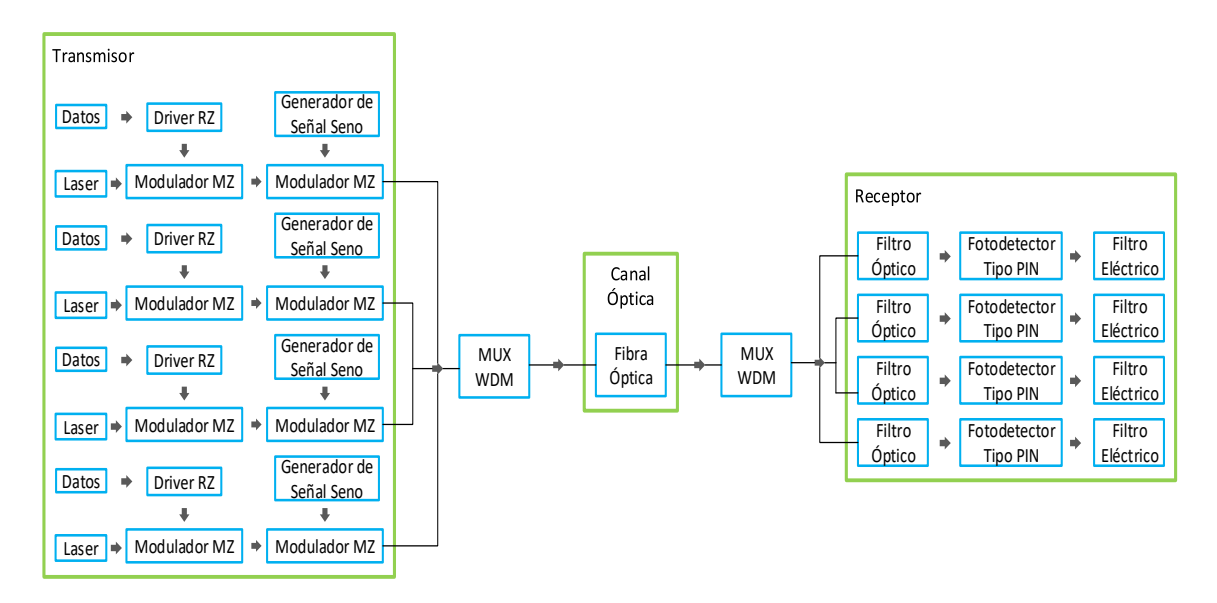

Figura 2.12. Escenario 4: Caso de Estudio 2.

# **-Caso de Estudio 3:**

Capacidad del canal: 40 Gbps. Espaciamiento: No hay, debido a que es un solo canal. Canales: 1

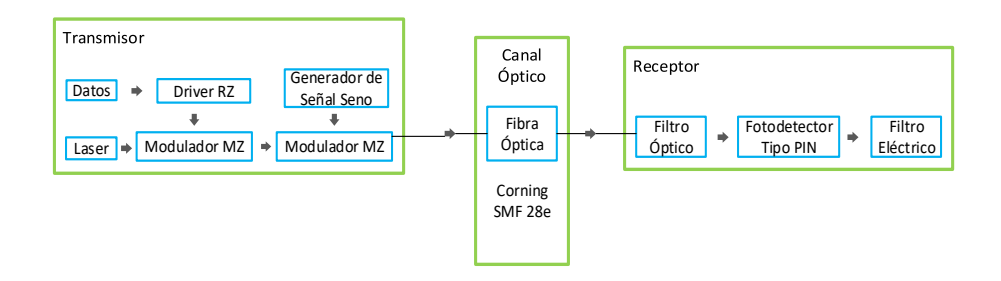

Figura 2.13. Escenario 4: Caso de Estudio 3.

## **2.2.4 Identificación de los parámetros técnicos de los escenarios de simulación.**

Se configuran 4 escenarios de simulación mediante el análisis teórico de los formatos CSRZ-OOK y CSNRZ-OOK realizado en el capítulo anterior, para luego ser implementado en la herramienta de simulación, con el fin de determinar el impacto sobre la ISD del cambio de capacidad del enlace de 10 Gbps a 40 Gbps en una red DWDM.

Para el presente trabajo de grado, el análisis de simulación se hace sobre un enlace óptico punto a punto con distancias típicas, y se utiliza una fibra óptica tipo SMF-28e (CORNING) debido a que es el tipo de fibra óptica estándar con mayor implementación en redes DWDM comerciales **[49]**.

Tabla 2.2. Características Fibra Óptica Corning SMF-28e.

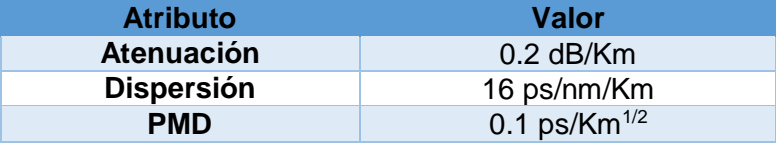

Según lo mencionado anteriormente los escenarios de simulación se pueden resumir en la Tabla 2.3.

Tabla 2.3. Características generales de un escenario de simulación.

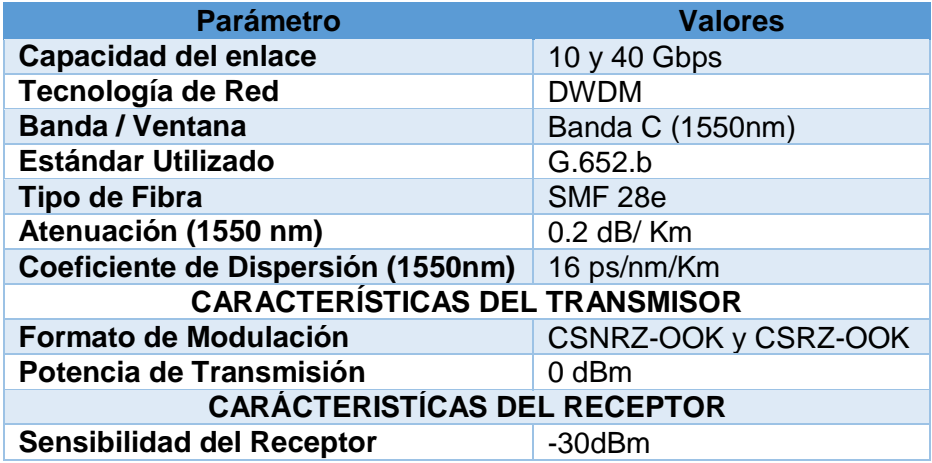

Finalmente se tienen las siguientes consideraciones para la implementación de los formatos CSRZ-OOK y CSNRZ-OOK en la herramienta de simulación. Además, es importante detallar la manera en la que se realizará el cálculo de la densidad espectral de información a partir de los resultados obtenidos con las simulaciones realizadas.

-Trabajar canales en la banda de operación C (1530-1560 nm), debido a que en esta la fibra G.652 presenta atenuación mínima.

-El valor de potencia de transmisión que se utiliza es 0 dBm y una sensibilidad del receptor de -30 dBm.

-En el contexto nacional las distancias típicas de los enlaces se encuentran en el rango de 80 Km a 120 Km **[49]**, por lo que se establece una distancia fija de 80 Km.

-Los casos de estudio que no alcancen la distancia de 80 Km, serán evaluados a la distancia máxima que se consiga con un valor de BER óptimo, es decir del orden de 10-12 **[43]**, **[44]**. Esto debido a que a pesar de que se pueda calcular la densidad espectral de información para esta distancia, si el sistema no cumple este requerimiento no funcionaría adecuadamente.

-Mediante la gráfica obtenida del espectro de frecuencias en el transmisor, se verifica si el diseño realizado para los diferentes casos de estudio es el adecuado.

-La densidad espectral de información se calcula mediante el uso de la Ecuación 1.9, según la cual se tiene que:

$$
ISD = \frac{\sum_{0}^{n} C_i}{\alpha.BCh + dF}
$$
 (1.9)

Donde la sumatoria de los Ci, es la sumatoria de las capacidades de canal de los canales que conforman cada sistema, es decir es la capacidad del enlace, dF es el espaciamiento entre canales y  $\alpha$ . *BCh* es el ancho de banda del canal debido al medio que se obtiene realizando una medición en la gráfica del espectro de frecuencias obtenida en el receptor. Esta medición es entre los dos nulos más cercanos a la frecuencia central.

En este capítulo se han explicado los parámetros de desempeño óptico y los parámetros de monitoreo óptico; además se especifican cuáles de estas se utilizarán para el desarrollo del presente trabajo de grado. También se ha explicado cómo funciona la herramienta de simulación OptSim™y los diferentes modos de simulación que posee.

Finalmente, se ha especificado la metodología de simulación que se utilizará, la cual consta de 4 pasos, y en este capítulo se han abordado los 2 primeros: definición de los escenarios de simulación e identificación de los parámetros técnicos de los escenarios de simulación.

En el siguiente capítulo se continuará con los siguientes 2 pasos propuestos en la metodología de simulación: ejecución de la simulación y análisis de los resultados de simulación.

# **CAPÍTULO 3. ANÁLISIS DE RESULTADOS**

En este capítulo se muestran los resultados obtenidos basados en la metodología de simulación, específicamente en sus últimos dos pasos: ejecución de la simulación y análisis de los resultados de simulación. Además, se realiza el cálculo de la densidad espectral de información para cada uno de estos.

## **3.1. Escenario 1, Caso de Estudio 1:**

A continuación, se muestran las simulaciones realizadas con el formato CSRZ-OOK con cuatro canales con capacidad del canal de 2.5 Gbps cada uno, y una capacidad del enlace de 10 Gbps. Se realizan tres simulaciones con 25 GHz, 50 GHz y 100 GHz de espaciamiento entre canales.

## **- Espaciamiento de 25 GHz:**

El diseño implementado en la herramienta OptSim™ para este caso de estudio se muestra en la Figura 3.1.

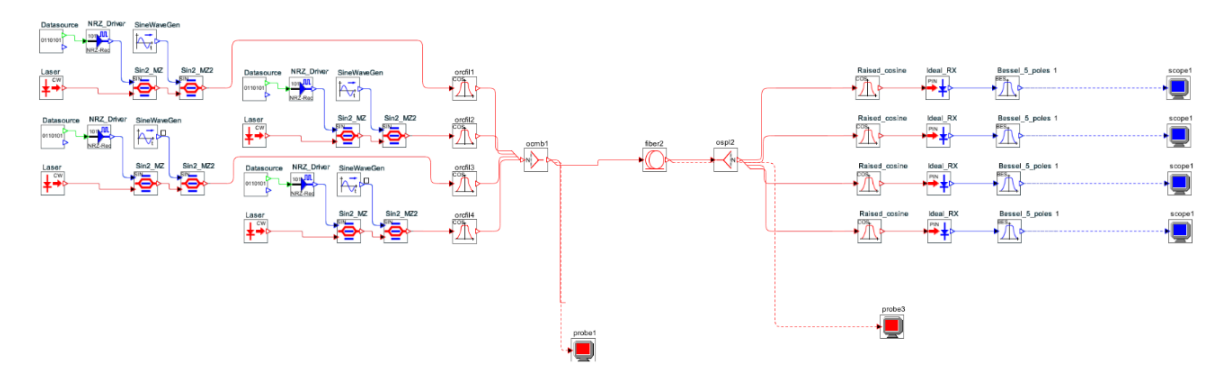

Figura 3.1. Diseño en OptSim™- 4 canales de 2.5 Gbps cada uno con espaciamiento 25 GHz (Formato CSRZ-OOK).

Las figuras 3.2 y 3.3, del Diagrama de Ojo y del Espectro de Frecuencias se muestran a continuación:

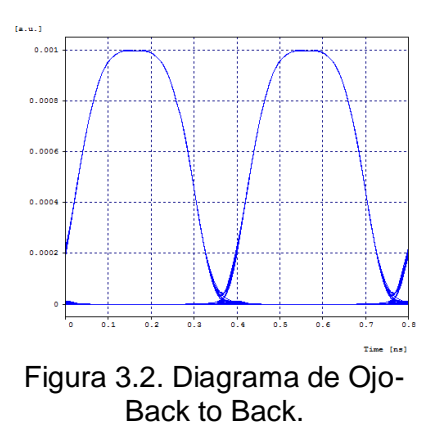

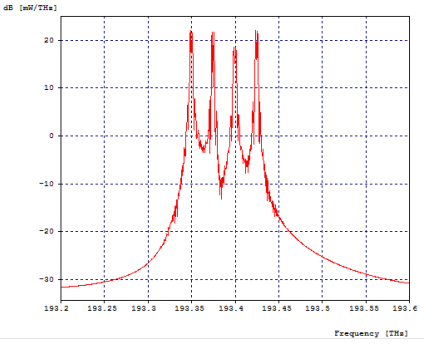

Figura 3.3. Espectro de Frecuencias- Back to Back.

Se puede observar que el espectro obtenido con el diseño implementado en la herramienta OptSim™ es coherente con los espectros que se esperaban teóricamente (ver Figura 1.14), por lo que el diseño del sistema DWDM es adecuado.

La simulación en la herramienta presenta diferentes valores en los parámetros de monitoreo óptico dependiendo de la distancia que tenga el sistema. Estos parámetros se observan en la siguiente tabla:

Tabla 3.1. Parámetros de Monitoreo Óptico al variar la distancia del sistema – Escenario 1, Caso de Estudio 1, Espaciamiento entre canales de 25 GHz. (Para ver los resultados obtenidos en diferentes distancias, se puede consultar en Anexos de Tablas).

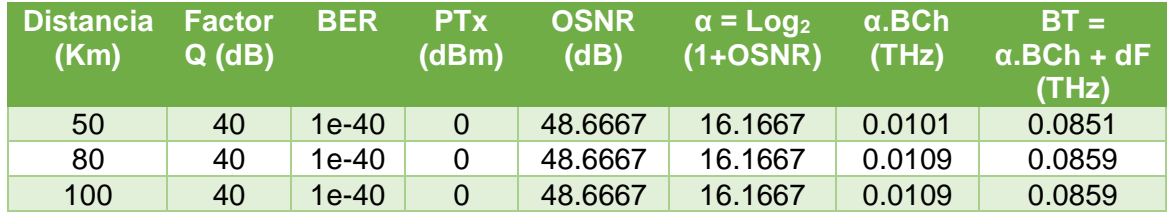

El diagrama de ojo al igual que los parámetros de monitoreo óptico presenta una degradación a medida que aumenta la distancia del sistema. En las Figuras 3.4, 3.5 y 3.6 se observa el diagrama de ojo para las distancias 50 Km, 80 Km y 450 Km respectivamente.

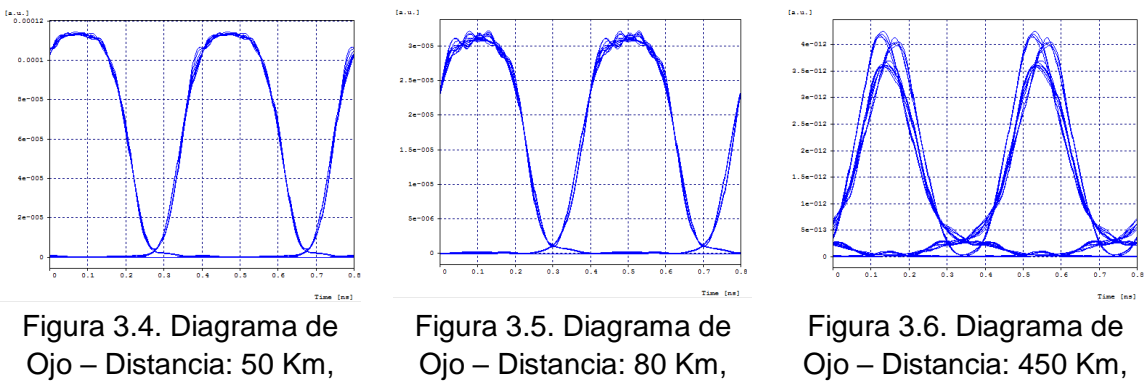

BER: 1e-40.

BER: 1e-40.

BER: 1e-40.

Se puede observar que el diagrama de ojo presenta un cambio o degradación a medida que aumenta la distancia, el cual se debe a los efectos lineales y no lineales que ocurren en los sistemas de comunicaciones por fibra óptica. Además, en la Tabla 3.1 se observa que tanto la BER como el factor Q se mantienen constantes a pesar de la distancia, esto se debe a que la tasa de transmisión de cada canal es pequeña, y el tipo de fibra utilizada en la simulación presenta muy buenas propiedades.

Para este caso se tiene una capacidad del canal de 2.5 Gbps, un ancho de banda del canal que depende del medio de 0.0109 THz para la distancia de 80 km, por lo cual su Eficiencia Espectral según la ecuación 1.8 es de 0.2293 bps/Hz; y su Densidad Espectral de Información según la ecuación 1.9 es de 0.1164 bps/Hz.

## **- Espaciamiento de 50 GHz:**

El diseño implementado en la herramienta OptSim™para este caso de estudio se muestra en la Figura 3.7.

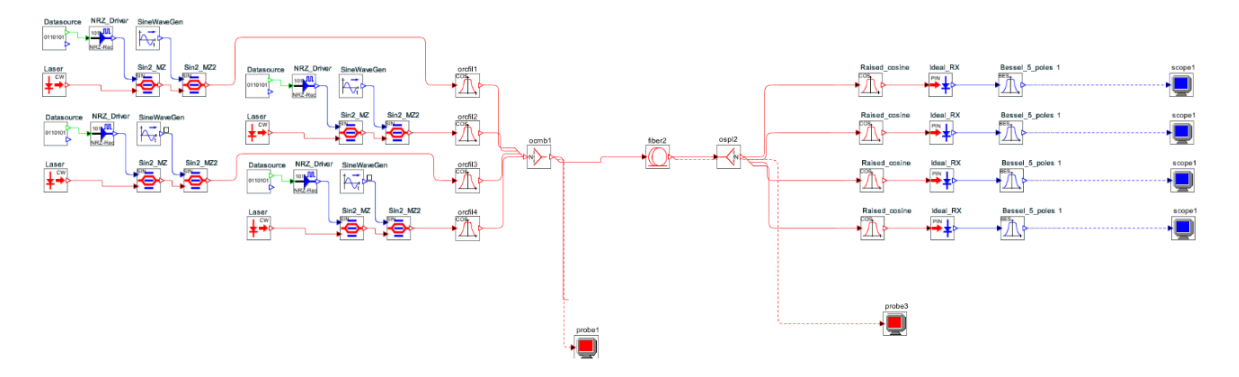

Figura 3.7. Diseño en OptSim™- 4 canales de 2.5 Gbps cada uno con espaciamiento 50 GHz (Formato CSRZ-OOK).

Las figuras 3.8 y 3.9, del Diagrama de Ojo y del Espectro de Frecuencias se muestran a continuación:

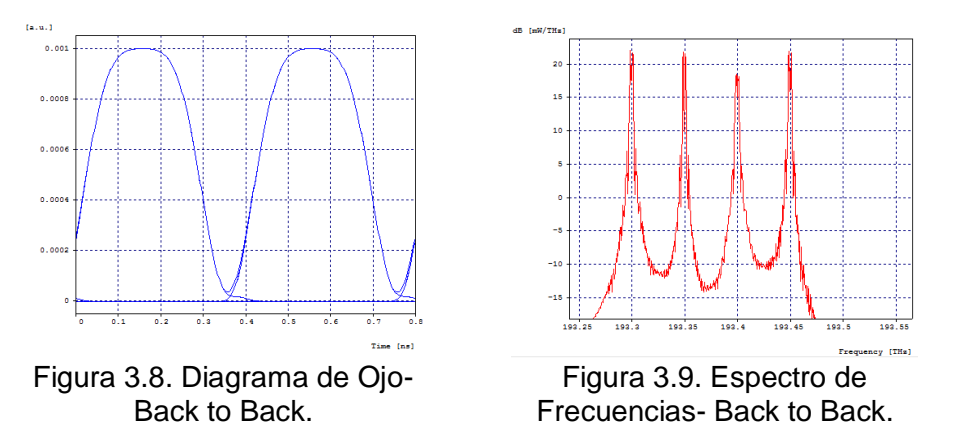

Se puede observar que el espectro obtenido con el diseño implementado en la herramienta OptSim™ es coherente con los espectros que se esperaban teóricamente (ver Figura 1.14), por lo que el diseño del sistema DWDM es adecuado.

Tabla 3.2. Parámetros de Monitoreo Óptico al variar la distancia del sistema – Escenario 1, Caso de Estudio 1, Espaciamiento entre canales de 50 GHz. (Para ver los resultados obtenidos en diferentes distancias, se puede consultar en Anexos de Tablas).

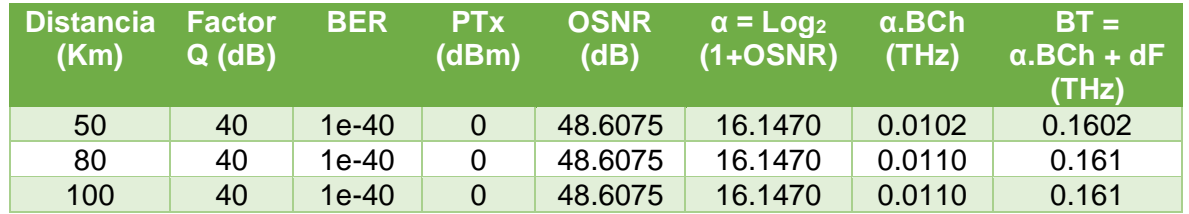

El diagrama de ojo al igual que los parámetros de monitoreo óptico presenta una degradación a medida que aumenta la distancia del sistema. En las Figuras 3.10, 3.11 y 3.12 se observa el diagrama de ojo para las distancias 50 Km, 80 Km y 300 Km respectivamente.

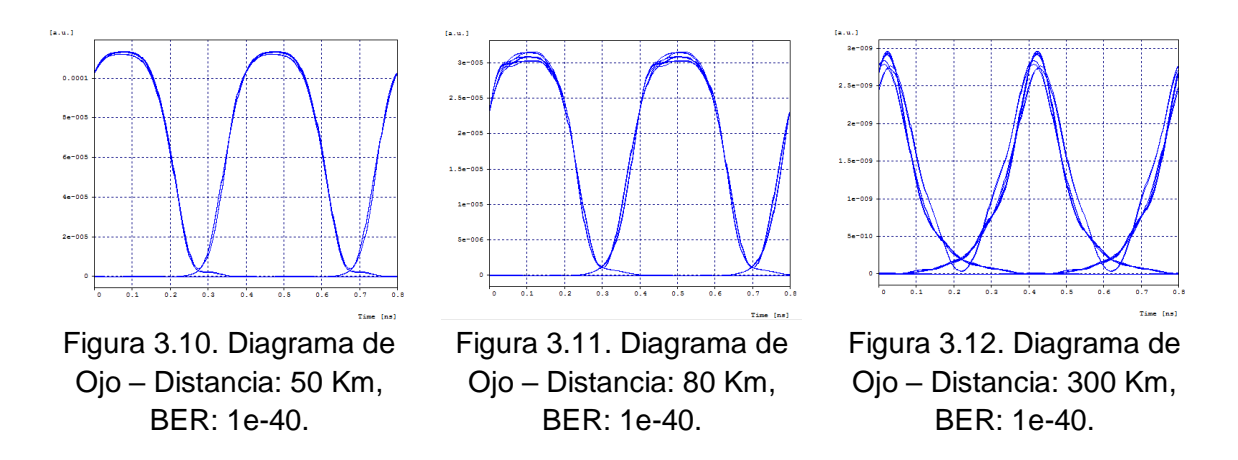

Se puede observar que el diagrama de ojo presenta un cambio o degradación a medida que aumenta la distancia, el cual se debe a los efectos lineales y no lineales que ocurren en los sistemas de comunicaciones por fibra óptica. Además, en la Tabla 3.2 se observa que tanto la BER como el factor Q se mantienen constantes a pesar de la distancia, esto se debe a que la tasa de transmisión de cada canal es pequeña, y el tipo de fibra utilizada en la simulación presenta muy buenas propiedades.

Para este caso se tiene una capacidad del canal de 2.5 Gbps, un ancho de banda del canal que depende del medio de 0.0110 THz para la distancia de 80 km, por lo cual su Eficiencia Espectral según la ecuación 1.8 es de 0.2272 bps/Hz; y su Densidad Espectral de Información según la ecuación 1.9 es de 0.0621 bps/Hz.

## **- Espaciamiento de 100 GHz:**

El diseño implementado en la herramienta OptSim™ para este caso de estudio se muestra en la Figura 3.13.

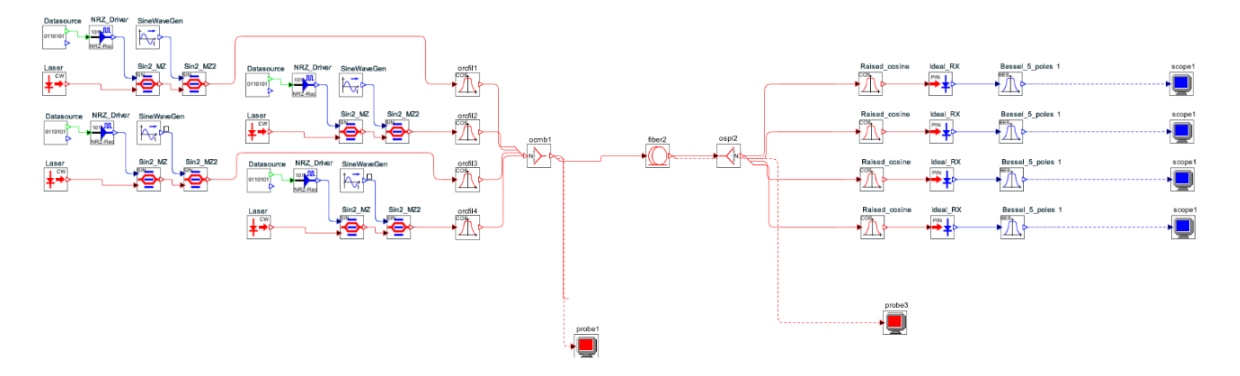

Figura 3.13. Diseño en OptSim™- 4 canales de 2.5 Gbps cada uno con espaciamiento 100 GHz (Formato CSRZ-OOK).

Las figuras 3.14 y 3.15, del Diagrama de Ojo y del Espectro de Frecuencias se muestran a continuación:

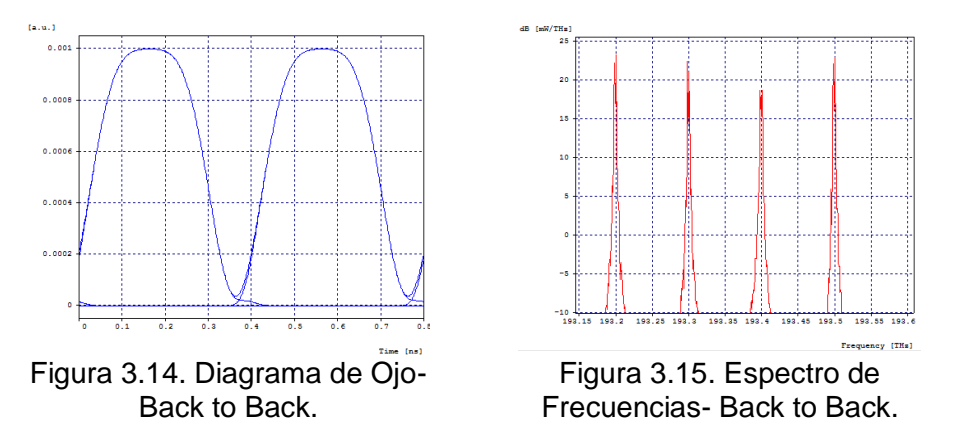

Se puede observar que el espectro obtenido con el diseño implementado en la herramienta OptSim™ es coherente con los espectros que se esperaban teóricamente (ver Figura 1.14), por lo que el diseño del sistema DWDM es adecuado.

Tabla 3.3. Parámetros de Monitoreo Óptico al variar la distancia del sistema – Escenario 1, Caso de Estudio 1, Espaciamiento entre canales de 100 GHz (Para ver los resultados obtenidos en diferentes distancias, se puede consultar en Anexos de Tablas).

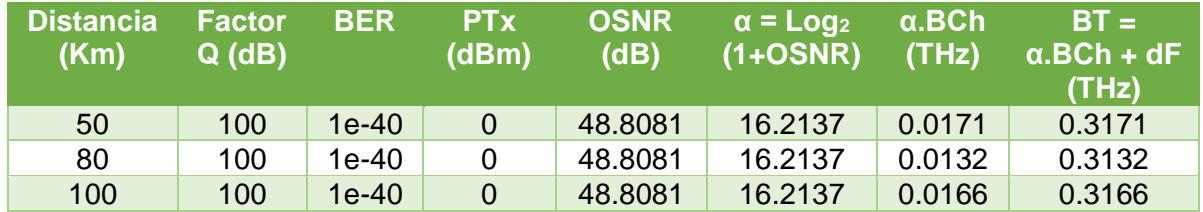

El diagrama de ojo al igual que los parámetros de monitoreo óptico presenta una degradación a medida que aumenta la distancia del sistema. En las Figuras 3.16, 3.17 y 3.18 se observa el diagrama de ojo para las distancias 50 Km, 80 Km y 300 Km respectivamente.

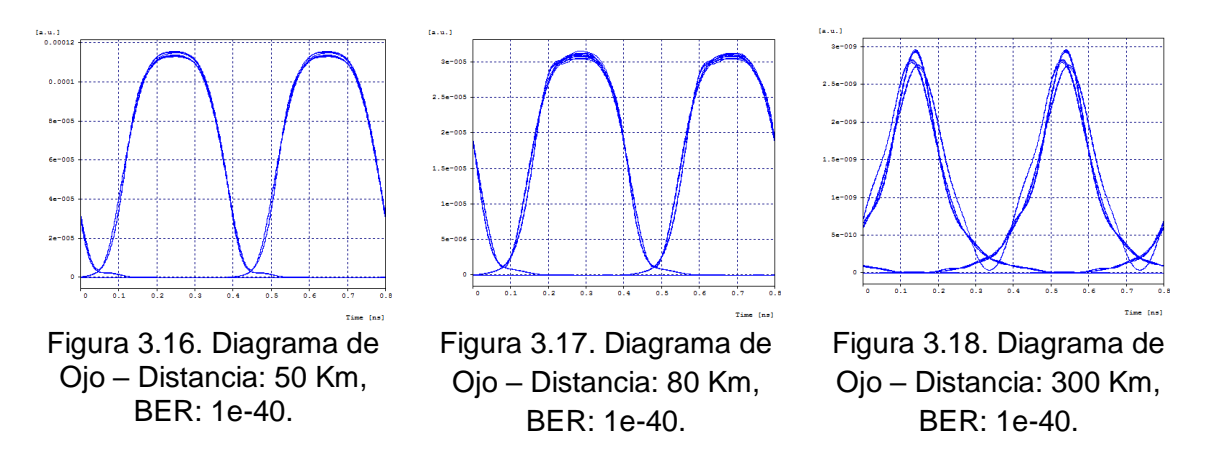

Se puede observar que el diagrama de ojo presenta un cambio o degradación a medida que aumenta la distancia, el cual se debe a los efectos lineales y no lineales que ocurren en los sistemas de comunicaciones por fibra óptica. Además, en la Tabla 3.3 se observa que tanto la BER como el factor Q se mantienen constantes a pesar de la distancia, esto se debe a que la tasa de transmisión de cada canal es pequeña, y el tipo de fibra utilizada en la simulación presenta muy buenas propiedades.

Para este caso se tiene una capacidad del canal de 2.5 Gbps, un ancho de banda del canal que depende del medio de 0.0132 THz para la distancia de 80 km, por lo cual su Eficiencia Espectral según la ecuación 1.8 es de 0.1893 bps/Hz; y su Densidad Espectral de Información según la ecuación 1.9 es de 0.0319 bps/Hz.

## **3.2. Escenario 1, Caso de Estudio 2:**

A continuación, se muestran las simulaciones realizadas con el formato CSRZ-OOK con un canal con capacidad del canal de 10 Gbps, y una capacidad del enlace de 10 Gbps.

El diseño implementado en la herramienta OptSim™ para este caso de estudio se muestra en la Figura 3.19.

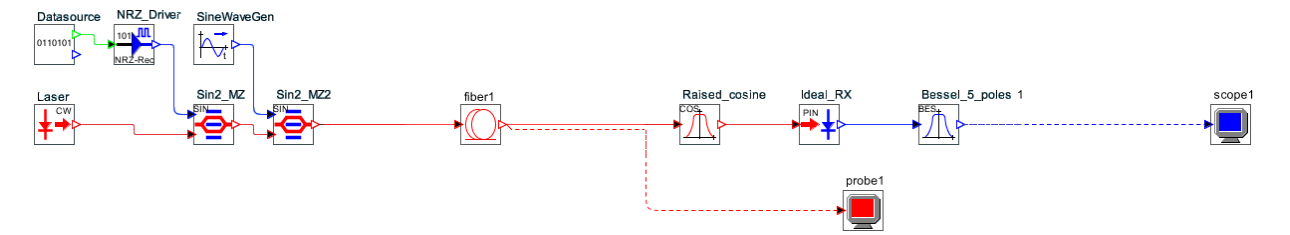

Figura 3.19. Diseño en OptSim™– 1 canal de 10 Gbps (Formato CSRZ-OOK).

Las figuras 3.20 y 3.21, del Diagrama de Ojo y del Espectro de Frecuencias se muestran a continuación:

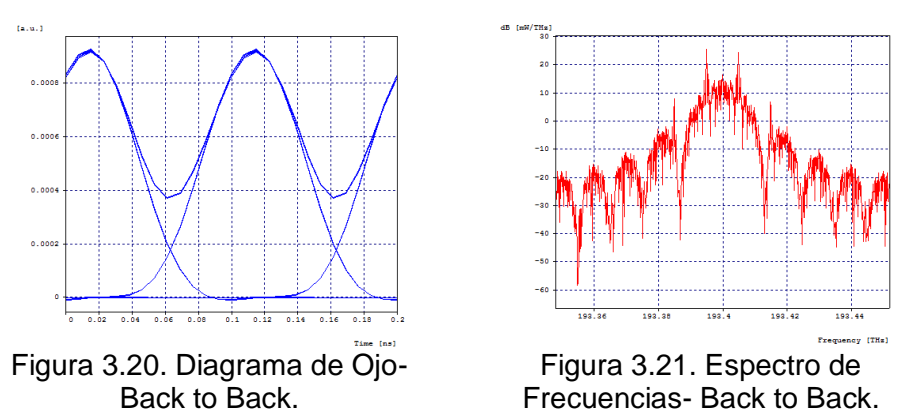

Se puede observar que el espectro obtenido con el diseño implementado en la herramienta OptSim™ es coherente con los espectros que se esperaban teóricamente (ver Figura 1.14), por lo que el diseño del sistema DWDM es adecuado.

La simulación en la herramienta presenta diferentes valores en los parámetros de monitoreo óptico dependiendo de la distancia que tenga el sistema. Estos parámetros se observan en la siguiente tabla:

Tabla 3.4. Parámetros de Monitoreo Óptico al variar la distancia del sistema – Escenario 1, Caso de Estudio 2. (Para ver los resultados obtenidos en diferentes distancias, se puede consultar en Anexos de Tablas).

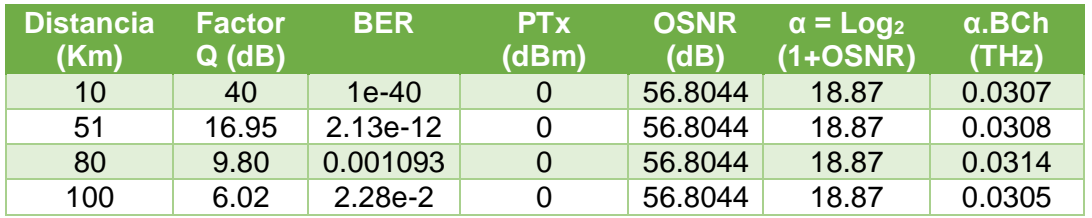

El diagrama de ojo al igual que los parámetros de monitoreo óptico presenta una degradación a medida que aumenta la distancia del sistema. En las Figuras 3.22, 3.23,

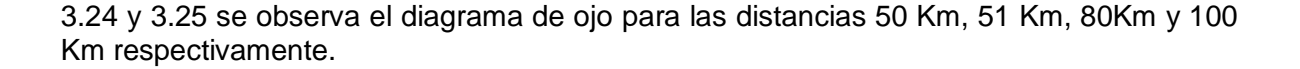

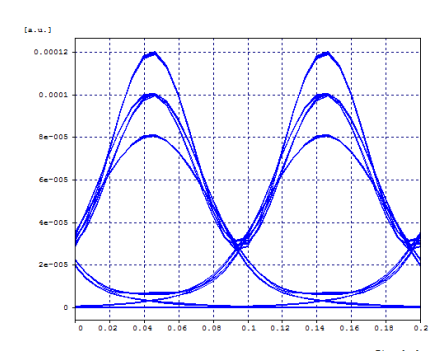

Figura 3.22. Diagrama de Ojo – Distancia: 50 Km, BER: 1.83e-14.

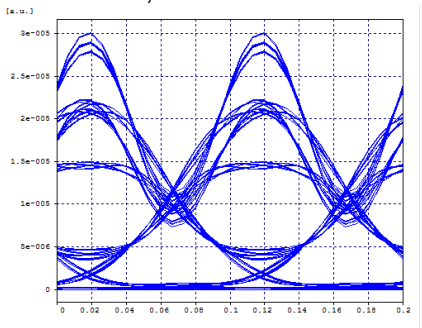

Figura 3.24. Diagrama de Ojo – Distancia: 80 Km, BER: 0.00109314.

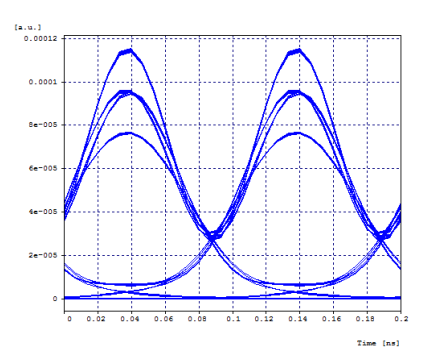

Figura 3.23. Diagrama de Ojo – Distancia: 51 Km, BER: 2.13e-12.

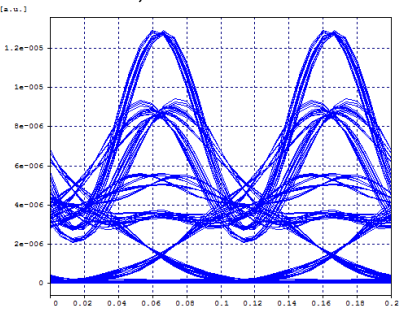

Figura 3.25. Diagrama de Ojo – Distancia: 100 Km, BER: 2.28e-2.

Se puede observar que el diagrama de ojo presenta un cambio o degradación a medida que aumenta la distancia, el cual se debe a los efectos lineales y no lineales que ocurren en los sistemas de comunicaciones por fibra óptica. Además, en la Tabla 3.4 se observa que tanto la BER como el factor Q disminuyen rápidamente, teniendo para la distancia de 80 Km valores no óptimos para un sistema de comunicaciones.

Para este caso se tiene una capacidad del canal de 10 Gbps, un ancho de banda del canal que depende del medio de 0.0314 THz para la distancia de 80 km, por lo cual su Eficiencia Espectral según la ecuación 1.8 es de 0.3184 bps/Hz.

Para una distancia de 51 Km, donde la BER del sistema es óptima tiene un ancho de banda del canal que depende del medio de 0.0308 THz, por lo cual su Eficiencia Espectral según la ecuación 1.8 es de 0.3246 bps/Hz.

## **3.3. Escenario 2, Caso de Estudio 1:**

A continuación, se muestran las simulaciones realizadas con el formato CSRZ-OOK con dieciséis canales con capacidad del canal de 2.5 Gbps c/u, y una capacidad del enlace de 40 Gbps. Se realizan tres simulaciones con 25 GHz, 50 GHz y 100 GHz de espaciamiento entre canales.

#### **- Espaciamiento de 25 GHz:**

El diseño implementado en la herramienta OptSim™ para este caso de estudio se muestra en la Figura 3.26.

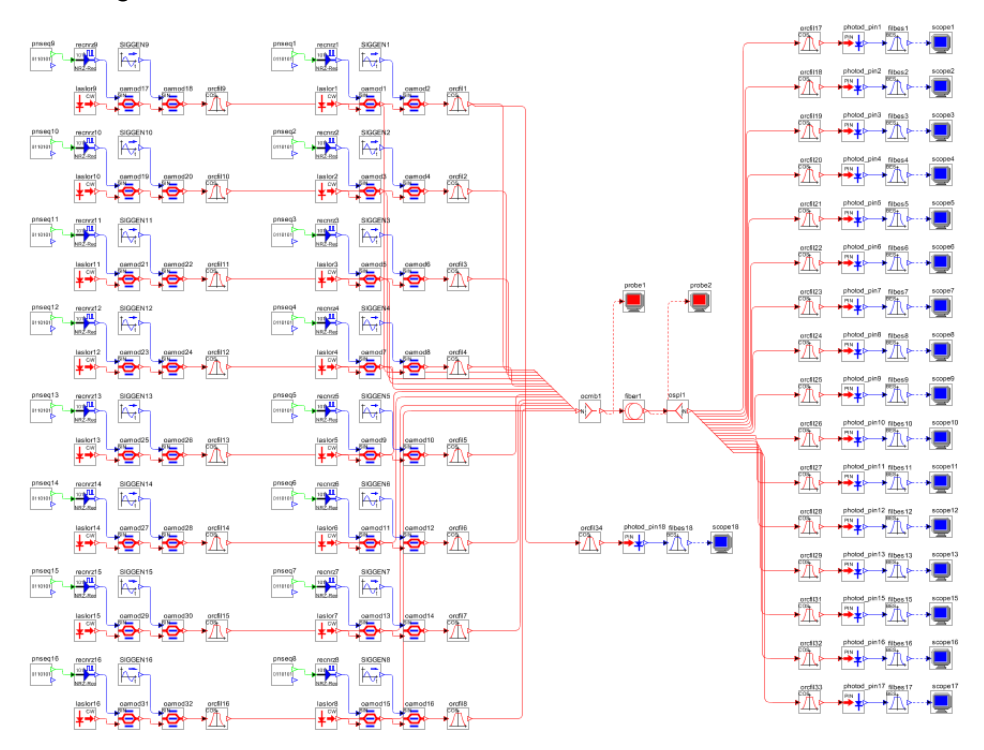

Figura 3.26. Diseño en OptSim™ – 16 canales de 2.5 Gbps c/u con espaciamiento 25 GHz (Formato CSRZ-OOK).

Las figuras 3.27 y 3.28, del Diagrama de Ojo y del Espectro de Frecuencias se muestran a continuación:

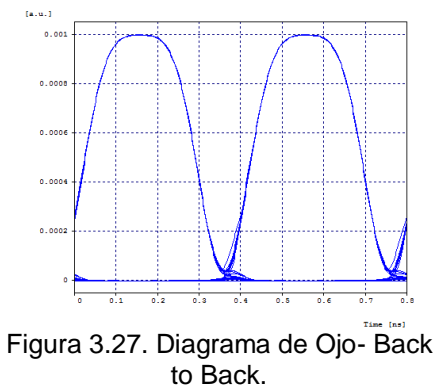

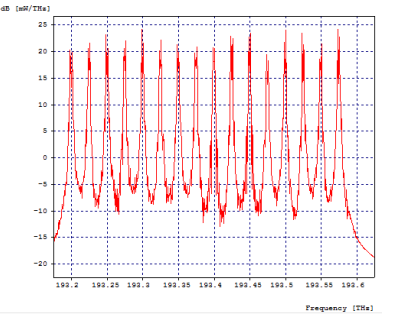

Figura 3.28. Espectro de Frecuencias-Back to Back.

Se puede observar que el espectro obtenido con el diseño implementado en la herramienta OptSim™ es coherente con los espectros que se esperaban teóricamente (ver Figura 1.14), por lo que el diseño del sistema DWDM es adecuado.

La simulación en la herramienta presenta diferentes valores en los parámetros de monitoreo óptico dependiendo de la distancia que tenga el sistema. Estos parámetros se observan en la siguiente tabla:

Tabla 3.5. Parámetros de Monitoreo Óptico al variar la distancia del sistema – Escenario 2, Caso de Estudio 1, Espaciamiento entre canales de 25 GHz. (Para ver los resultados obtenidos en diferentes distancias, se puede consultar en Anexos de Tablas).

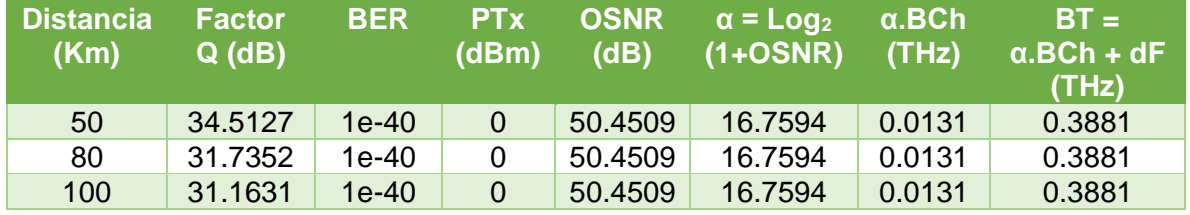

El diagrama de ojo al igual que los parámetros de monitoreo óptico presenta una degradación a medida que aumenta la distancia del sistema. En las Figuras 3.29, 3.30 y 3.31 se observa el diagrama de ojo para las distancias 50 Km, 80 Km y 300 Km respectivamente.

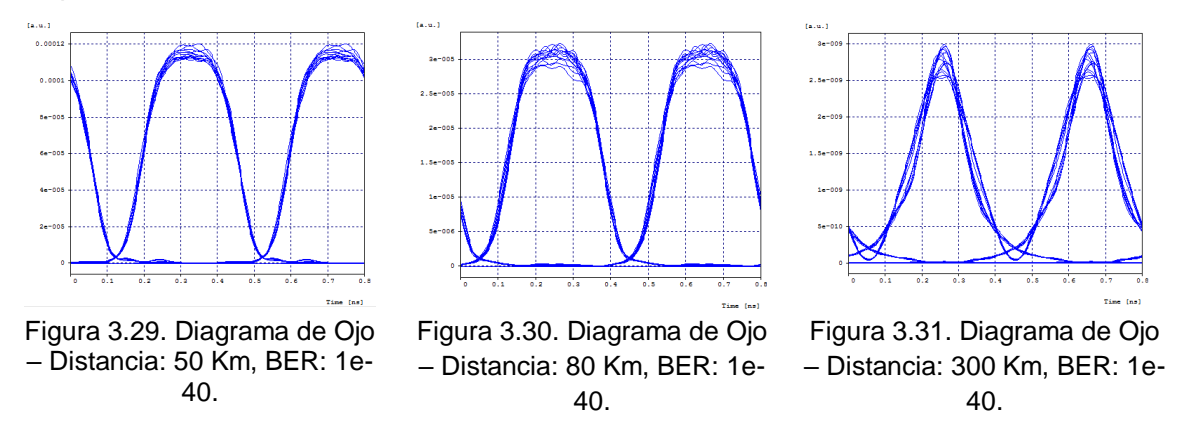

Se puede observar que el diagrama de ojo presenta un cambio o degradación a medida que aumenta la distancia, el cual se debe a los efectos lineales y no lineales que ocurren en los sistemas de comunicaciones por fibra óptica. Además, en la Tabla 3.5 se observa que tanto la BER como el factor Q se mantienen constantes a pesar de la distancia, esto se debe a que la tasa de transmisión de cada canal es pequeña, y el tipo de fibra utilizada en la simulación presenta muy buenas propiedades.

Para este caso se tiene una capacidad del canal de 2.5 Gbps, un ancho de banda del canal que depende del medio de 0.0131 THz para la distancia de 80 km, por lo cual su Eficiencia Espectral según la ecuación 1.8 es de 0.1908 bps/Hz; y su Densidad Espectral de Información según la ecuación 1.9 es de 0.1030 bps/Hz.

## **- Espaciamiento de 50 GHz:**

El diseño implementado en la herramienta OptSim™ para este caso de estudio se muestra en la Figura 3.32.

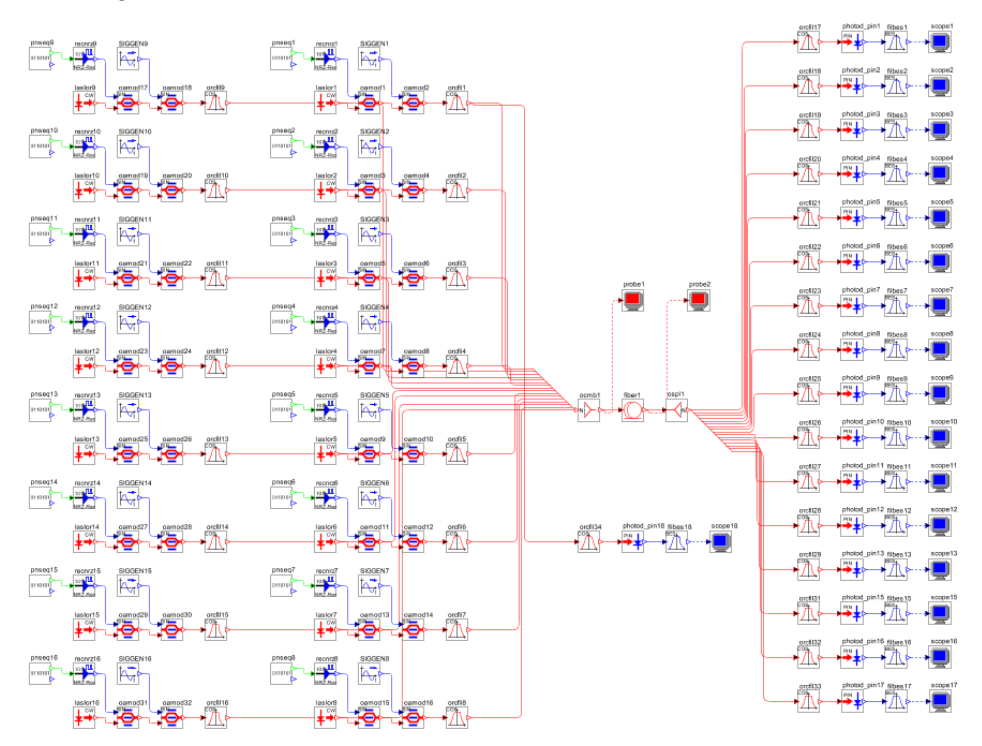

Figura 3.32. Diseño en OptSim™ – 16 canales de 2.5 Gbps c/u con espaciamiento 50 GHz (Formato CSRZ-OOK).

Las figuras 3.33 y 3.34, del Diagrama de Ojo y del Espectro de Frecuencias se muestran a continuación:

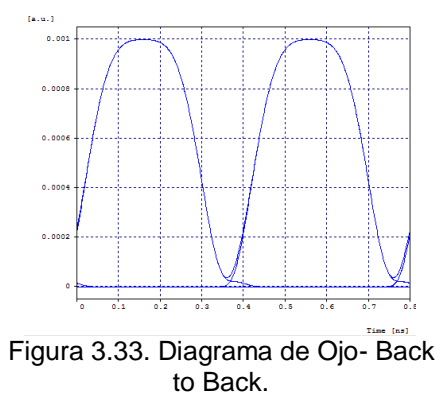

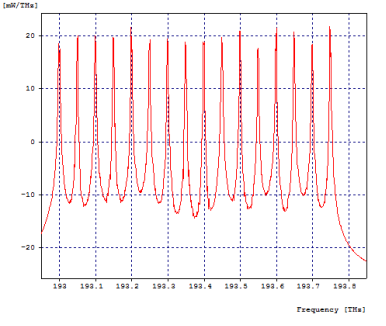

Figura 3.34. Espectro de Frecuencias-Back to Back.

Se puede observar que el espectro obtenido con el diseño implementado en la herramienta OptSim™ es coherente con los espectros que se esperaban teóricamente (ver Figura 1.14), por lo que el diseño del sistema DWDM es adecuado.

Tabla 3.6. Parámetros de Monitoreo Óptico al variar la distancia del sistema – Escenario 2, Caso de Estudio 1, Espaciamiento entre canales de 50 GHz (Para ver los resultados obtenidos en diferentes distancias, se puede consultar en Anexos de Tablas).

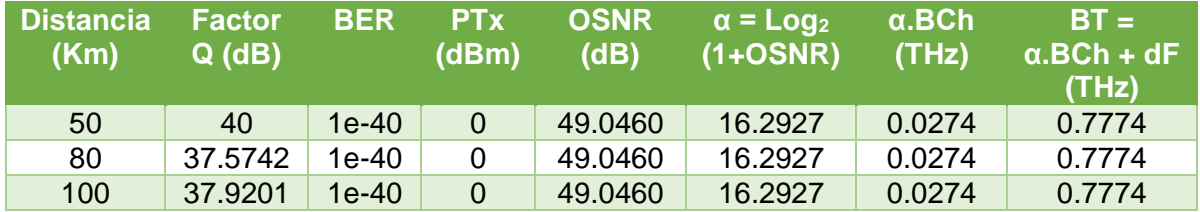

El diagrama de ojo al igual que los parámetros de monitoreo óptico presenta una degradación a medida que aumenta la distancia del sistema. En las Figuras 3.35, 3.36 y 3.37 se observa el diagrama de ojo para las distancias 50 Km, 80 Km y 300 Km respectivamente.

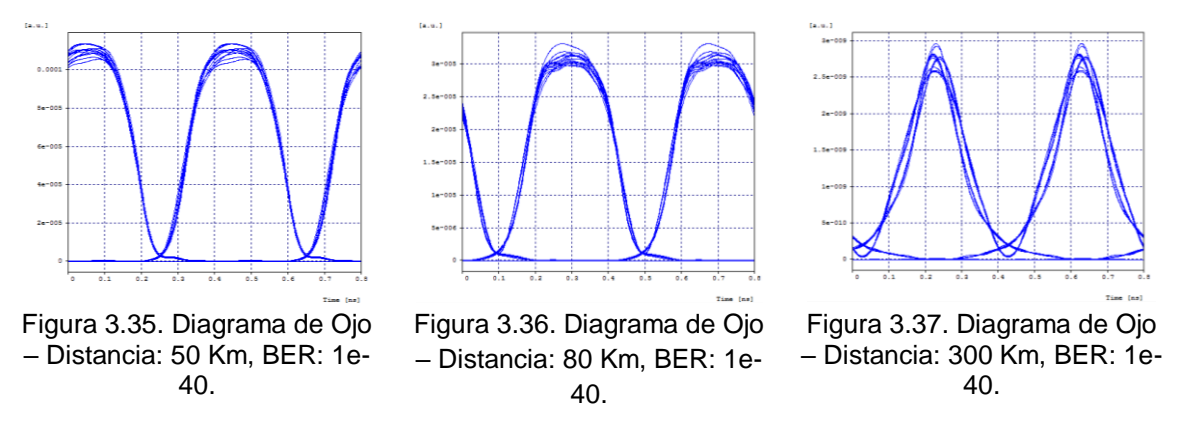

Se puede observar que el diagrama de ojo presenta un cambio o degradación a medida que aumenta la distancia, el cual se debe a los efectos lineales y no lineales que ocurren en los sistemas de comunicaciones por fibra óptica. Además, en la Tabla 3.6 se observa que tanto la BER como el factor Q se mantienen constantes a pesar de la distancia, esto se debe a que la tasa de transmisión de cada canal es pequeña, y el tipo de fibra utilizada en la simulación presenta muy buenas propiedades.

Para este caso se tiene una capacidad del canal de 2.5 Gbps, un ancho de banda del canal que depende del medio de 0.0274 THz para la distancia de 80 km, por lo cual su Eficiencia Espectral según la ecuación 1.8 es de 0.0912 bps/Hz; y su Densidad Espectral de Información según la ecuación 1.9 es de 0.0514 bps/Hz.

## **- Espaciamiento de 100 GHz:**

El diseño implementado en la herramienta OptSim™ para este caso de estudio se muestra en la Figura 3.38.

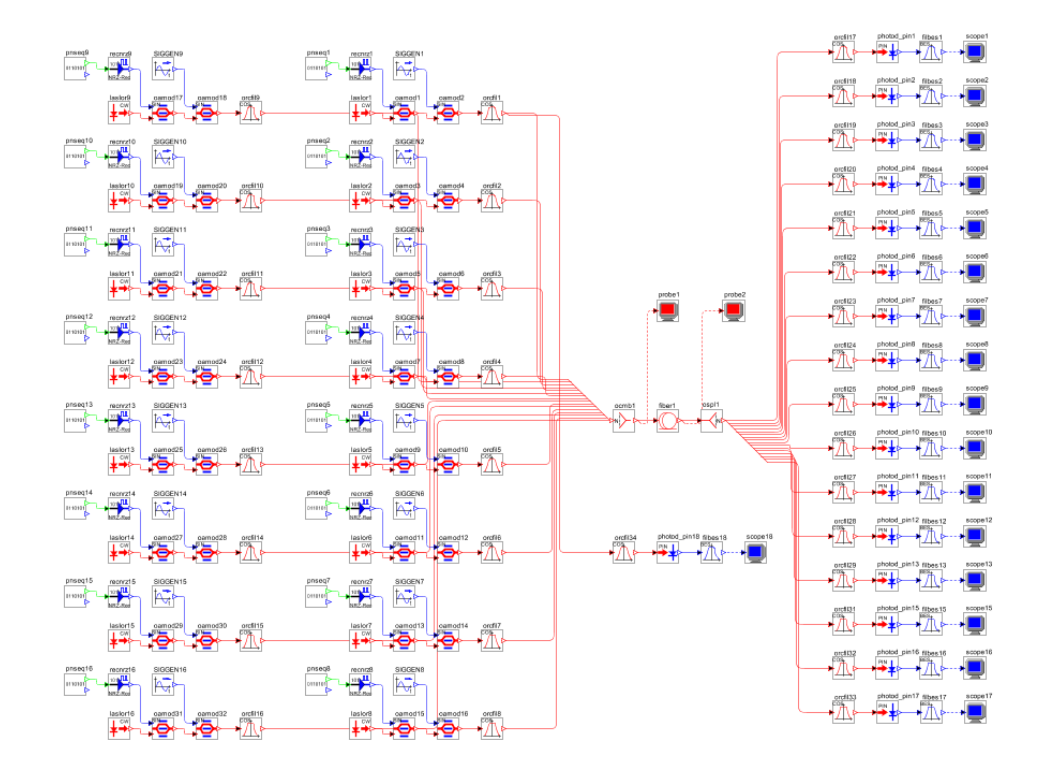

Figura 3.38. Diseño en OptSim™ – 16 canales de 2.5 Gbps c/u con espaciamiento 100 GHz (Formato CSRZ-OOK).

Las figuras 3.39 y 3.40, del Diagrama de Ojo y del Espectro de Frecuencias se muestran a continuación:

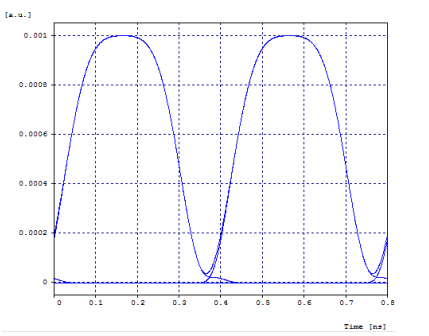

Figura 3.39. Diagrama de Ojo- Back to Back.

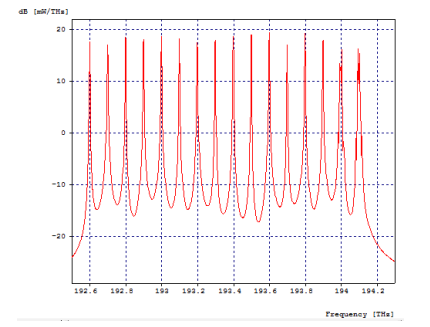

Figura 3.40. Espectro de Frecuencias-Back to Back.

Se puede observar que el espectro obtenido con el diseño implementado en la herramienta OptSim™ es coherente con los espectros que se esperaban teóricamente (ver Figura 1.14), por lo que el diseño del sistema DWDM es adecuado.

Tabla 3.7. Parámetros de Monitoreo Óptico al variar la distancia del sistema - Escenario 2, Caso de Estudio 1, Espaciamiento entre canales de 100 GHz (Para ver los resultados obtenidos en diferentes distancias, se puede consultar en Anexos de Tablas).

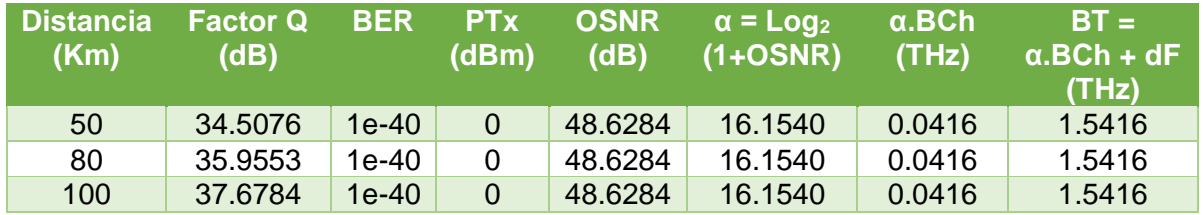

El diagrama de ojo al igual que los parámetros de monitoreo óptico presenta una degradación a medida que aumenta la distancia del sistema. En las Figuras 3.41, 3.42 y 3.43 se observa el diagrama de ojo para las distancias 50 Km, 80 Km y 300 Km respectivamente.

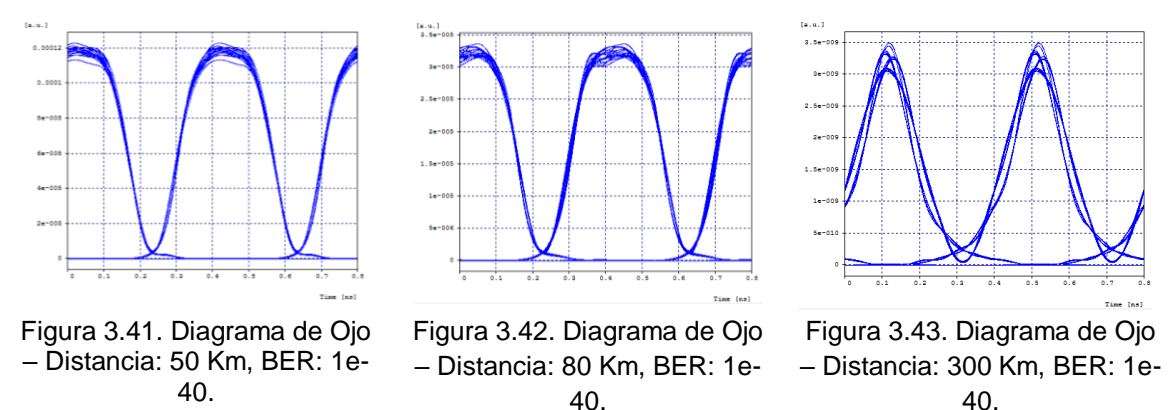

Se puede observar que el diagrama de ojo presenta un cambio o degradación a medida que aumenta la distancia, el cual se debe a los efectos lineales y no lineales que ocurren en los sistemas de comunicaciones por fibra óptica. Además, en la Tabla 3.7 se observa que tanto la BER como el factor Q se mantienen constantes a pesar de la distancia, esto se debe a que la tasa de transmisión de cada canal es pequeña, y el tipo de fibra utilizada en la simulación presenta muy buenas propiedades.

Para este caso se tiene una capacidad del canal de 2.5 Gbps, un ancho de banda del canal que depende del medio de 0.0416 THz para la distancia de 80 km, por lo cual su Eficiencia Espectral según la ecuación 1.8 es de 0.0601 bps/Hz; y su Densidad Espectral de Información según la ecuación 1.9 es de 0.0260 bps/Hz.

## **3.4. Escenario 2, Caso de Estudio 2:**

A continuación, se muestran las simulaciones realizadas con el formato CSRZ-OOK con cuatro canales con capacidad del canal de 10 Gbps cada uno, y una capacidad del enlace de 40 Gbps. Se realizan tres simulaciones con 25 GHz, 50 GHz y 100 GHz de espaciamiento entre canales.

## **- Espaciamiento de 25 GHz:**

El diseño implementado en la herramienta OptSim™ para este caso de estudio se muestra en la Figura 3.44.

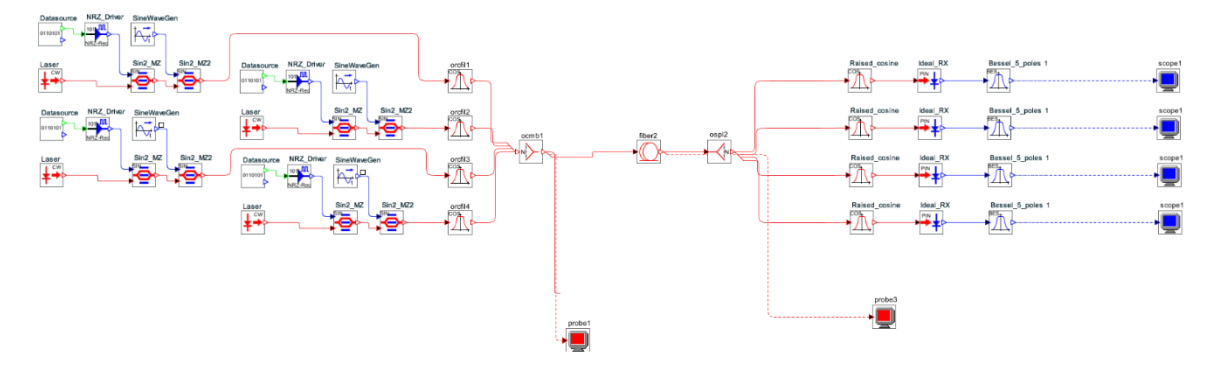

Figura 3.44. Diseño en OptSim™ – 4 canales de 10 Gbps cada uno con espaciamiento 25 GHz (Formato CSRZ-OOK).

Las figuras 3.45 y 3.46, del Diagrama de Ojo y del Espectro de Frecuencias se muestran a continuación:

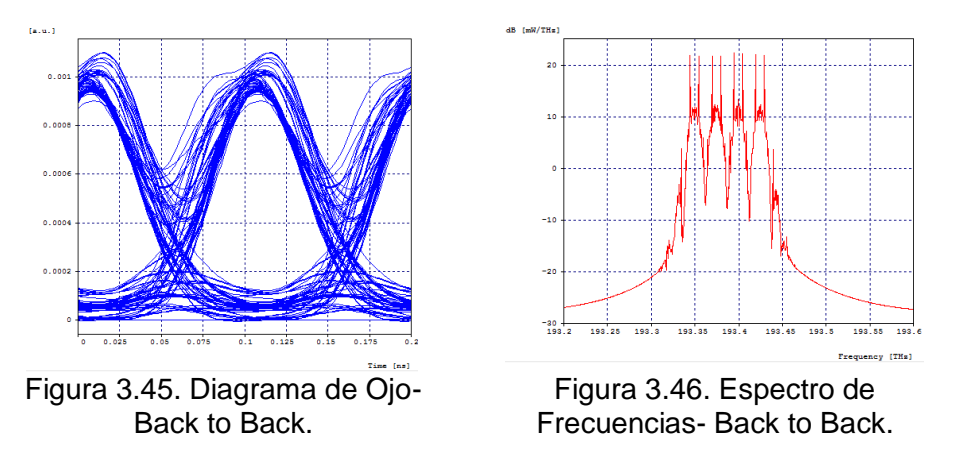

Se puede observar que el espectro obtenido con el diseño implementado en la herramienta OptSim™ es coherente con los espectros que se esperaban teóricamente (ver Figura 1.14), por lo que el diseño del sistema DWDM es adecuado.

Tabla 3.8. Parámetros de Monitoreo Óptico al variar la distancia del sistema – Escenario 2, Caso de Estudio 2, Espaciamiento entre canales de 25 GHz. (Para ver los resultados obtenidos en diferentes distancias, se puede consultar en Anexos de Tablas).

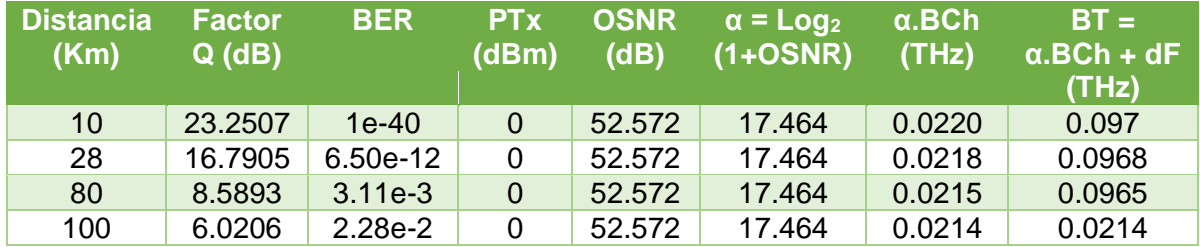

El diagrama de ojo al igual que los parámetros de monitoreo óptico presenta una degradación a medida que aumenta la distancia del sistema. En las Figuras 3.47, 3.48, 3.49 y 3.50 se observa el diagrama de ojo para las distancias 10 Km, 28Km, 30 Km y 80 Km respectivamente.

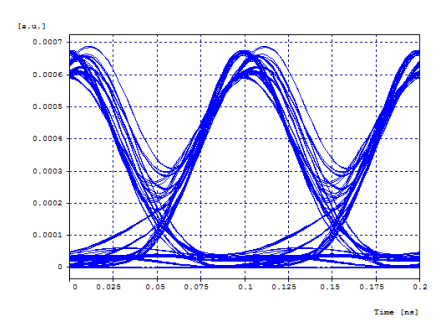

Figura 3.47. Diagrama de Ojo – Distancia: 10 Km, BER: 1e-40.

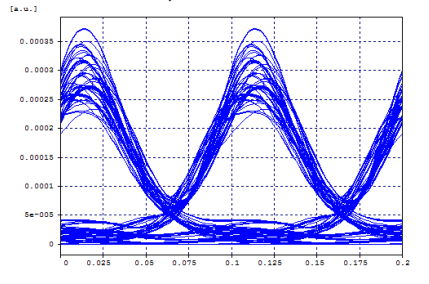

Figura 3.49. Diagrama de Ojo – Distancia: 30 Km, BER: 3.87e-10.

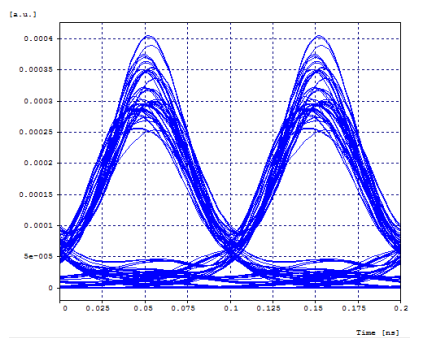

Figura 3.48. Diagrama de Ojo – Distancia: 28 Km, BER: 6.50e-12.

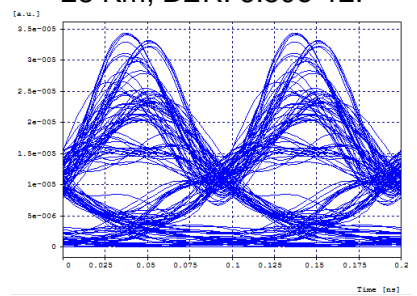

Figura 3.50. Diagrama de Ojo – Distancia: 80 Km, BER: 3.11e-3.

Se puede observar que el diagrama de ojo presenta un cambio o degradación a medida que aumenta la distancia, el cual se debe a los efectos lineales y no lineales que ocurren en los sistemas de comunicaciones por fibra óptica. Además, en la Tabla 3.8 se observa que tanto la BER como el factor Q disminuyen rápidamente, teniendo para la distancia de 80 Km valores no óptimos para un sistema de comunicaciones, esto debido al espaciamiento tan pequeño entre canales, de solo 25 GHz.

Para este caso se tiene una capacidad del canal de 10 Gbps, un ancho de banda del canal que depende del medio de 0.0215 THz para la distancia de 80 km, por lo cual su Eficiencia Espectral según la ecuación 1.8 es de 0.4651 bps/Hz; y su Densidad Espectral de Información según la ecuación 1.9 es de 0.4145 bps/Hz.

Para una distancia de 28 Km, donde la BER del sistema es óptima tiene un ancho de banda del canal que depende del medio de 0.0218 THz, por lo cual su Eficiencia Espectral según la ecuación 1.8 es de 0.4587 bps/Hz; y su Densidad Espectral de Información según la ecuación 1.9 es de 0.4132 bps/Hz.

## **- Espaciamiento de 50 GHz:**

El diseño implementado en la herramienta OptSim™ para este caso de estudio se muestra en la Figura 3.51.

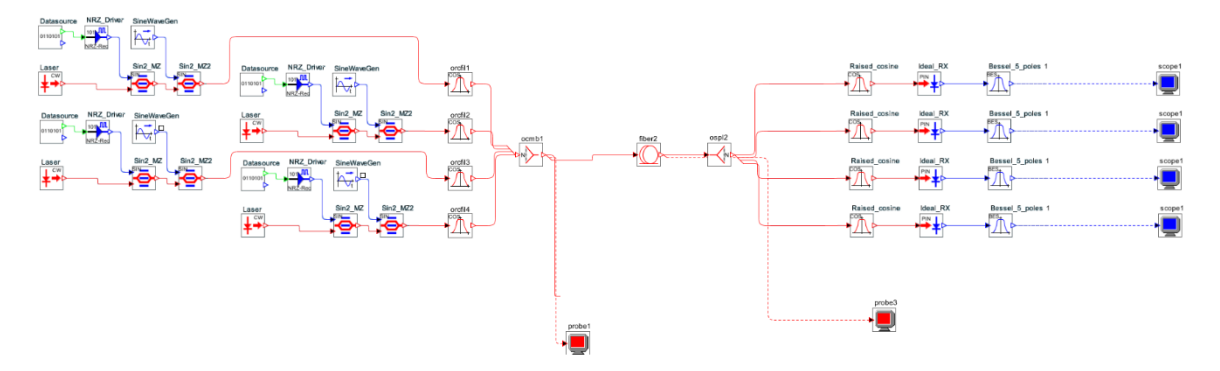

Figura 3.51. Diseño en OptSim™ – 4 canales de 10 Gbps cada uno con espaciamiento 50 GHz (Formato CSRZ-OOK).

Las figuras 3.52 y 3.53, del Diagrama de Ojo y del Espectro de Frecuencias se muestran a continuación:

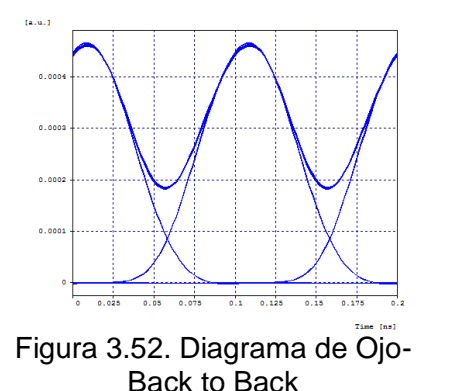

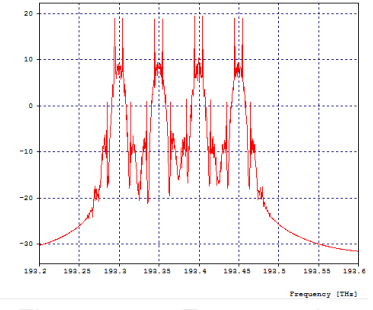

Figura 3.53. Espectro de Frecuencias- Back to Back.

Se puede observar que el espectro obtenido con el diseño implementado en la herramienta OptSim™ es coherente con los espectros que se esperaban teóricamente (ver Figura 1.14), por lo que el diseño del sistema DWDM es adecuado.

Tabla 3.9. Parámetros de Monitoreo Óptico al variar la distancia del sistema – Escenario 2, Caso de Estudio 2, Espaciamiento entre canales de 50 GHz (Para ver los resultados obtenidos en diferentes distancias, se puede consultar en Anexos de Tablas).

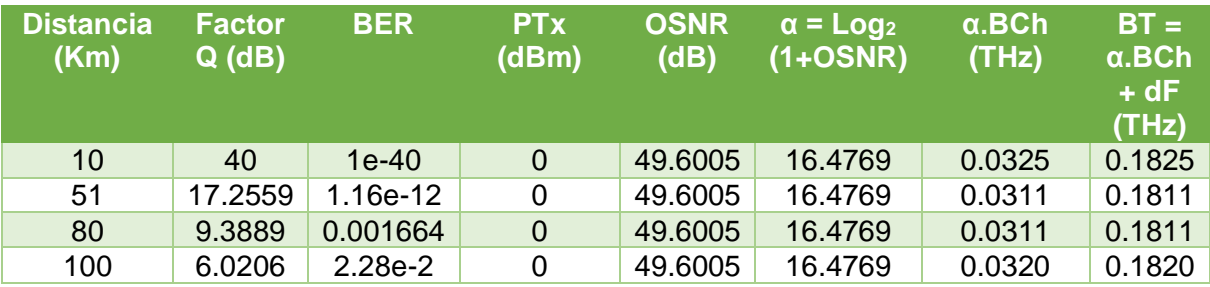

El diagrama de ojo al igual que los parámetros de monitoreo óptico presenta una degradación a medida que aumenta la distancia del sistema. En las Figuras 3.54, 3.55, 3.56 y 3.57 se observa el diagrama de ojo para las distancias 30 Km, 50 Km, 51 Km y 80 Km respectivamente.

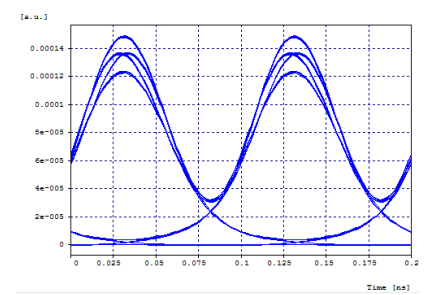

Figura 3.54. Diagrama de Ojo – Distancia: 30 Km, BER: 1e-40.

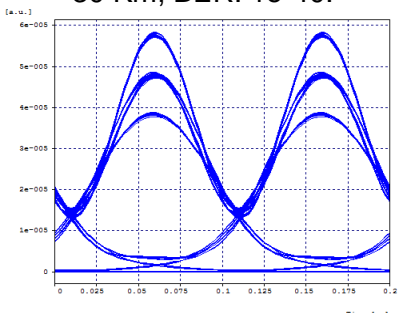

Figura 3.56. Diagrama de Ojo – Distancia: 51 Km, BER: 1.16e-12.

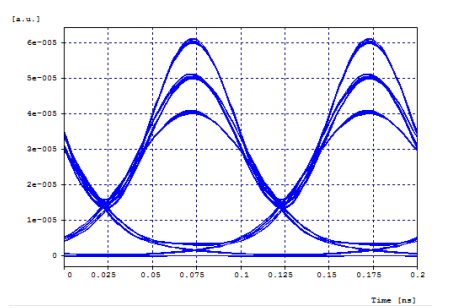

Figura 3.55. Diagrama de Ojo – Distancia: 50 Km, BER: 6.87e-15.

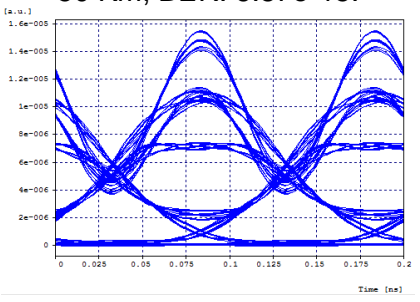

Figura 3.57. Diagrama de Ojo – Distancia: 80 Km, BER: 0.001664.

Se puede observar que el diagrama de ojo presenta un cambio o degradación a medida que aumenta la distancia, el cual se debe a los efectos lineales y no lineales que ocurren en los sistemas de comunicaciones por fibra óptica. Además, en la Tabla 3.9 se observa que tanto la BER como el factor Q disminuyen rápidamente, teniendo para la distancia de 80 Km valores no óptimos para un sistema de comunicaciones.

Para este caso se tiene una capacidad del canal de 10 Gbps, un ancho de banda del canal que depende del medio de 0.0311 THz para la distancia de 80 km, por lo cual su Eficiencia Espectral según la ecuación 1.8 es de 0.3215 bps/Hz; y su Densidad Espectral de Información según la ecuación 1.9 es de 0.2208 bps/Hz.

Para una distancia de 51 Km, donde la BER del sistema es óptima tiene un ancho de banda del canal que depende del medio de 0.0311 THz, por lo cual su Eficiencia Espectral según la ecuación 1.8 es de 0.3215 bps/Hz; y su Densidad Espectral de Información según la ecuación 1.9 es de 0.2208 bps/Hz.

## **- Espaciamiento de 100 GHz:**

El diseño implementado en la herramienta OptSim™ para este caso de estudio se muestra en la Figura 3.58.

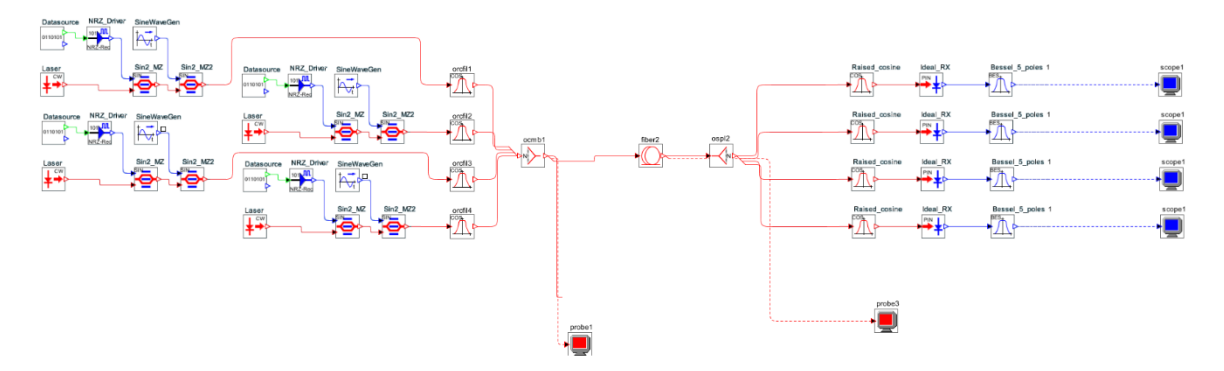

Figura 3.58. Diseño en OptSim™ – 4 canales de 10 Gbps cada uno con espaciamiento 100 GHz (Formato CSRZ-OOK).

Las figuras 3.59 y 3.60, del Diagrama de Ojo y del Espectro de Frecuencias se muestran a continuación:

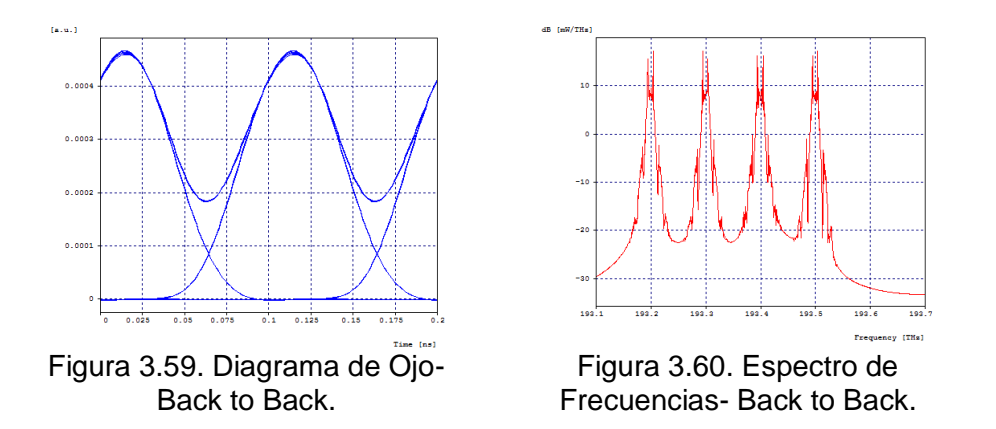

Se puede observar que el espectro obtenido con el diseño implementado en la herramienta OptSim™ es coherente con los espectros que se esperaban teóricamente (ver Figura 1.14), por lo que el diseño del sistema DWDM es adecuado.

La simulación en la herramienta presenta diferentes valores en los parámetros de monitoreo óptico dependiendo de la distancia que tenga el sistema. Estos parámetros se observan en la siguiente tabla:

Tabla 3.10. Parámetros de Monitoreo Óptico al variar la distancia del sistema – Escenario 2, Caso de Estudio 2, Espaciamiento entre canales de 100 GHz. (Para ver los resultados obtenidos en diferentes distancias, se puede consultar en Anexos de Tablas).

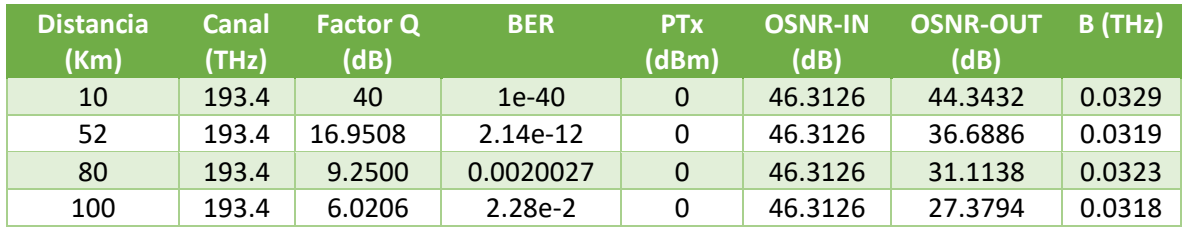

El diagrama de ojo al igual que los parámetros de monitoreo óptico presenta una degradación a medida que aumenta la distancia del sistema. En las Figuras 3.61, 3.62, 3.63 y 3.64 se observa el diagrama de ojo para las distancias 20 Km, 50 Km, 52 Km y 80 Km respectivamente.

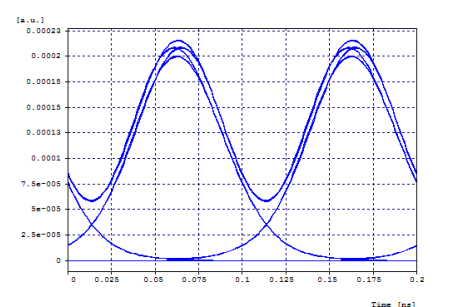

Figura 3.61. Diagrama de Ojo – Distancia: 20 Km, BER: 1e-40.

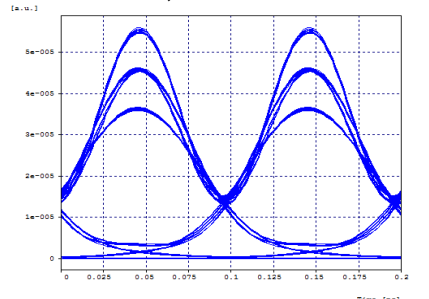

Figura 3.63. Diagrama de Ojo – Distancia: 52 Km, BER: 2.14e-12.

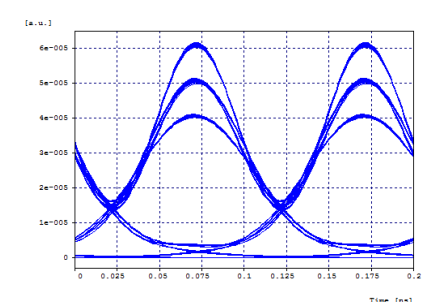

Figura 3.62. Diagrama de Ojo – Distancia: 50 Km, BER: 2.25e-14.

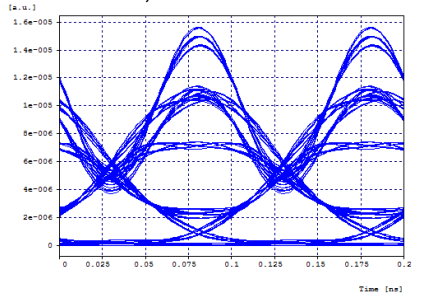

Figura 3.64. Diagrama de Ojo – Distancia: 80 Km, BER: 0.0020027.

Se puede observar que el diagrama de ojo presenta un cambio o degradación a medida que aumenta la distancia, el cual se debe a los efectos lineales y no lineales que ocurren en los sistemas de comunicaciones por fibra óptica. Además, en la Tabla 3.10 se observa que tanto la BER como el factor Q disminuyen rápidamente, teniendo para la distancia de 80 Km valores no óptimos para un sistema de comunicaciones.

Para este caso se tiene una capacidad del canal de 10 Gbps, un ancho de banda del canal que depende del medio de 0.0323 THz para la distancia de 80 km, por lo cual su Eficiencia Espectral según la ecuación 1.8 es de 0.3096 bps/Hz; y su Densidad Espectral de Información según la ecuación 1.9 es de 0.1203 bps/Hz.

Para una distancia de 52 Km, donde la BER del sistema es óptima tiene un ancho de banda del canal que depende del medio de 0.0319 THz, por lo cual su Eficiencia Espectral según la ecuación 1.8 es de 0.3134 bps/Hz; y su Densidad Espectral de Información según la ecuación 1.9 es de 0.1205 bps/Hz.

# **3.5. Escenario 2, Caso de Estudio 3:**

A continuación, se muestran las simulaciones realizadas con el formato CSRZ-OOK con un canal con capacidad de 40 Gbps, y una capacidad del enlace de 40 Gbps.

El diseño implementado en la herramienta OptSim™ para este caso de estudio se muestra en la Figura 3.65.

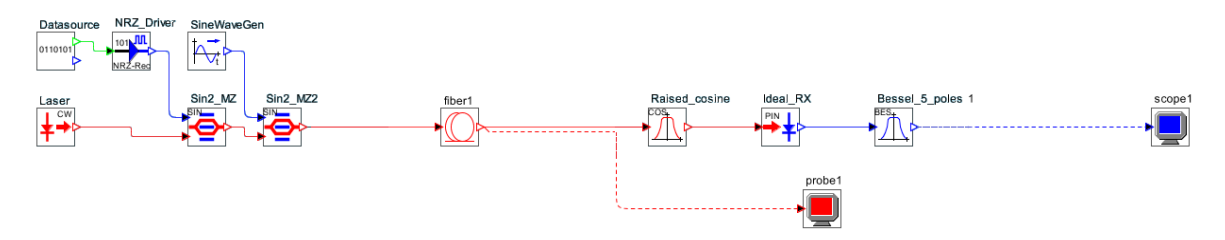

Figura 3.65. Diseño en OptSim™ – 1 canal de 40 Gbps (Formato CSRZ-OOK).

Las figuras 3.66 y 3.67, del Diagrama de Ojo y del Espectro de Frecuencias se muestran a continuación:

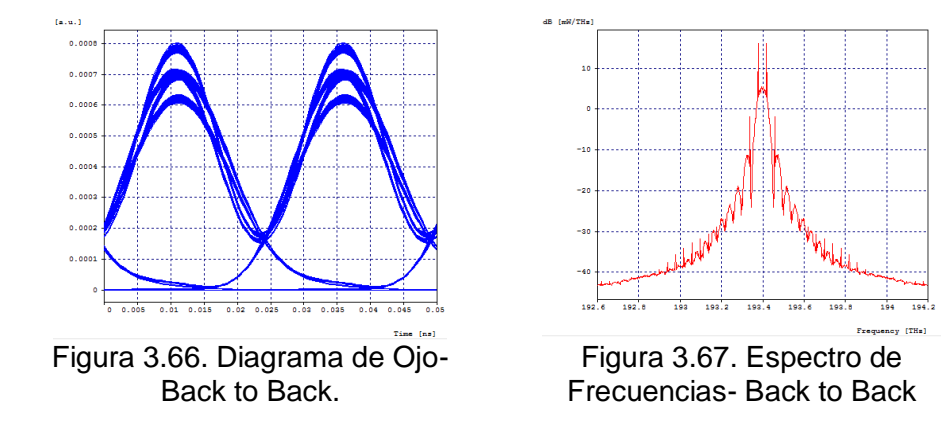

Se puede observar que el espectro obtenido con el diseño implementado en la herramienta OptSim™ es coherente con los espectros que se esperaban teóricamente (ver Figura 1.14), por lo que el diseño del sistema DWDM es adecuado.

Tabla 3.11. Parámetros de Monitoreo Óptico al variar la distancia del sistema – Escenario 2, Caso de Estudio 3. (Para ver los resultados obtenidos en diferentes distancias, se puede consultar en Anexos de Tablas).

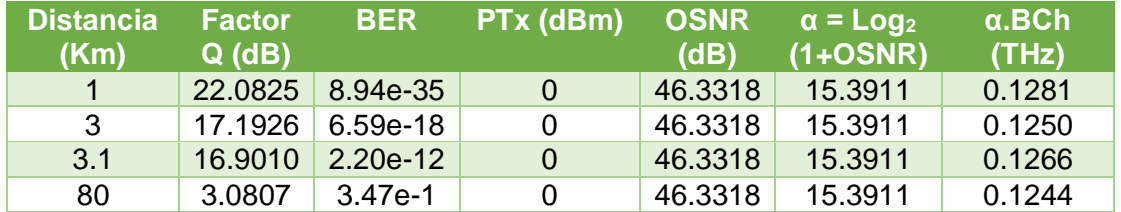

El diagrama de ojo al igual que los parámetros de monitoreo óptico presenta una degradación a medida que aumenta la distancia del sistema. En las Figuras 3.68, 3.69, 3.70 y 3.71 se observa el diagrama de ojo para las distancias 1 Km, 3 Km, 3.1 Km y 80 Km respectivamente.

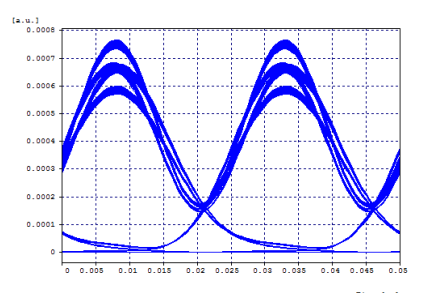

Figura 3.68. Diagrama de Ojo – Distancia: 1 Km, BER: 8.94e-35.

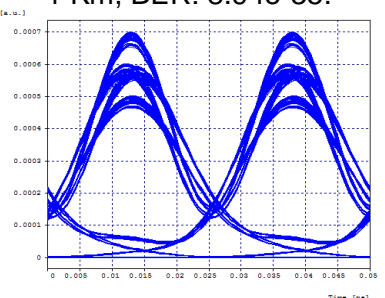

Figura 3.70. Diagrama de Ojo – Distancia: 3.1 Km, BER: 2.20e-12.

 $0.00$  $0.00$  $0.000$  $0.000$ 

Figura 3.69. Diagrama de Ojo – Distancia: 3 Km, BER: 6.59e-13.

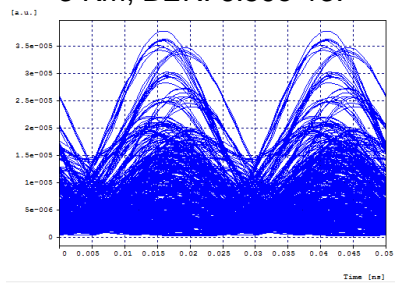

Figura 3.71. Diagrama de Ojo – Distancia: 80 Km, BER: 3.47e-1.

Se puede observar que el diagrama de ojo presenta un cambio o degradación a medida que aumenta la distancia, el cual se debe a los efectos lineales y no lineales que ocurren en los sistemas de comunicaciones por fibra óptica. Además, en la Tabla 3.11 se observa que tanto la BER como el factor Q disminuyen rápidamente, teniendo para la distancia de 80 Km valores no óptimos para un sistema de comunicaciones.

Para este caso se tiene una capacidad del canal de 10 Gbps, un ancho de banda del canal que depende del medio de 0.1244 THz para la distancia de 80 km, por lo cual su Eficiencia Espectral según la ecuación 1.8 es de 0.3215 bps/Hz.

Para una distancia de 3.1 Km, donde la BER del sistema es óptima tiene un ancho de banda del canal que depende del medio de 0.1266 THz, por lo cual su Eficiencia Espectral según la ecuación 1.8 es de 0.3159 bps/Hz.

## **3.6. Escenario 3, Caso de Estudio 1:**

A continuación, se muestran las simulaciones realizadas con el formato CSNRZ-OOK con cuatro canales con capacidad de canal de 2.5 Gbps cada uno, y una capacidad del enlace de 10 Gbps. Se realizan tres simulaciones con 25 GHz, 50 GHz y 100 GHz de espaciamiento entre canales.

## **- Espaciamiento de 25 GHz:**

El diseño implementado en la herramienta OptSim™ para este caso de estudio se muestra en la Figura 3.72.

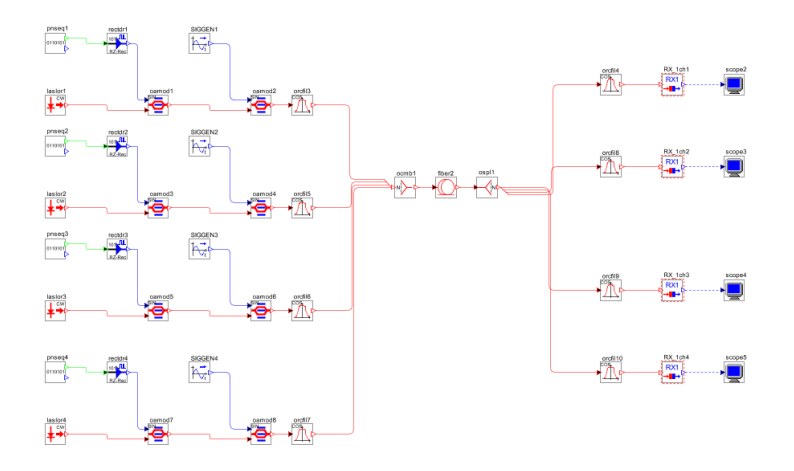

Figura 3.72. Diseño en OptSim™ - 4 canales de 2.5 Gbps cada uno con espaciamiento 25 GHz (Formato CSNRZ-OOK).

Las figuras 3.73 y 3.74, del Diagrama de Ojo y del Espectro de Frecuencias se muestran a continuación:

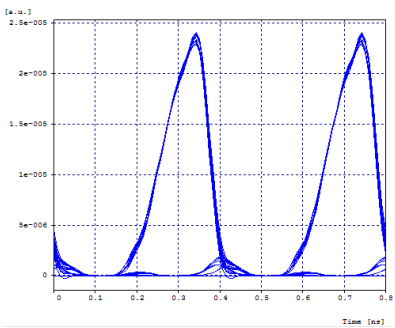

Figura 3.73. Diagrama de Ojo-Back to Back.

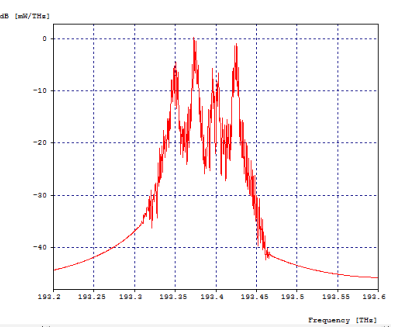

Figura 3.74. Espectro de Frecuencias- Back to Back.

Se puede observar que el espectro obtenido con el diseño implementado en la herramienta OptSim™ es coherente con los espectros que se esperaban teóricamente (ver Figura 1.12), por lo que el diseño del sistema DWDM es adecuado.

La simulación en la herramienta presenta diferentes valores en los parámetros de monitoreo óptico dependiendo de la distancia que tenga el sistema. Estos parámetros se observan en la siguiente tabla:

Tabla 3.12. Parámetros de Monitoreo Óptico al variar la distancia del sistema - Escenario 3, Caso de Estudio 1, Espaciamiento entre canales de 25 GHz. (Para ver los resultados obtenidos en diferentes distancias, se puede consultar en Anexos de Tablas).

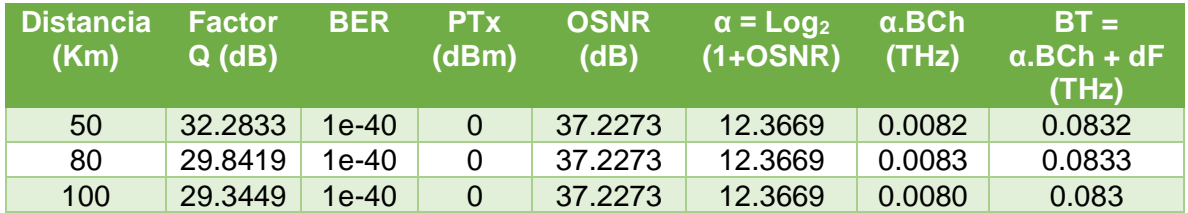

El diagrama de ojo al igual que los parámetros de monitoreo óptico presenta una degradación a medida que aumenta la distancia del sistema. En las Figuras 3.75, 3.76 y 3.77 se observa el diagrama de ojo para las distancias 50 Km, 80 Km y 200 Km respectivamente.

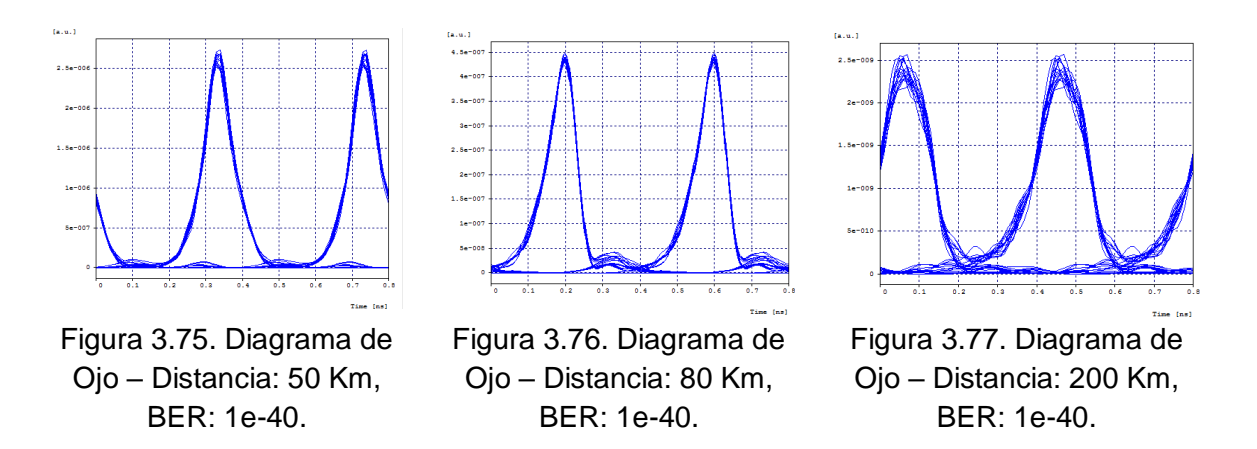

Se puede observar que el diagrama de ojo presenta un cambio o degradación a medida que aumenta la distancia, el cual se debe a los efectos lineales y no lineales que ocurren en los sistemas de comunicaciones por fibra óptica. Además, en la Tabla 3.12 se observa que tanto la BER como el factor Q se mantienen constantes a pesar de la distancia, esto se debe a que la tasa de transmisión de cada canal es pequeña, y el tipo de fibra utilizada en la simulación presenta muy buenas propiedades.

Para este caso se tiene una capacidad del canal de 2.5 Gbps, un ancho de banda del canal que depende del medio de 0.0083 THz para la distancia de 80 km, por lo cual su Eficiencia Espectral según la ecuación 1.8 es de 0.3012 bps/Hz; y su Densidad Espectral de Información según la ecuación 1.9 es de 0.12 bps/Hz.

## **- Espaciamiento de 50 GHz:**

El diseño implementado en la herramienta OptSim™ para este caso de estudio se muestra en la Figura 3.78.

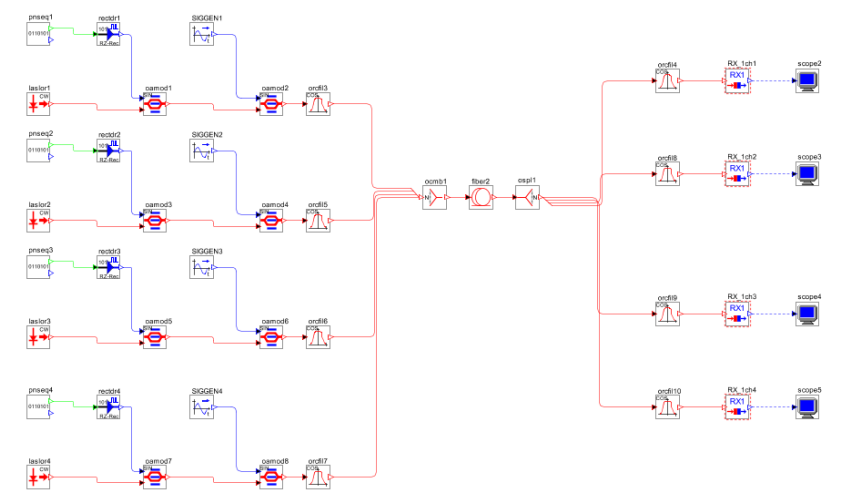

Figura 3.78. Diseño en OptSim™ - 4 canales de 2.5 Gbps cada uno con espaciamiento 50 GHz (Formato CSNRZ-OOK).

Las figuras 3.79 y 3.80, del Diagrama de Ojo y del Espectro de Frecuencias se muestran a continuación:

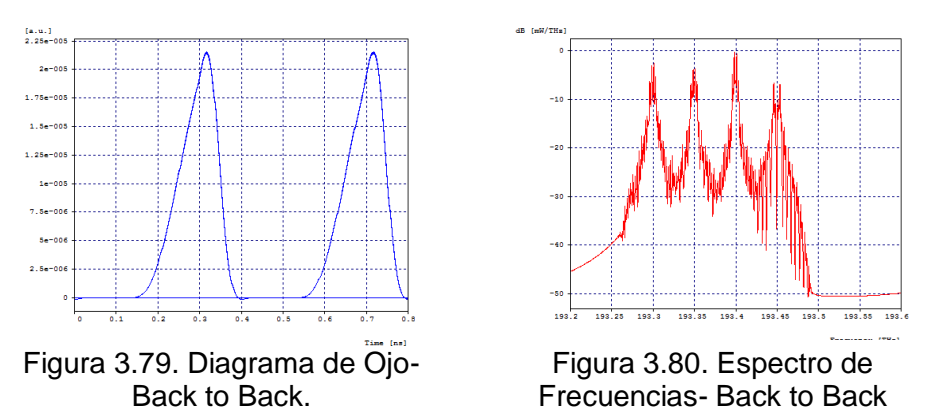

Se puede observar que el espectro obtenido con el diseño implementado en la herramienta OptSim™ es coherente con los espectros que se esperaban teóricamente (ver Figura 1.12), por lo que el diseño del sistema DWDM es adecuado.
Tabla 3.13. Parámetros de Monitoreo Óptico al variar la distancia del sistema - Escenario 3, Caso de Estudio 1, Espaciamiento entre canales de 50 GHz (Para ver los resultados obtenidos en diferentes distancias, se puede consultar en Anexos de Tablas).

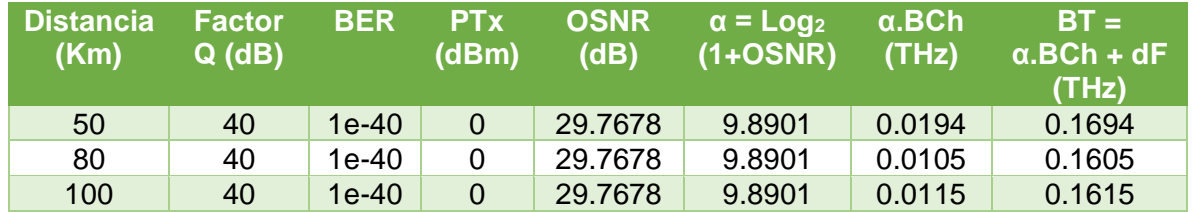

El diagrama de ojo al igual que los parámetros de monitoreo óptico presenta una degradación a medida que aumenta la distancia del sistema. En las Figuras 3.81, 3.82 y 3.83 se observa el diagrama de ojo para las distancias 50 Km, 80 Km y 200 Km respectivamente.

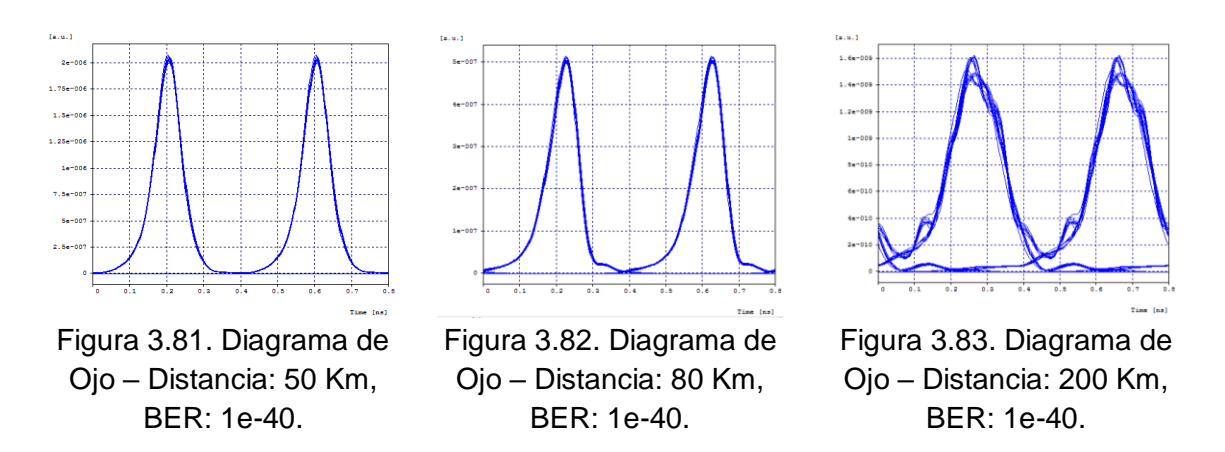

Se puede observar que el diagrama de ojo presenta un cambio o degradación a medida que aumenta la distancia, el cual se debe a los efectos lineales y no lineales que ocurren en los sistemas de comunicaciones por fibra óptica. Además, en la Tabla 3.13 se observa que tanto la BER como el factor Q se mantienen constantes a pesar de la distancia, esto se debe a que la tasa de transmisión de cada canal es pequeña, y el tipo de fibra utilizada en la simulación presenta muy buenas propiedades.

Para este caso se tiene una capacidad del canal de 2.5 Gbps, un ancho de banda del canal que depende del medio de 0.0105 THz para la distancia de 80 km, por lo cual su Eficiencia Espectral según la ecuación 1.8 es de 0.2381 bps/Hz; y su Densidad Espectral de Información según la ecuación 1.9 es de 0.0623 bps/Hz.

#### **- Espaciamiento de 100 GHz:**

El diseño implementado en la herramienta OptSim™ para este caso de estudio se muestra en la Figura 3.84.

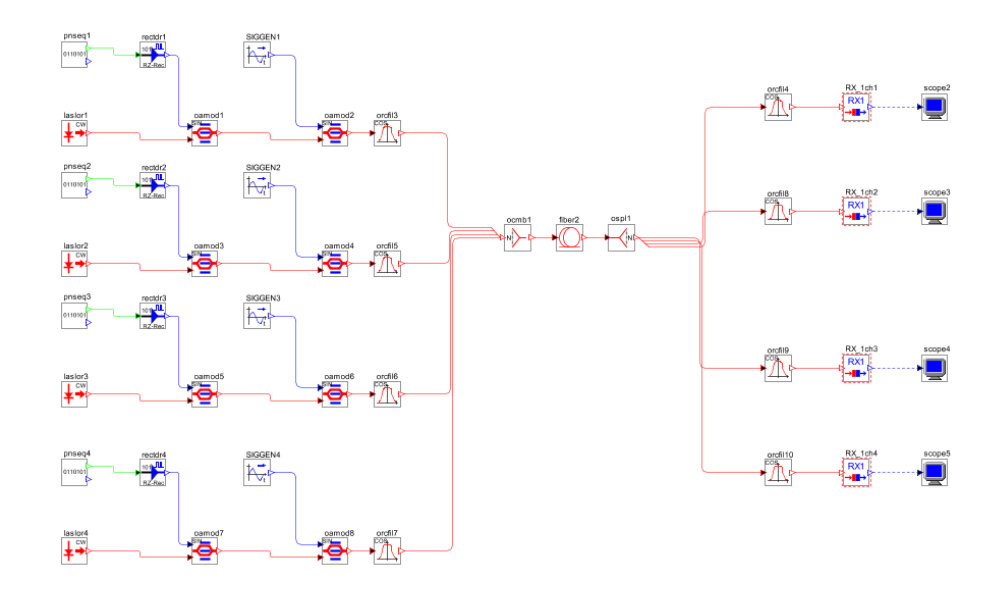

Figura 3.84. Diseño en OptSim™ - 4 canales de 2.5 Gbps cada uno con espaciamiento 100 GHz (Formato CSNRZ-OOK).

Las figuras 3.85 y 3.86, del Diagrama de Ojo y del Espectro de Frecuencias se muestran a continuación:

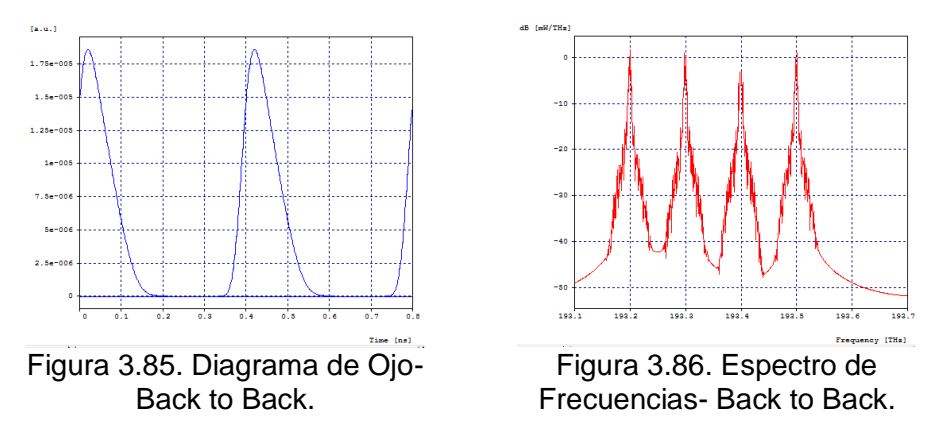

Se puede observar que el espectro obtenido con el diseño implementado en la herramienta OptSim™ es coherente con los espectros que se esperaban teóricamente (ver Figura 1.12), por lo que el diseño del sistema DWDM es adecuado.

La simulación en la herramienta presenta diferentes valores en los parámetros de monitoreo óptico dependiendo de la distancia que tenga el sistema. Estos parámetros se observan en la siguiente tabla:

Tabla 3.14. Parámetros de Monitoreo Óptico al variar la distancia del sistema - Escenario 3, Caso de Estudio 1, Espaciamiento entre canales de 100 GHz (Para ver los resultados obtenidos en diferentes distancias, se puede consultar en Anexos de Tablas).

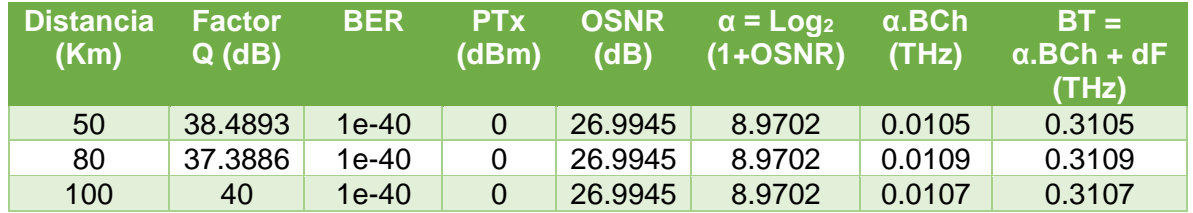

El diagrama de ojo al igual que los parámetros de monitoreo óptico presenta una degradación a medida que aumenta la distancia del sistema. En las Figuras 3.87, 3.88 y 3.89 se observa el diagrama de ojo para las distancias 50 Km, 80 Km y 200 Km respectivamente.

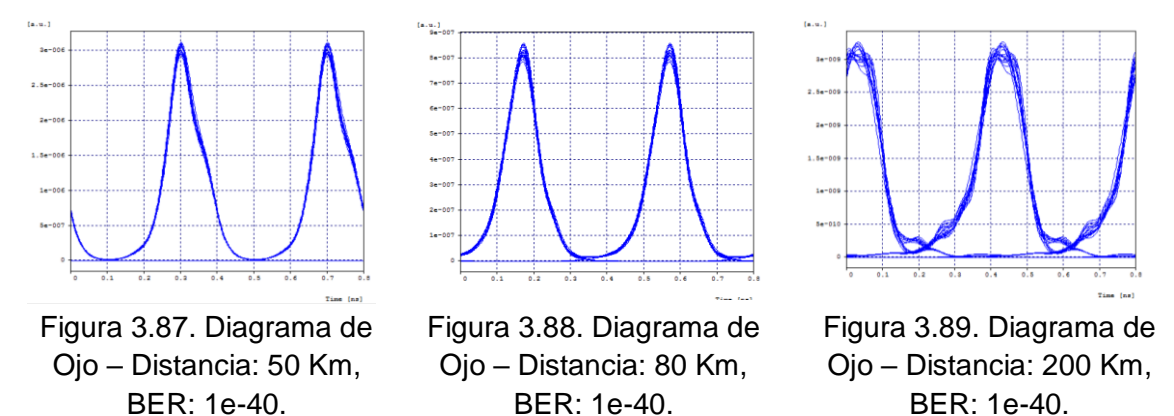

Se puede observar que el diagrama de ojo presenta un cambio o degradación a medida que aumenta la distancia, el cual se debe a los efectos lineales y no lineales que ocurren en los sistemas de comunicaciones por fibra óptica. Además, en la Tabla 3.14 se observa que tanto la BER como el factor Q se mantienen constantes a pesar de la distancia, esto se debe a que la tasa de transmisión de cada canal es pequeña, y el tipo de fibra utilizada en la simulación presenta muy buenas propiedades.

Para este caso se tiene una capacidad del canal de 2.5 Gbps, un ancho de banda del canal que depende del medio de 0.0109 THz para la distancia de 80 km, por lo cual su Eficiencia Espectral según la ecuación 1.8 es de 0.2293 bps/Hz; y su Densidad Espectral de Información según la ecuación 1.9 es de 0.0321 bps/Hz.

#### **3.7. Escenario 3, Caso de Estudio 2:**

A continuación, se muestran las simulaciones realizadas con el formato CSNRZ-OOK con un canal con capacidad de 10 Gbps, una capacidad del enlace de10 Gbps.

El diseño implementado en la herramienta OptSim™ para este caso de estudio se muestra en la Figura 3.90.

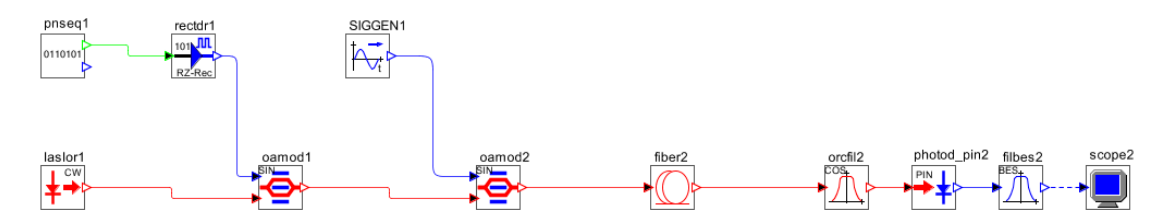

Figura 3.90. Diseño en OptSim™ – 1 canal de 10 Gbps (Formato CSNRZ-OOK).

Las figuras 3.91 y 3.92, del Diagrama de Ojo y del Espectro de Frecuencias se muestran a continuación:

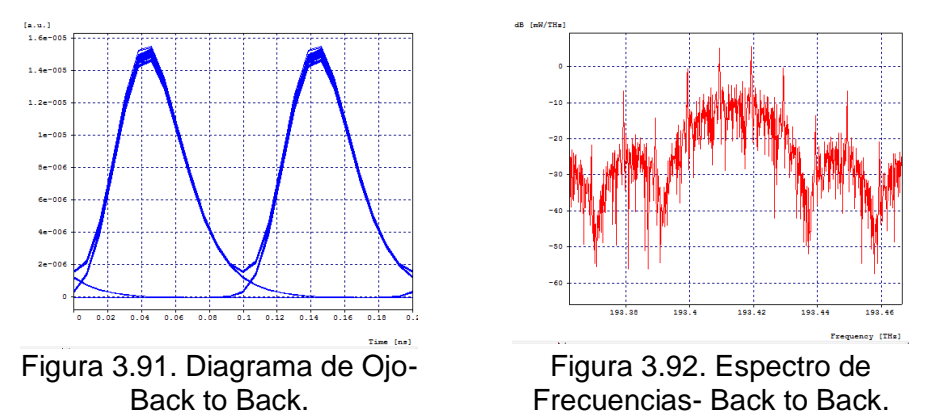

Se puede observar que el espectro obtenido con el diseño implementado en la herramienta OptSim™ es coherente con los espectros que se esperaban teóricamente (ver Figura 1.12), por lo que el diseño del sistema DWDM es adecuado.

La simulación en la herramienta presenta diferentes valores en los parámetros de monitoreo óptico dependiendo de la distancia que tenga el sistema. Estos parámetros se observan en la siguiente tabla:

Tabla 3.15. Parámetros de Monitoreo Óptico al variar la distancia del sistema – Escenario 3, Caso de Estudio 2. (Para ver los resultados obtenidos en diferentes distancias, se puede consultar en Anexos de Tablas).

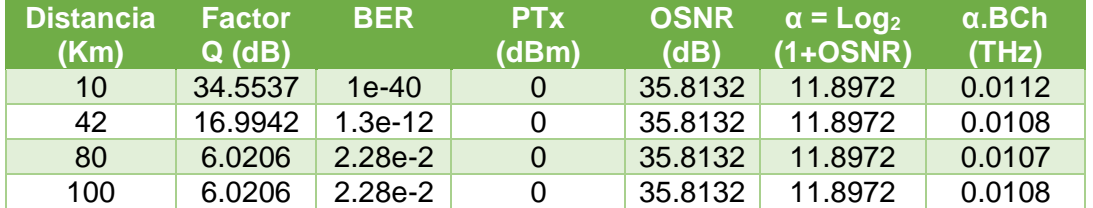

El diagrama de ojo al igual que los parámetros de monitoreo óptico presenta una degradación a medida que aumenta la distancia del sistema. En las Figuras 3.93, 3.94,

3.95 y 3.96 se observa el diagrama de ojo para las distancias 10 Km, 20 Km, 42Km y 80 Km respectivamente.

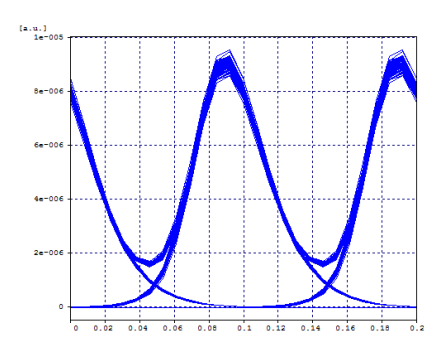

Figura 3.93. Diagrama de Ojo – Distancia: 10 Km, BER: 1e-40.

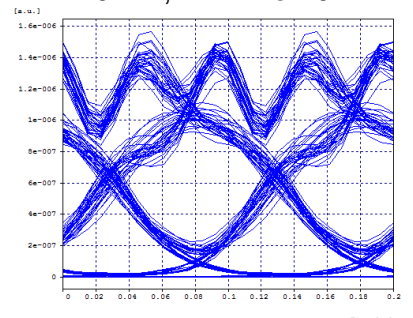

Figura 3.95. Diagrama de Ojo – Distancia: 42 Km, BER: 1.3e-12.

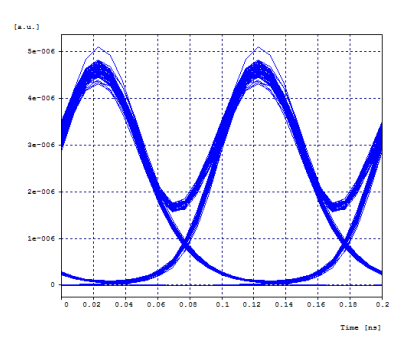

Figura 3.94. Diagrama de Ojo – Distancia: 20 Km, BER: 1e-40.

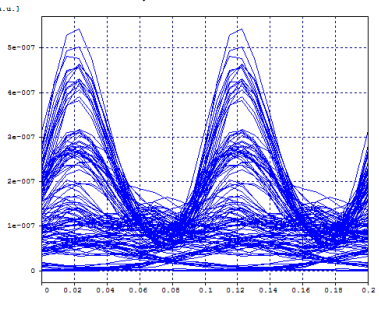

Figura 3.96. Diagrama de Ojo – Distancia: 80 Km, BER: 2.28e-2.

Se puede observar que el diagrama de ojo presenta un cambio o degradación a medida que aumenta la distancia, el cual se debe a los efectos lineales y no lineales que ocurren en los sistemas de comunicaciones por fibra óptica. Además, en la Tabla 3.15 se observa que tanto la BER como el factor Q disminuyen rápidamente, teniendo para la distancia de 80 Km valores no óptimos para un sistema de comunicaciones.

Para este caso se tiene una capacidad del canal de 10 Gbps, un ancho de banda del canal que depende del medio de 0.0107 THz para la distancia de 80 km, por lo cual su Eficiencia Espectral según la ecuación 1.8 es de 0.9345 bps/Hz.

Para una distancia de 42 Km, donde la BER del sistema es óptima tiene un ancho de banda del canal que depende del medio de 0.0108 THz, por lo cual su Eficiencia Espectral según la ecuación 1.8 es de 0.9259 bps/Hz.

### **3.8. Escenario 4, Caso de Estudio 1:**

A continuación, se muestran las simulaciones realizadas con el formato CSNRZ-OOK con dieciséis canales con capacidad de canal de 2.5 Gbps c/u, y una capacidad del enlace de 40 Gbps. Se realizan tres simulaciones con 25 GHz, 50 GHz y 100 GHz de espaciamiento entre canales.

### **- Espaciamiento de 25 GHz:**

El diseño implementado en la herramienta OptSim™ para este caso de estudio se muestra en la Figura 3.97.

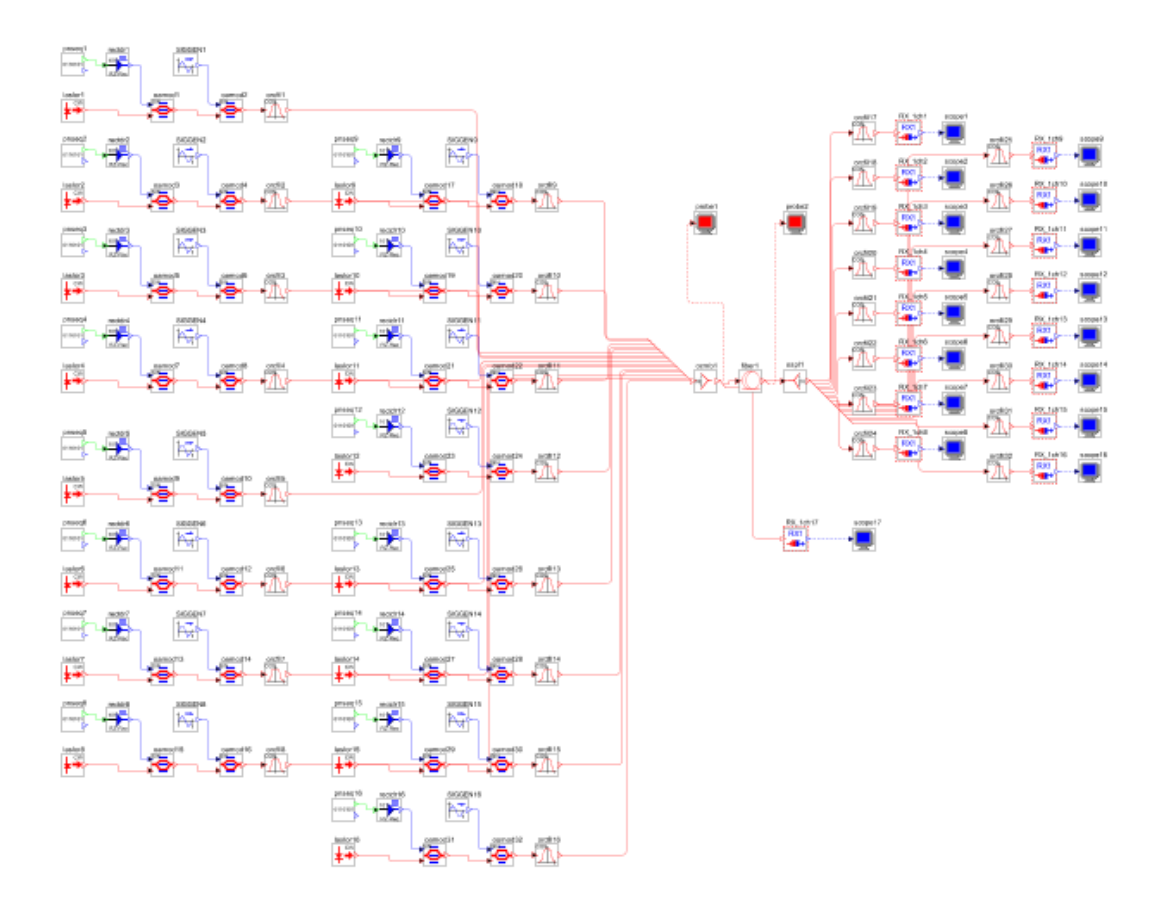

Figura 3.97. Diseño en OptSim™ – 16 canales de 2.5 Gbps c/u con espaciamiento 25 GHz (Formato CSNRZ-OOK).

Las figuras 3.98 y 3.99, del Diagrama de Ojo y del Espectro de Frecuencias se muestran a continuación:

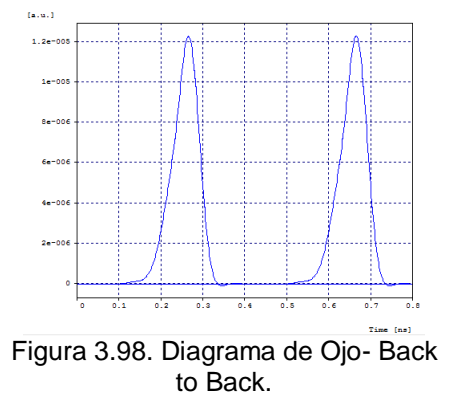

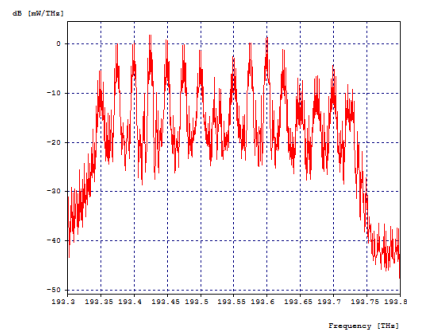

Figura 3.99. Espectro de Frecuencias-Back to Back.

Se puede observar que el espectro obtenido con el diseño implementado en la herramienta OptSim™ es coherente con los espectros que se esperaban teóricamente (ver Figura 1.12), por lo que el diseño del sistema DWDM es adecuado.

La simulación en la herramienta presenta diferentes valores en los parámetros de monitoreo óptico dependiendo de la distancia que tenga el sistema. Estos parámetros se observan en la siguiente tabla:

Tabla 3.16. Parámetros de Monitoreo Óptico al variar la distancia del sistema – Escenario 4, Caso de Estudio 1, Espaciamiento entre canales de 25 GHz. (Para ver los resultados obtenidos en diferentes distancias, se puede consultar en Anexos de Tablas).

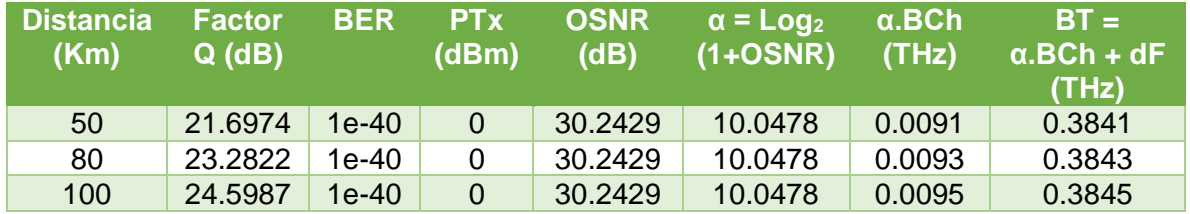

El diagrama de ojo al igual que los parámetros de monitoreo óptico presenta una degradación a medida que aumenta la distancia del sistema. En las Figuras 3.100, 3.101 y 3.102 se observa el diagrama de ojo para las distancias 50 Km, 80 Km y 200 Km respectivamente.

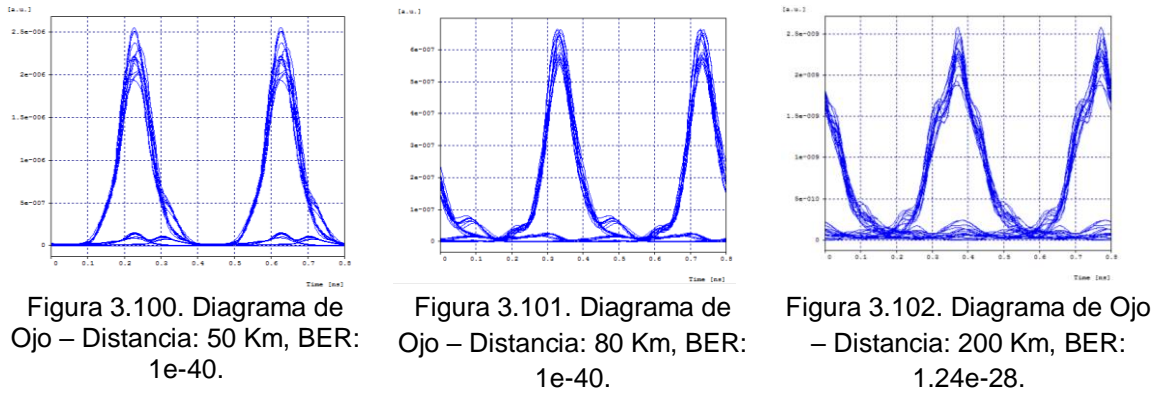

Se puede observar que el diagrama de ojo presenta un cambio o degradación a medida que aumenta la distancia, el cual se debe a los efectos lineales y no lineales que ocurren en los sistemas de comunicaciones por fibra óptica. Además, en la Tabla 3.16 se observa que tanto la BER como el factor Q se mantienen constantes a pesar de la distancia, esto se debe a que la tasa de transmisión de cada canal es pequeña, y el tipo de fibra utilizada en la simulación presenta muy buenas propiedades.

Para este caso se tiene una capacidad del canal de 2.5 Gbps, un ancho de banda del canal que depende del medio de 0.0093 THz para la distancia de 80 km, por lo cual su Eficiencia Espectral según la ecuación 1.8 es de 0.2688 bps/Hz; y su Densidad Espectral de Información según la ecuación 1.9 es de 0.1040 bps/Hz.

#### **- Espaciamiento de 50 GHz:**

El diseño implementado en la herramienta OptSim™ para este caso de estudio se muestra en la Figura 3.103.

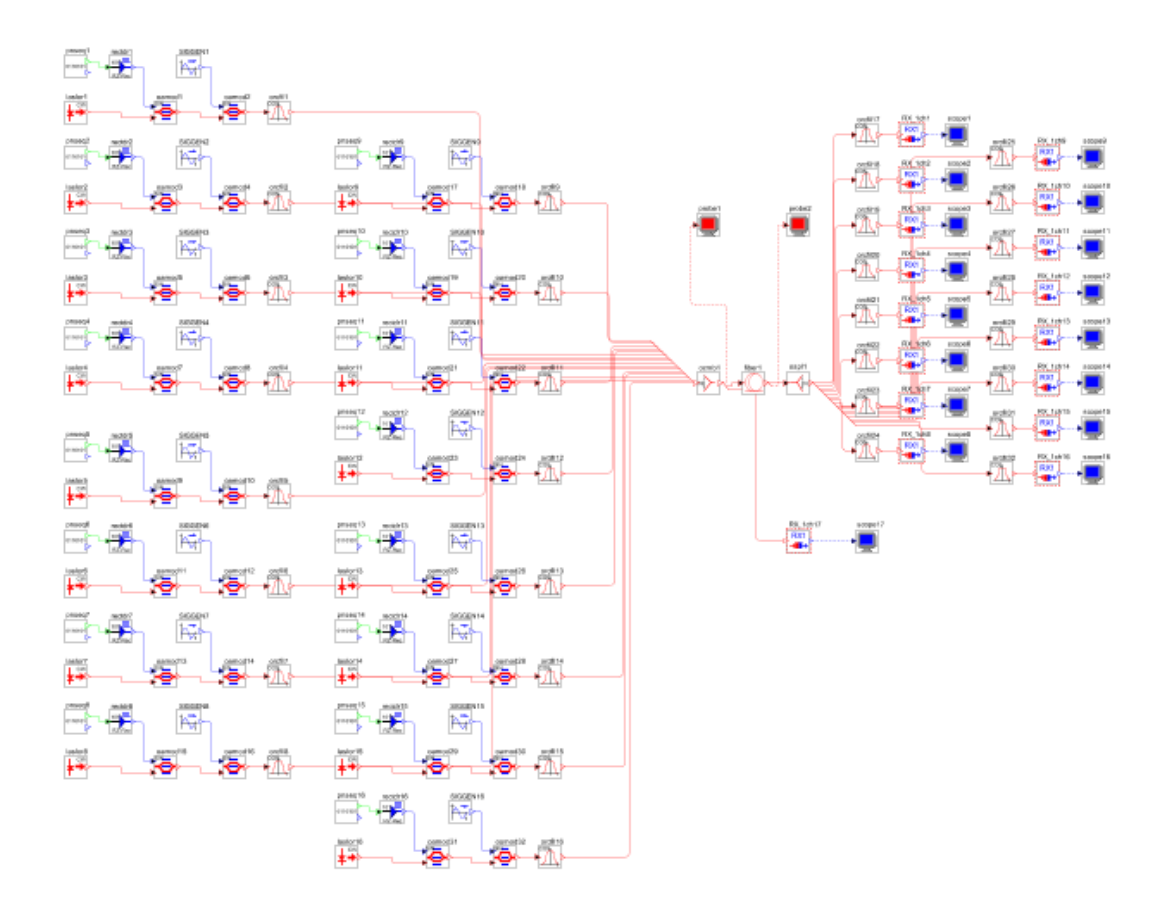

Figura 3.103. Diseño en OptSim™ – 16 canales de 2.5 Gbps c/u con espaciamiento 50 GHz (Formato CSNRZ-OOK).

Las figuras 3.104 y 3.105, del Diagrama de Ojo y del Espectro de Frecuencias se muestran a continuación:

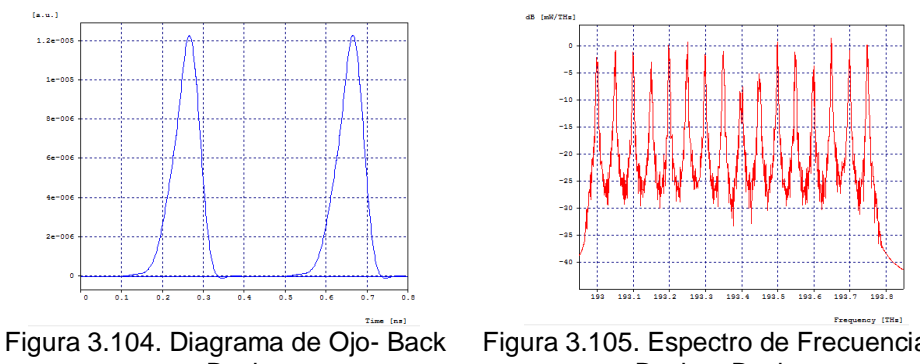

to Back.

Figura 3.105. Espectro de Frecuencias-Back to Back.

Se puede observar que el espectro obtenido con el diseño implementado en la herramienta OptSim™ es coherente con los espectros que se esperaban teóricamente (ver Figura 1.12), por lo que el diseño del sistema DWDM es adecuado.

La simulación en la herramienta presenta diferentes valores en los parámetros de monitoreo óptico dependiendo de la distancia que tenga el sistema. Estos parámetros se observan en la siguiente tabla:

Tabla 3.17. Parámetros de Monitoreo Óptico al variar la distancia del sistema – Escenario 4, Caso de Estudio 1, Espaciamiento entre canales de 50 GHz (Para ver los resultados obtenidos en diferentes distancias, se puede consultar en Anexos de Tablas).

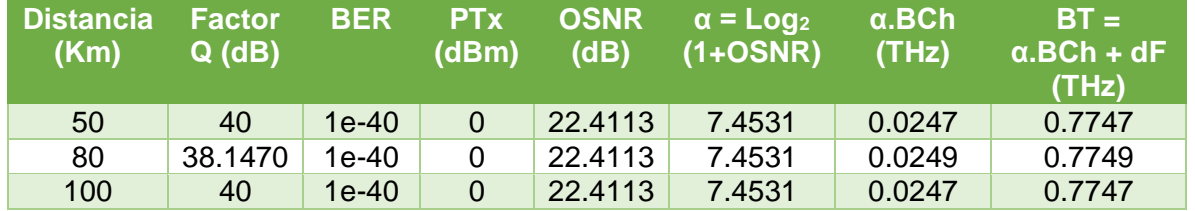

El diagrama de ojo al igual que los parámetros de monitoreo óptico presenta una degradación a medida que aumenta la distancia del sistema. En las Figuras 3.106, 3.107 y 3.108 se observa el diagrama de ojo para las distancias 50 Km, 80 Km y 200 Km respectivamente.

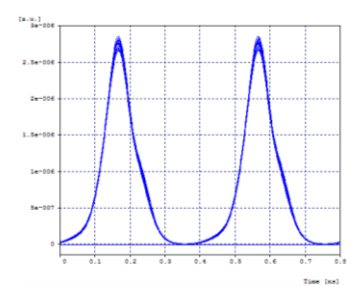

Figura 3.106. Diagrama de Ojo – Distancia: 50 Km, BER: 1e-40.

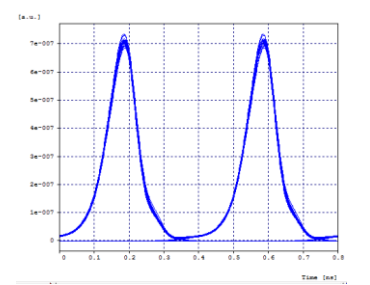

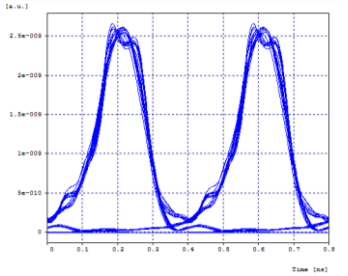

Figura 3.107. Diagrama de Ojo – Distancia: 80 Km, BER: 1e-40.

Figura 3.108. Diagrama de Ojo – Distancia: 200 Km, BER: 1e-40.

.

Se puede observar que el diagrama de ojo presenta un cambio o degradación a medida que aumenta la distancia, el cual se debe a los efectos lineales y no lineales que ocurren en los sistemas de comunicaciones por fibra óptica. Además, en la Tabla 3.17 se observa que tanto la BER como el factor Q se mantienen constantes a pesar de la distancia, esto se debe a que la tasa de transmisión de cada canal es pequeña, y el tipo de fibra utilizada en la simulación presenta muy buenas propiedades.

Para este caso se tiene una capacidad del canal de 2.5 Gbps, un ancho de banda del canal que depende del medio de 0.0249 THz para la distancia de 80 km, por lo cual su Eficiencia Espectral según la ecuación 1.8 es de 0.1004 bps/Hz; y su Densidad Espectral de Información según la ecuación 1.9 es de 0.0516 bps/Hz.

#### **- Espaciamiento de 100 GHz:**

El diseño implementado en la herramienta OptSim™ para este caso de estudio se muestra en la Figura 3.109.

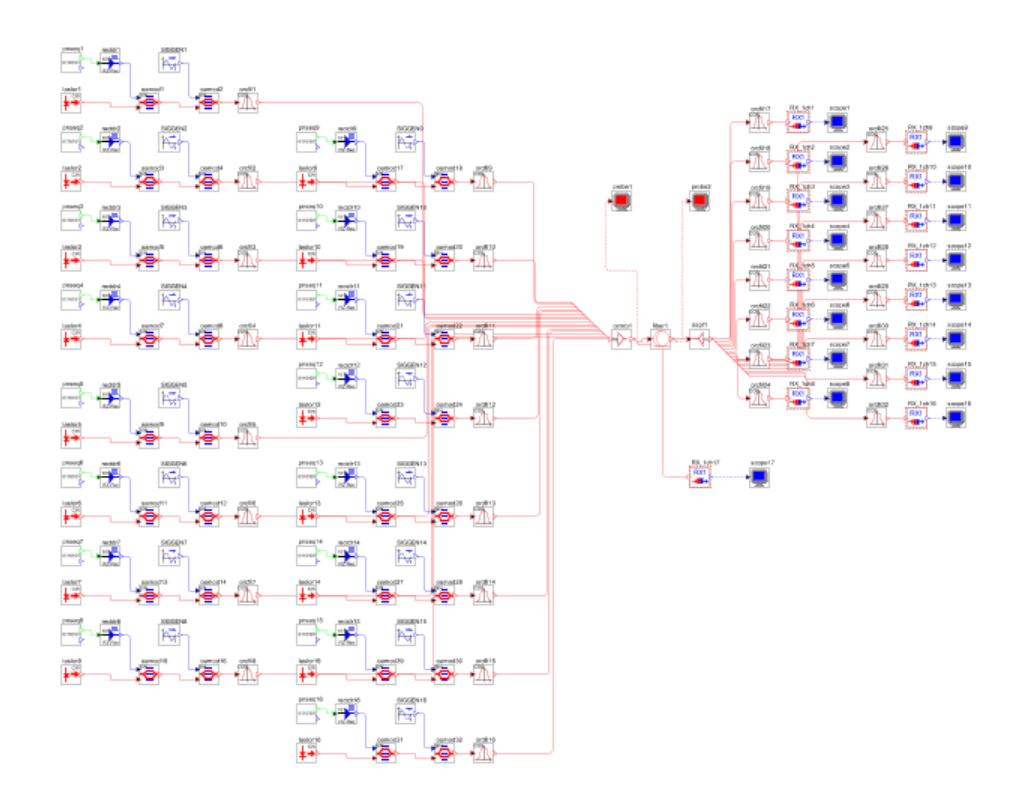

Figura 3.109. Diseño en OptSim™ – 16 canales de 2.5 Gbps c/u con espaciamiento 100 GHz (Formato CSNRZ-OOK).

Las figuras 3.110 y 3.111, del Diagrama de Ojo y del Espectro de Frecuencias se muestran a continuación:

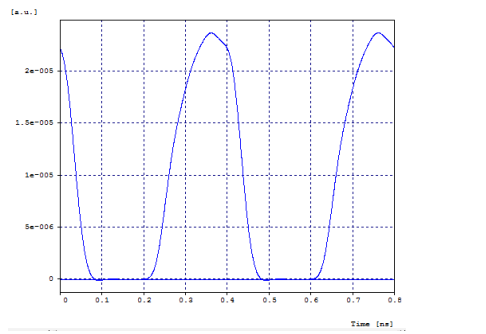

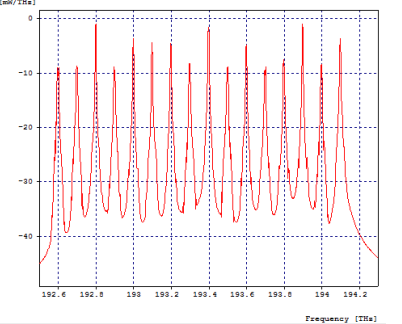

Figura 3.110. Diagrama de Ojo- Back to Back. Figura 3.111. Espectro de Frecuencias-Back to Back.

Se puede observar que el espectro obtenido con el diseño implementado en la herramienta OptSim™ es coherente con los espectros que se esperaban teóricamente (ver Figura 1.12), por lo que el diseño del sistema DWDM es adecuado.

La simulación en la herramienta presenta diferentes valores en los parámetros de monitoreo óptico dependiendo de la distancia que tenga el sistema. Estos parámetros se observan en la siguiente tabla:

Tabla 3.18. Parámetros de Monitoreo Óptico al variar la distancia del sistema – Escenario 4, Caso de Estudio 1, Espaciamiento entre canales de 100 GHz (Para ver los resultados obtenidos en diferentes distancias, se puede consultar en Anexos de Tablas).

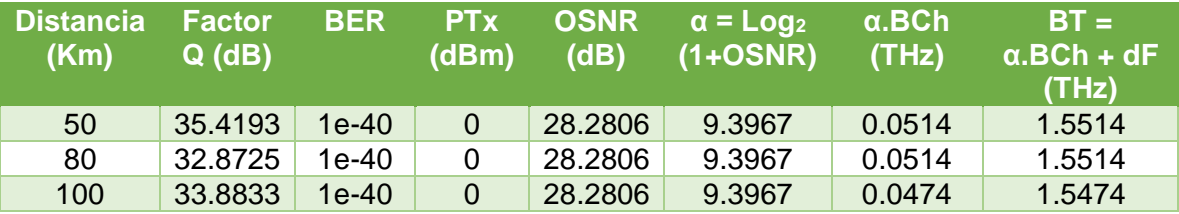

El diagrama de ojo al igual que los parámetros de monitoreo óptico presenta una degradación a medida que aumenta la distancia del sistema. En las Figuras 3.112, 3.113 y 3.114 se observa el diagrama de ojo para las distancias 50 Km, 80 Km y 200 Km respectivamente.

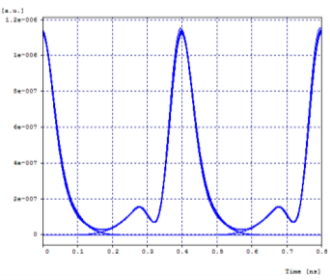

 $\overline{a}$  $1.5 1e-01$ 

 $(4, 9, 1)$ 

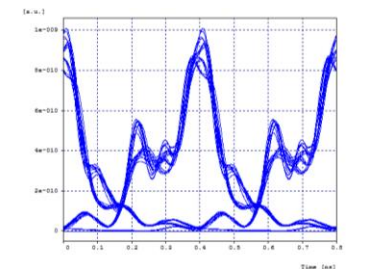

Figura 3.112. Diagrama de Ojo – Distancia: 50 Km, BER: 1e-40.

Figura 3.113. Diagrama de Ojo – Distancia: 80 Km, BER: 1e-40.

Figura 3.114. Diagrama de Ojo – Distancia: 200 Km, BER: 1e-40.

Se puede observar que el diagrama de ojo presenta un cambio o degradación a medida que aumenta la distancia, el cual se debe a los efectos lineales y no lineales que ocurren en los sistemas de comunicaciones por fibra óptica. Además, en la Tabla 3.18 se observa que tanto la BER como el factor Q se mantienen constantes a pesar de la distancia, esto se debe a que la tasa de transmisión de cada canal es pequeña, y el tipo de fibra utilizada en la simulación presenta muy buenas propiedades.

Para este caso se tiene una capacidad del canal de 2.5 Gbps, un ancho de banda del canal que depende del medio de 0.0514 THz para la distancia de 80 km, por lo cual su Eficiencia Espectral según la ecuación 1.8 es de 0.0486 bps/Hz; y su Densidad Espectral de Información según la ecuación 1.9 es de 0.0257 bps/Hz.

#### **3.9. Escenario 4, Caso de Estudio 2:**

A continuación, se muestran las simulaciones realizadas con el formato CSNRZ-OOK con cuatro canales con capacidad del canal de 10 Gbps cada uno, y una capacidad del enlace de 40 Gbps. Se realizan tres simulaciones con 25 GHz, 50 GHz y 100 GHz de espaciamiento entre canales.

#### **- Espaciamiento de 25 GHz:**

El diseño implementado en la herramienta OptSim™ para este caso de estudio se muestra en la Figura 3.115.

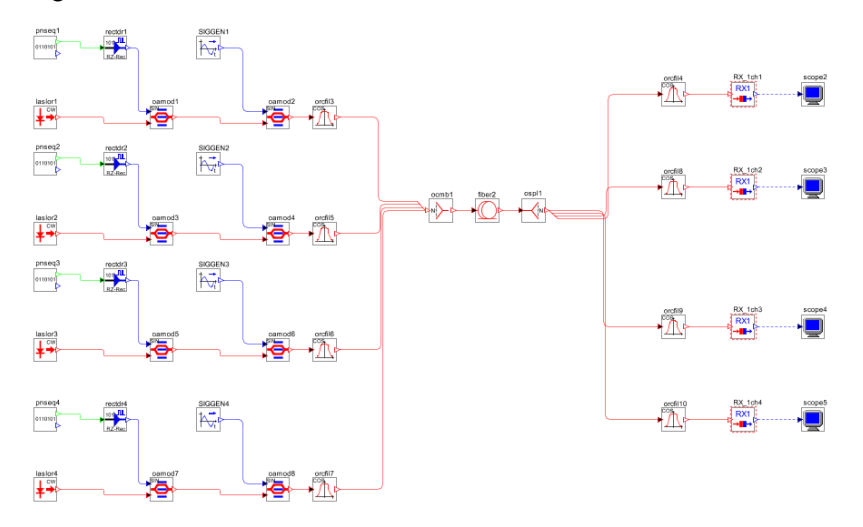

Figura 3.115. Diseño en OptSim™ – 4 canales de 10 Gbps cada uno con espaciamiento 25 GHz (Formato CSRNZ-OOK).

Las figuras 3.116 y 3.117, del Diagrama de Ojo y del Espectro de Frecuencias se muestran a continuación:

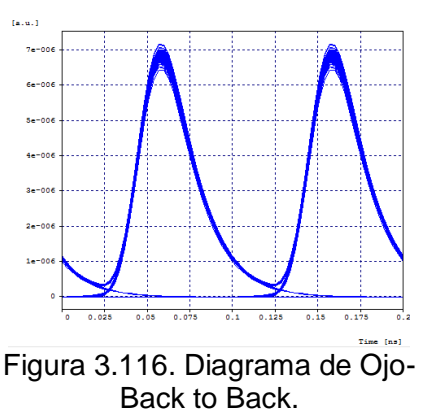

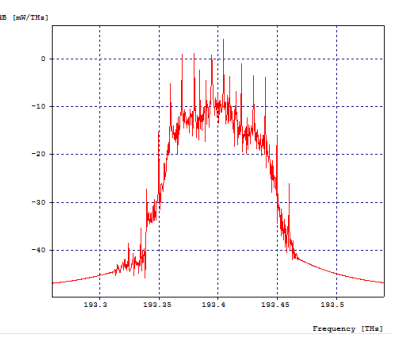

Figura 3.117. Espectro de Frecuencias- Back to Back.

Se puede observar que el espectro obtenido con el diseño implementado en la herramienta OptSim™ es coherente con los espectros que se esperaban teóricamente (ver Figura 1.12), por lo que el diseño del sistema DWDM es adecuado.

La simulación en la herramienta presenta diferentes valores en los parámetros de monitoreo óptico dependiendo de la distancia que tenga el sistema. Estos parámetros se observan en la siguiente tabla:

Tabla 3.19. Parámetros de Monitoreo Óptico al variar la distancia del sistema – Escenario 4, Caso de Estudio 2, Espaciamiento entre canales de 25 GHz. (Para ver los resultados obtenidos en diferentes distancias, se puede consultar en Anexos de Tablas).

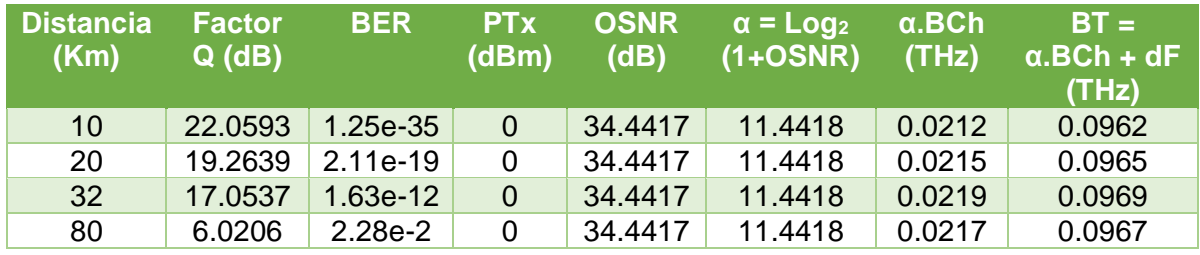

El diagrama de ojo al igual que los parámetros de monitoreo óptico presenta una degradación a medida que aumenta la distancia del sistema. En las Figuras 3.118, 3.119, 3.120 y 3.121 se observa el diagrama de ojo para las distancias 10 Km, 20Km, 32 Km y 50 Km respectivamente.

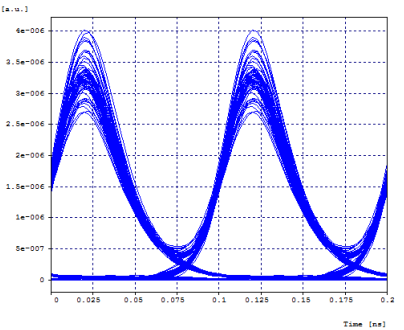

Figura 3.118. Diagrama de Ojo – Distancia: 10 Km, BER: 1.25e-35.

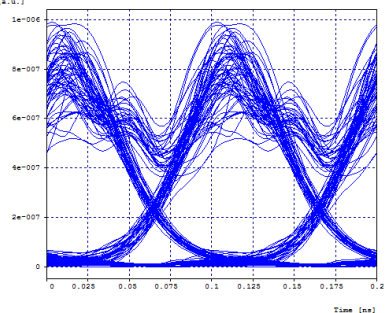

Figura 3.120. Diagrama de Ojo – Distancia: 32 Km, BER: 1.63e-12.

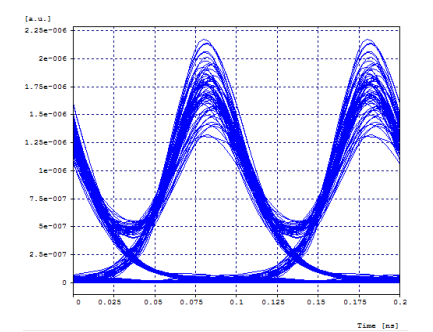

Figura 3.119. Diagrama de Ojo – Distancia: 20 Km, BER: 2.11e-19.

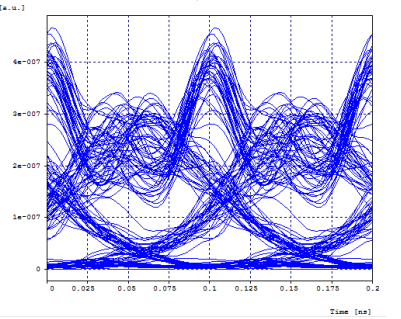

Figura 3.121. Diagrama de Ojo – Distancia: 50 Km, BER: 2.12e-4.

Se puede observar que el diagrama de ojo presenta un cambio o degradación a medida que aumenta la distancia, el cual se debe a los efectos lineales y no lineales que ocurren en los sistemas de comunicaciones por fibra óptica. Además, en la Tabla 3.19 se observa que tanto la BER como el factor Q disminuyen rápidamente, teniendo para la distancia de 80 Km valores no óptimos para un sistema de comunicaciones.

Para este caso se tiene una capacidad del canal de 10 Gbps, un ancho de banda del canal que depende del medio de 0.0217 THz para la distancia de 80 km, por lo cual su Eficiencia Espectral según la ecuación 1.8 es de 0.4608 bps/Hz; y su Densidad Espectral de Información según la ecuación 1.9 es de 0.4136 bps/Hz.

Para una distancia de 32 Km, donde la BER del sistema es óptima tiene un ancho de banda del canal que depende del medio de 0.0219 THz, por lo cual su Eficiencia Espectral según la ecuación 1.8 es de 0.4566 bps/Hz; y su Densidad Espectral de Información según la ecuación 1.9 es de 0.4127 bps/Hz.

#### **- Espaciamiento de 50 GHz:**

El diseño implementado en la herramienta OptSim™ para este caso de estudio se muestra en la Figura 3.122.

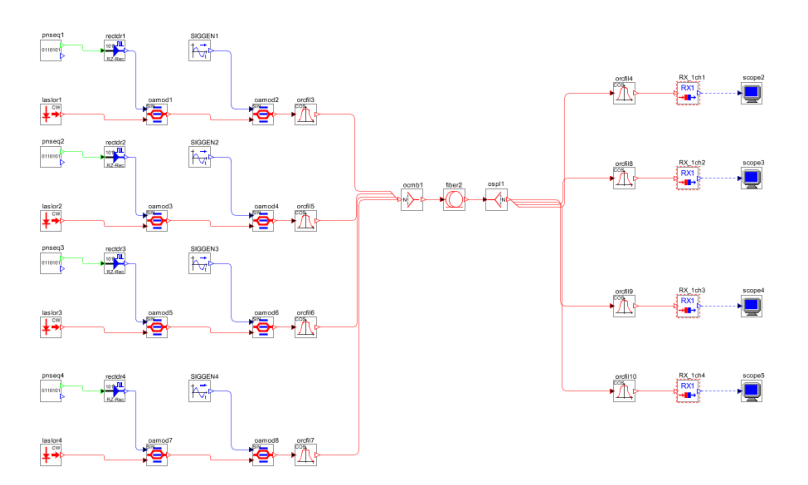

Figura 3.122. Diseño en OptSim™ – 4 canales de 10 Gbps cada uno con espaciamiento 50 GHz (Formato CSNRZ-OOK).

Las figuras 3.123 y 3.124, del Diagrama de Ojo y del Espectro de Frecuencias se muestran a continuación:

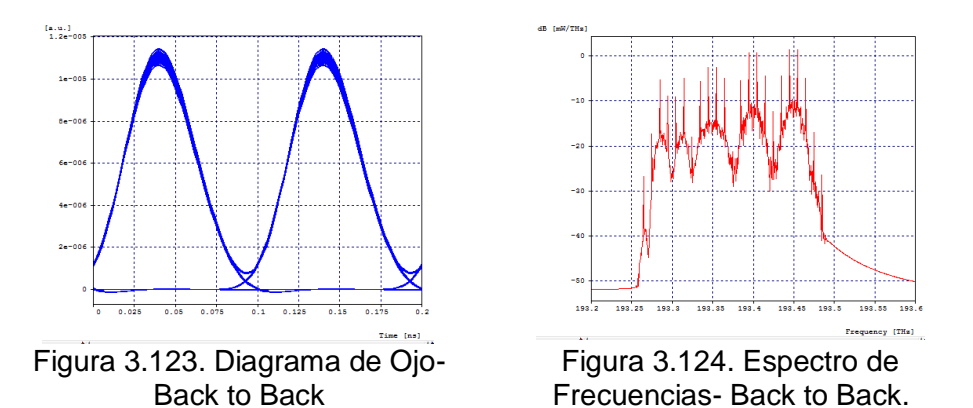

Se puede observar que el espectro obtenido con el diseño implementado en la herramienta OptSim™ es coherente con los espectros que se esperaban teóricamente (ver Figura 1.12), por lo que el diseño del sistema DWDM es adecuado.

La simulación en la herramienta presenta diferentes valores en los parámetros de monitoreo óptico dependiendo de la distancia que tenga el sistema. Estos parámetros se observan en la siguiente tabla:

Tabla 3.20. Parámetros de Monitoreo Óptico al variar la distancia del sistema – Escenario 4, Caso de Estudio 2, Espaciamiento entre canales de 50 GHz (Para ver los resultados obtenidos en diferentes distancias, se puede consultar en Anexos de Tablas).

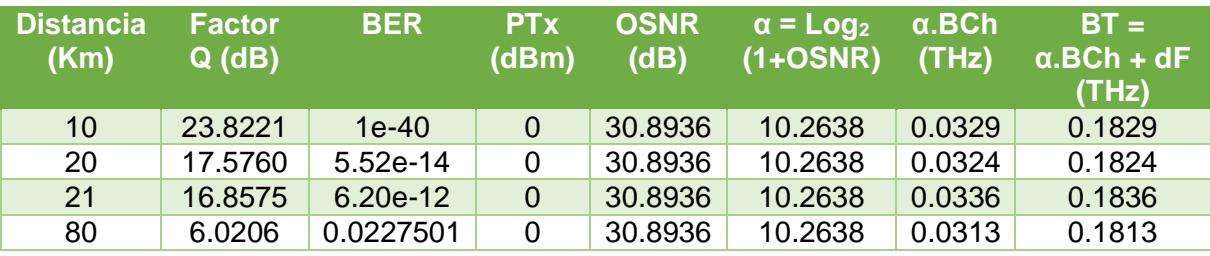

El diagrama de ojo al igual que los parámetros de monitoreo óptico presenta una degradación a medida que aumenta la distancia del sistema. En las Figuras 3.125, 3.126, 3.127 y 3.128 se observa el diagrama de ojo para las distancias 10 Km, 21 Km, 50 Km y 80 Km respectivamente.

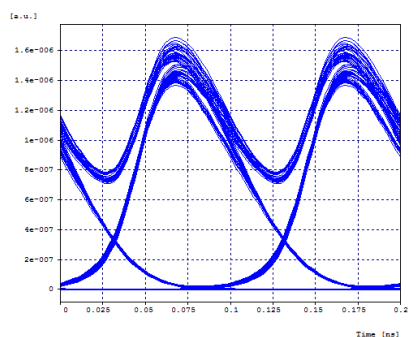

Figura 3.125. Diagrama de Ojo – Distancia: 10 Km, BER: 1e-40.

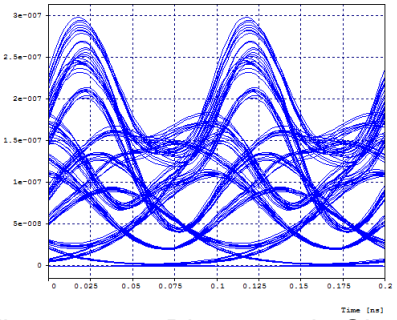

Figura 3.127. Diagrama de Ojo – Distancia: 50 Km, BER: 3.54e-3.

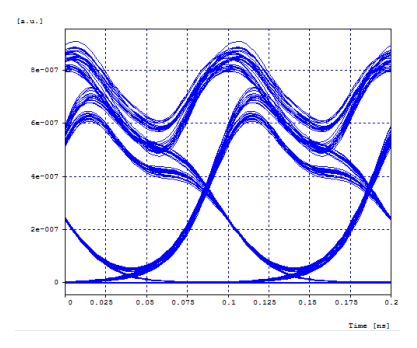

Figura 3.126. Diagrama de Ojo – Distancia: 21 Km, BER: 6.2e-12.

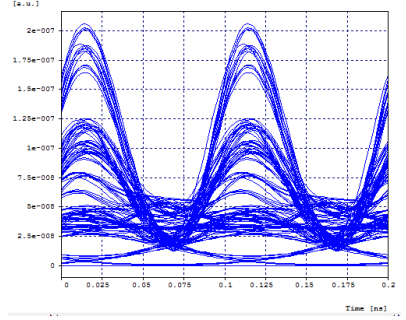

Figura 3.128. Diagrama de Ojo – Distancia: 80 Km, BER: 0.0227501.

Se puede observar que el diagrama de ojo presenta un cambio o degradación a medida que aumenta la distancia, el cual se debe a los efectos lineales y no lineales que ocurren en los sistemas de comunicaciones por fibra óptica. Además, en la Tabla 3.20 se observa que tanto la BER como el factor Q disminuyen rápidamente, teniendo para la distancia de 80 Km valores no óptimos para un sistema de comunicaciones.

Para este caso se tiene una capacidad del canal de 10 Gbps, un ancho de banda del canal que depende del medio de 0.0313 THz para la distancia de 80 km, por lo cual su Eficiencia Espectral según la ecuación 1.8 es de 0.3194 bps/Hz; y su Densidad Espectral de Información según la ecuación 1.9 es de 0.2206 bps/Hz.

Para una distancia de 21 Km, donde la BER del sistema es óptima tiene un ancho de banda del canal que depende del medio de 0.0336 THz, por lo cual su Eficiencia Espectral según la ecuación 1.8 es de 0.2976 bps/Hz; y su Densidad Espectral de Información según la ecuación 1.9 es de 0.2178 bps/Hz.

#### **- Espaciamiento de 100 GHz:**

El diseño implementado en la herramienta OptSim™ para este caso de estudio se muestra en la Figura 3.129.

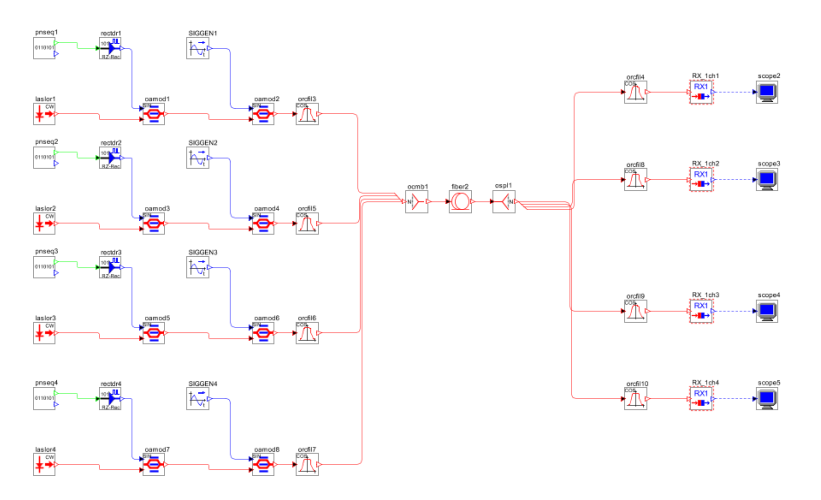

Figura 3.129. Diseño en OptSim™ – 4 canales de 10 Gbps cada uno con espaciamiento 100 GHz (Formato CSNRZ-OOK).

Las figuras 3.130 y 3.131, del Diagrama de Ojo y del Espectro de Frecuencias se muestran a continuación:

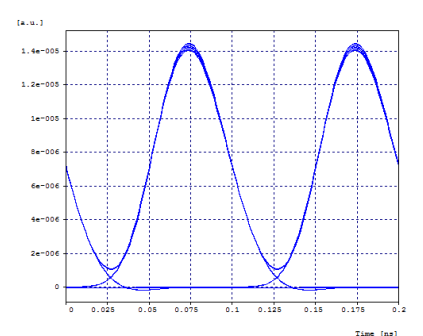

Figura 3.130. Diagrama de Ojo-Back to Back.

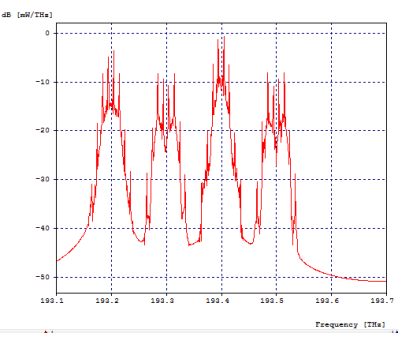

Figura 3.131. Espectro de Frecuencias- Back to Back.

Se puede observar que el espectro obtenido con el diseño implementado en la herramienta OptSim™ es coherente con los espectros que se esperaban teóricamente (ver Figura 1.12), por lo que el diseño del sistema DWDM es adecuado.

La simulación en la herramienta presenta diferentes valores en los parámetros de monitoreo óptico dependiendo de la distancia que tenga el sistema. Estos parámetros se observan en la siguiente tabla:

Tabla 3.21. Parámetros de Monitoreo Óptico al variar la distancia del sistema – Escenario 4, Caso de Estudio 2, Espaciamiento entre canales de 100 GHz (Para ver los resultados obtenidos en diferentes distancias, se puede consultar en Anexos de Tablas).

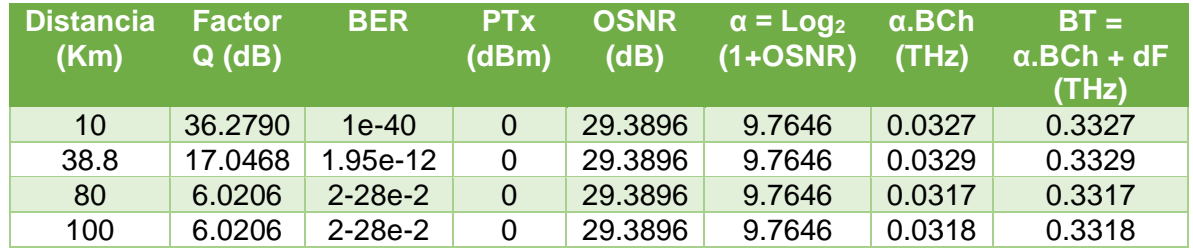

El diagrama de ojo al igual que los parámetros de monitoreo óptico presenta una degradación a medida que aumenta la distancia del sistema. En las Figuras 3.132, 3.133 y 3.134 se observa el diagrama de ojo para las distancias 10 Km, 38.8 Km y 50 Km respectivamente.

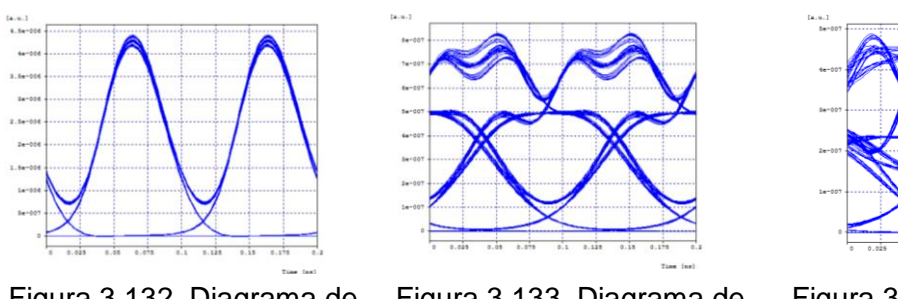

Figura 3.132. Diagrama de Ojo – Distancia: 10 Km, BER: 1e-40.

Figura 3.133. Diagrama de Ojo – Distancia: 38.8 Km, BER: 1.95e-12.

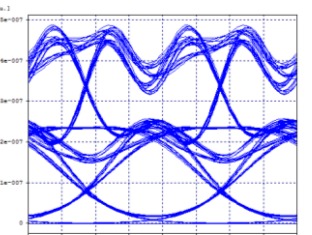

Figura 3.134. Diagrama de Ojo – Distancia: 38.8 Km, BER: 1.95e-12.

Se puede observar que el diagrama de ojo presenta un cambio o degradación a medida que aumenta la distancia, el cual se debe a los efectos lineales y no lineales que ocurren en los sistemas de comunicaciones por fibra óptica. Además, en la Tabla 3.21 se observa que tanto la BER como el factor Q disminuyen rápidamente, teniendo para la distancia de 80 Km valores no óptimos para un sistema de comunicaciones.

Para este caso se tiene una capacidad del canal de 10 Gbps, un ancho de banda del canal que depende del medio de 0.0317 THz para la distancia de 80 km, por lo cual su Eficiencia Espectral según la ecuación 1.8 es de 0.3154 bps/Hz; y su Densidad Espectral de Información según la ecuación 1.9 es de 0.1205 bps/Hz.

Para una distancia de 38.8 Km, donde la BER del sistema es óptima tiene un ancho de banda del canal que depende del medio de 0.0329 THz, por lo cual su Eficiencia Espectral según la ecuación 1.8 es de 0.3039 bps/Hz; y su Densidad Espectral de Información según la ecuación 1.9 es de 0.1201 bps/Hz.

### **3.10. Escenario 4, Caso de Estudio 3:**

A continuación, se muestran las simulaciones realizadas con el formato CSNRZ-OOK con cuatro canales con capacidad del canal de 10 Gbps, y una capacidad del enlace de 40 Gbps.

El diseño implementado en la herramienta OptSim™ para este caso de estudio se muestra en la Figura 3.135.

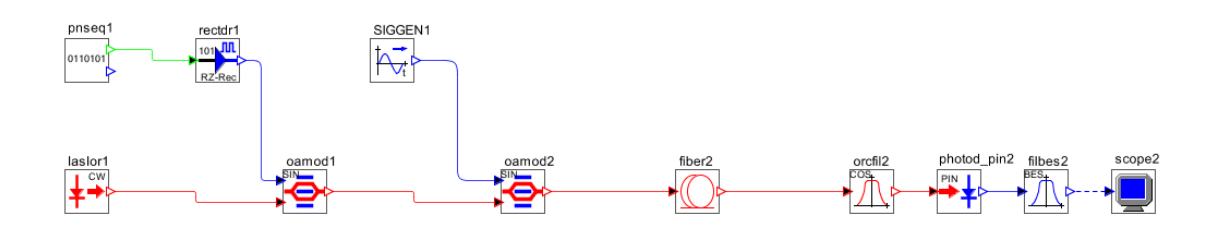

Figura 3.135. Diseño en OptSim™ – 1 canal de 40 Gbps (Formato CSNRZ-OOK).

Las figuras 3.136 y 3.137, del Diagrama de Ojo y del Espectro de Frecuencias se muestran a continuación:

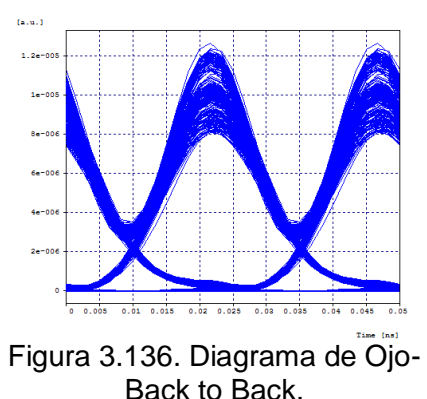

Figura 3.137. Espectro de

Frecuencias- Back to Back

Se puede observar que el espectro obtenido con el diseño implementado en la herramienta OptSim™ es coherente con los espectros que se esperaban teóricamente (ver Figura 1.12), por lo que el diseño del sistema DWDM es adecuado.

La simulación en la herramienta presenta diferentes valores en los parámetros de monitoreo óptico dependiendo de la distancia que tenga el sistema. Estos parámetros se observan en la siguiente tabla:

Tabla 3.22. Parámetros de Monitoreo Óptico al variar la distancia del sistema – Escenario 4, Caso de Estudio 3. (Para ver los resultados obtenidos en diferentes distancias, se puede consultar en Anexos de Tablas).

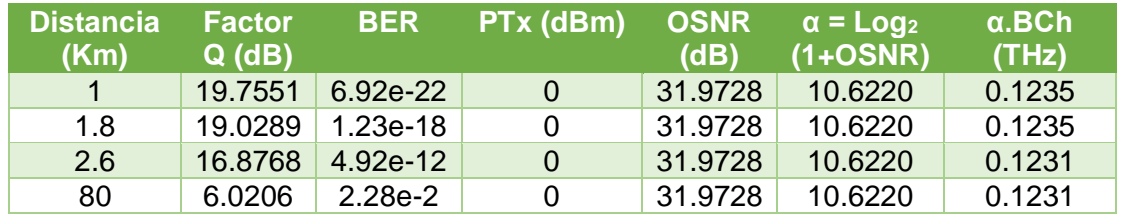

El diagrama de ojo al igual que los parámetros de monitoreo óptico presenta una degradación a medida que aumenta la distancia del sistema. En las Figuras 3.138, 3.139, 3.140 y 3.141 se observa el diagrama de ojo para las distancias 1 Km, 2.6 Km, 10 Km y 80 Km respectivamente.

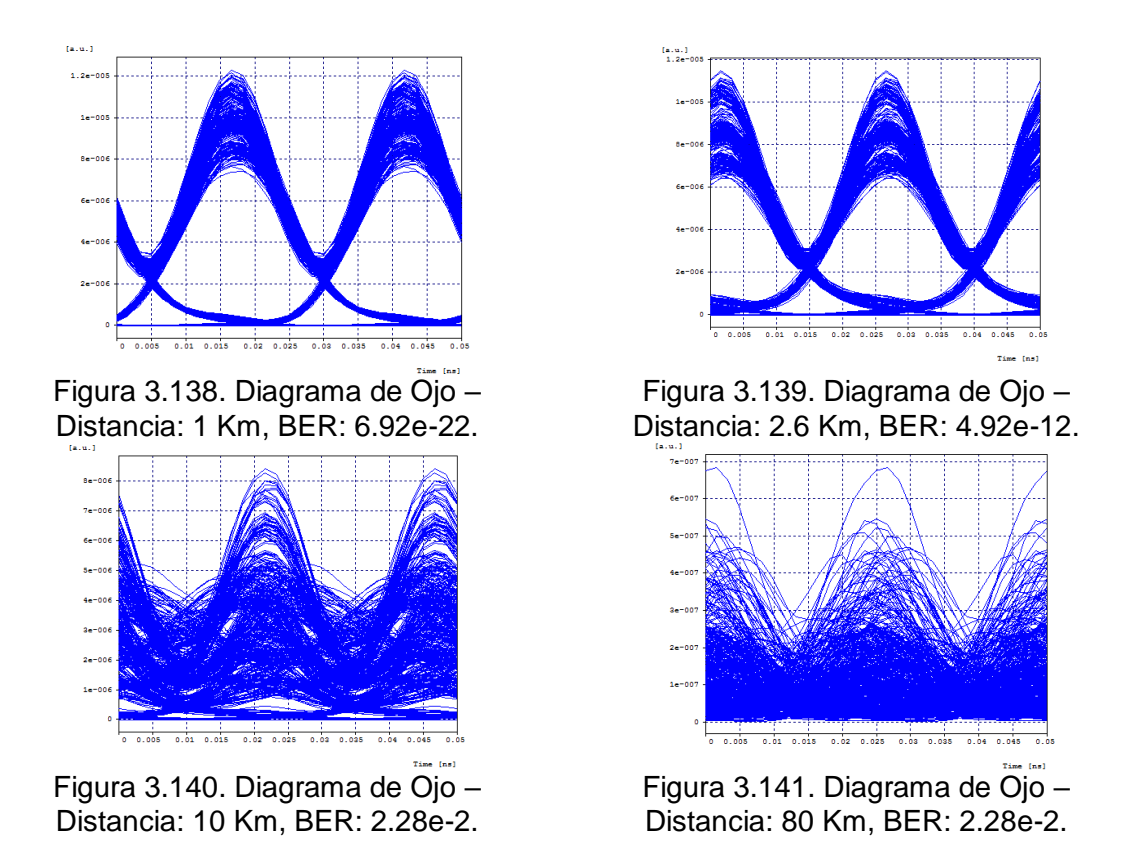

Se puede observar que el diagrama de ojo presenta un cambio o degradación a medida que aumenta la distancia, el cual se debe a los efectos lineales y no lineales que ocurren en los sistemas de comunicaciones por fibra óptica. Además, en la Tabla 3.22 se observa que tanto la BER como el factor Q disminuyen rápidamente, teniendo para la distancia de 80 Km valores no óptimos para un sistema de comunicaciones, esto debido por la alta tasa de transmisión del canal de 40 Gbps.

Para este caso se tiene una capacidad del canal de 10 Gbps, un ancho de banda del canal de 0.1231 THz para la distancia de 80 km, por lo cual su Eficiencia Espectral según la ecuación 1.8 es de 0.3249 bps/Hz.

Para una distancia de 2.6 Km, donde la BER del sistema es óptima tiene un ancho de banda del canal de 0.1231 THz, por lo cual su Eficiencia Espectral según la ecuación 1.8 es de 0.3249 bps/Hz.

En este capítulo se realizan los 2 últimos pasos propuestos en la metodología de simulación: ejecución de la simulación y análisis de los resultados de simulación; se toman los resultados obtenidos en cada una de las simulaciones y se realizan tablas en las que se agrupan dichos resultados. Además, se muestran los diagramas de ojo obtenidos para el sistema inicial (es decir sin presencia de fibra en el sistema), y diferentes distancias para observar el cambio de este a medida que aumenta la distancia. Finalmente, para cada uno de los casos de estudio, se calcula la densidad espectral de información (o eficiencia espectral dependiendo el número de canales del enlace).

En el siguiente capítulo se analizará el impacto sobre la ISD debido al cambio de 10 a 40 Gbps en los formatos CSRZ-OOK y CSNRZ-OOK mediante el uso de gráficas comparativas (formato de modulación vs ISD y caso de estudio vs ISD), para diferentes velocidades.

### **CAPÍTULO 4. IMPACTO SOBRE LA ISD, CONCLUSIONES, RECOMENDACIONES Y TRABAJOS FUTUROS.**

En este capítulo se realiza el análisis del impacto sobre la Densidad Espectral de Información debido al cambio generado en la capacidad total del enlace de 10 Gbps a 40 Gbps en los formatos de modulación CSRZ-OOK y CSNRZ-OOK. Esto se hace mediante el uso de gráficas comparativas en las que se tienen los resultados obtenidos para la ISD en los casos de estudio realizados en el capítulo anterior. Finalmente, se realizan conclusiones, recomendaciones acerca de este trabajo de grado y se proponen algunos trabajos futuros relacionados.

### **4.1. IMPACTO SOBRE LA ISD.**

A continuación, se analizará el impacto sobre la Densidad Espectral de Información del cambio de 10 Gbps a 40 Gbps en los formatos de modulación CSRZ-OOK y CSNRZ-OOK. Para esto, se utilizan gráficas comparativas en las que se ubican los resultados obtenidos en el cálculo de la ISD para cada uno de los casos de estudio propuestos.

#### **4.1.1. Capacidad del enlace de 10 Gbps.**

#### **- Cuatro Canales de 2.5 Gbps cada uno:**

A continuación, se grafican los resultados obtenidos para: Escenario 1, Caso de Estudio 1 y Escenario 3, Caso de Estudio 1. Esto con el fin de comparar los resultados que se obtienen para cuatro canales con capacidad de 2.5 Gbps cada uno en ambos formatos de modulación.

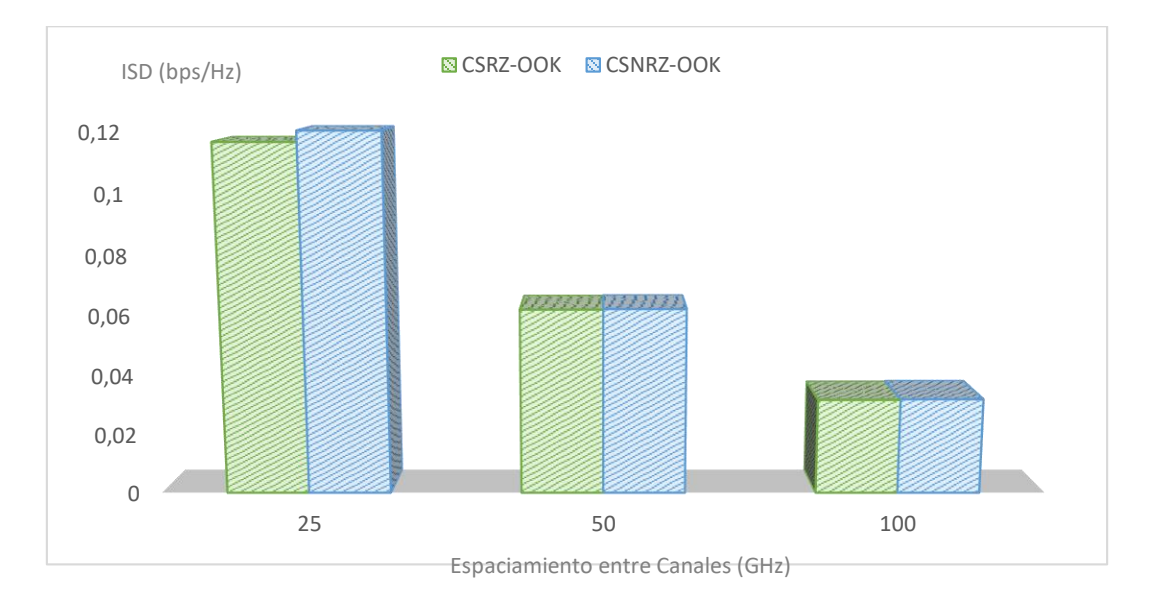

#### Figura 4.1. Cuatro canales de 2.5 Gbps cada uno – Formatos CSRZ-OOK y CSNRZ-OOK.

En la Figura 4.1 se puede observar que, para este caso, la ISD tiene resultados muy parecidos para ambos formatos de modulación. Además, se observa que a medida que aumenta el espaciamiento entre canales (de 25 a 100 GHz), la ISD disminuye en ambos formatos; esto se debe a que la Ecuación 1.9 con la que se realiza el cálculo de la ISD muestra una relación inversamente proporcional entre la ISD y el espaciamiento entre canales, por lo que al aumentar este espaciamiento la ISD disminuye.

# **4.1.2. Capacidad del enlace de 40 Gbps.**

## **- Dieciséis Canales de 2.5 Gbps c/u:**

A continuación, se grafican los resultados obtenidos para: Escenario 2, Caso de Estudio 1 y Escenario 4, Caso de Estudio 1. Esto con el fin de comparar los resultados que se obtienen para dieciséis canales con capacidad de 2.5 Gbps c/u en ambos formatos de modulación.

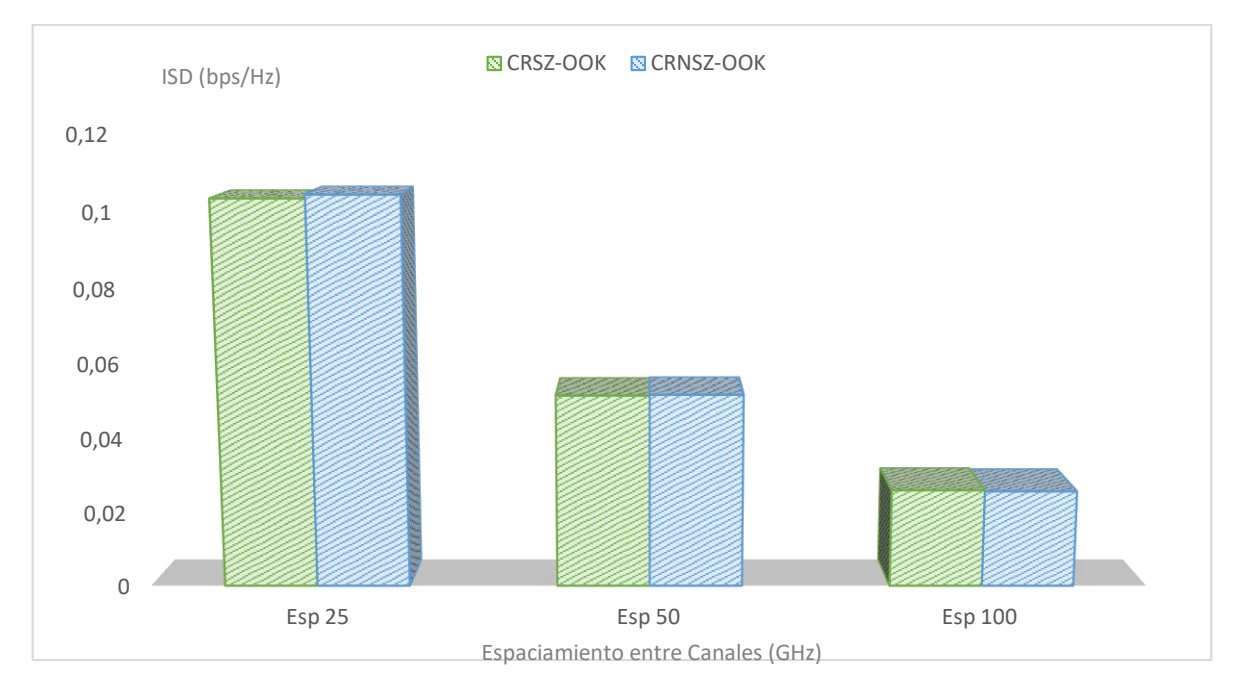

Figura 4.2. Dieciséis canales de 2.5 Gbps c/u – Formatos CSRZ-OOK y CSNRZ-OOK.

En la Figura 4.2 se puede observar que, para este caso, la ISD es menor para los espaciamientos entre canales de 25 GHz y 50 GHz en el formato CSRZ-OOK con respecto al formato CSNRZ-OOK, y es mayor para el espaciamiento entre canales de 100 GHz.

Tambien se observa, que para ambos formatos la ISD disminuye a medida que aumenta el espaciamiento entre canales (de 25 a 100 GHz); esto se debe a que la Ecuación 1.9 con la que se realiza el cálculo de la ISD muestra una relación inversamente proporcional entre la ISD y el espaciamiento entre canales, por lo que al aumentar este espaciamiento la ISD disminuye.

## **4.1.3. ISD para capacidad del enlace de 10 Gbps y 40 Gbps – Formatos CSRZ-OOK y CSNRZ-OOK.**

En las Figuras 4.5 y 4.6 se muestran los resultados obtenidos para todos los casos de estudio con más de 1 canal en el enlace que se simularon, en los que la capacidad del enlace cambia de 10 Gbps a 40 Gbps para el formato CSRZ-OOK. Esto con el fin de analizar el impacto sobre la ISD debido al cambio de 10 Gbps a 40 Gbps implementando el formato CSRZ-OOK.

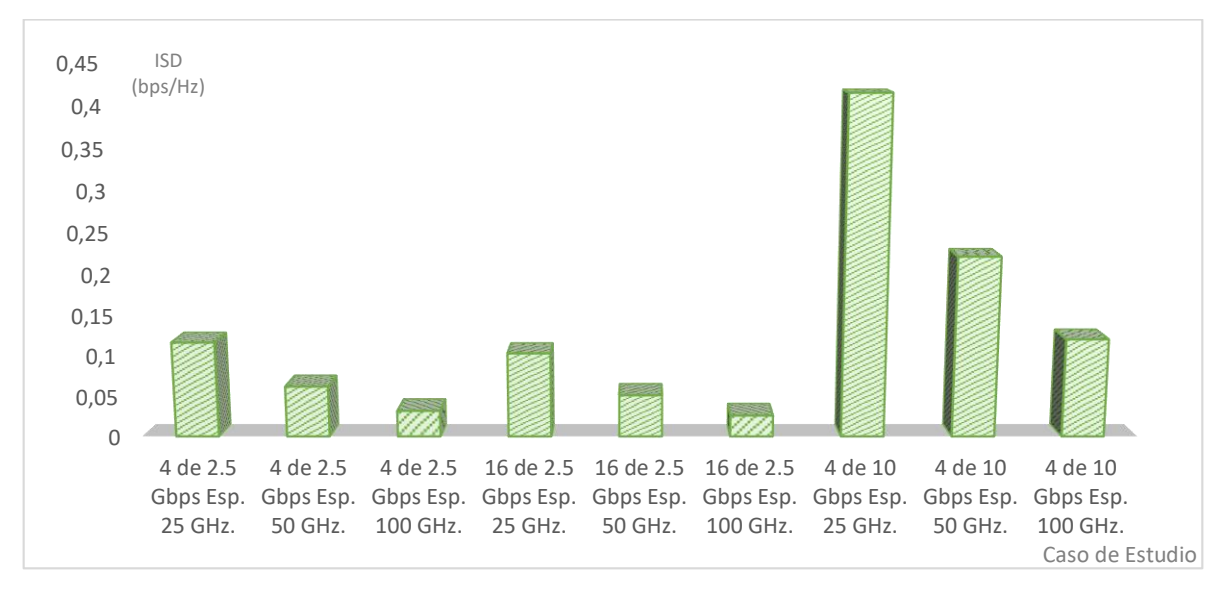

Figura 4.3. ISD para capacidades del enlace de 10 Gbps y 40 Gbps – Formato CSRZ -OOK (Distancia del enlace: 80 Km).

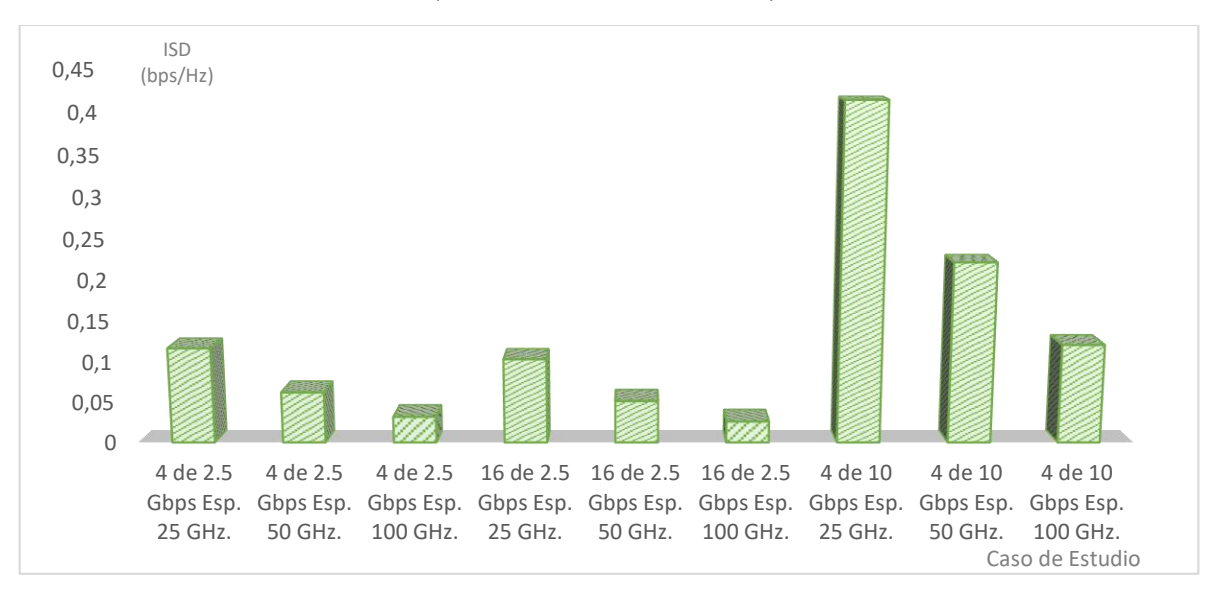

Figura 4.4. ISD para capacidades del enlace de 10 Gbps y 40 Gbps – Formato CSRZ -OOK (Distancia del enlace de fibra: BER Óptima).

En las Figuras 4.7 y 4.8 se muestran los resultados obtenidos para todos los casos de estudio con más de 1 canal en el enlace que se simularon, en los que la capacidad del canal cambia de 10 Gbps a 40 Gbps para el formato CSNRZ-OOK. Esto con el fin de analizar el impacto sobre la ISD debido al cambio de 10 Gbps a 40 Gbps implementando el formato CSNRZ-OOK.

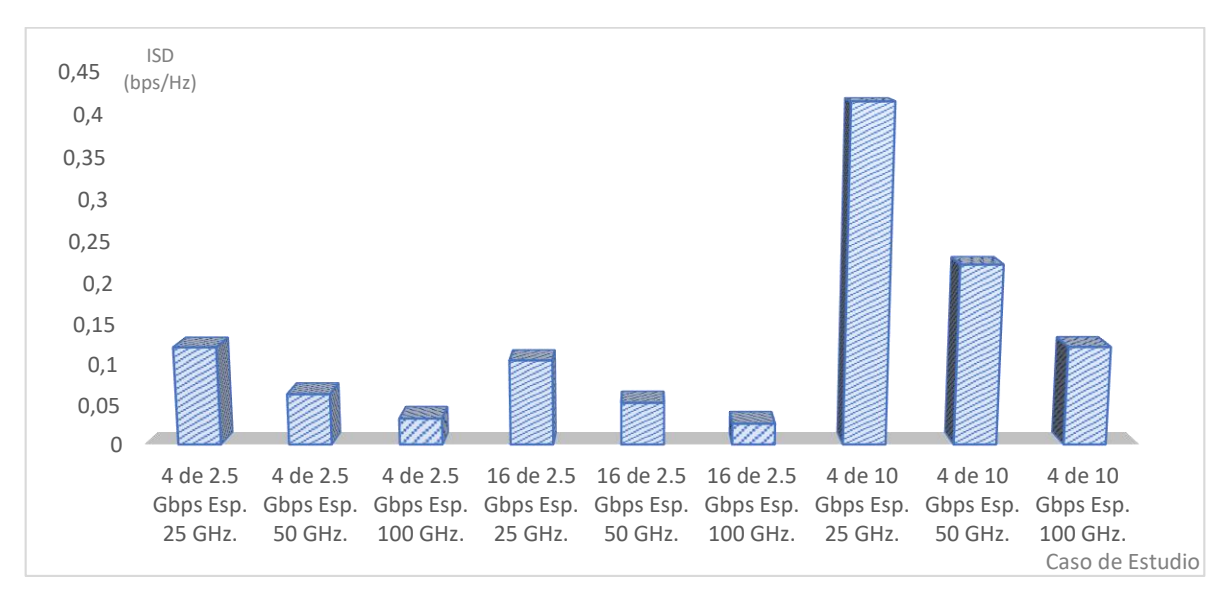

Figura 4.5. ISD para capacidades del enlace de 10 Gbps y 40 Gbps – Formato CSNRZ -OOK (Distancia del enlace: 80 Km).

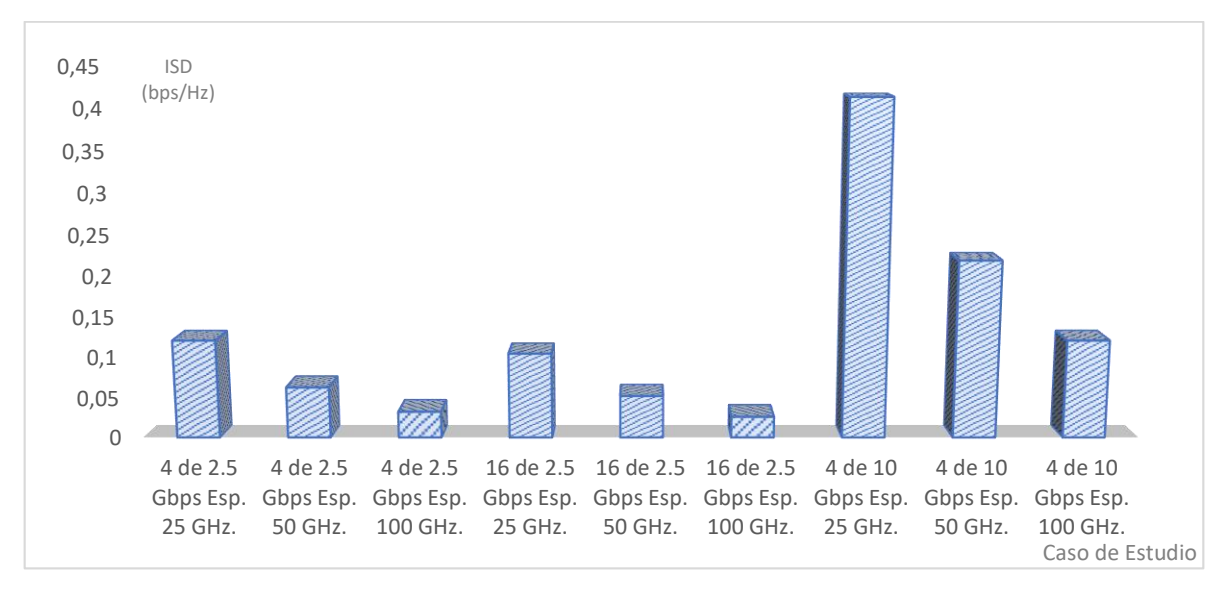

Figura 4.6. ISD para capacidades del enlace de 10 Gbps y 40 Gbps – Formato CSNRZ -OOK (Distancia del enlace de fibra: BER Óptima).

Los casos de estudios en los que se tomaron dos medidas para la ISD dependiendo de la distancia del enlace y la BER obtenida en dicha distancia son: 4 canales de 10 Gbps – Espaciamiento entre canales de 25 GHz, 50 GHz y 100 GHz. Para estos casos de estudio, comparando la figura 4.5 con la figura 4.6 y la figura 4.7 con la figura 4.8 se observa que se obtienen resultados muy parecidos a pesar de que la distancia del enlace de fibra varía, por lo que se podría decir que la ISD no depende de la distancia.

También se puede observar que a medida que aumenta la capacidad del canal la ISD aumenta, y a medida que aumenta el espaciamiento entre canales la ISD disminuye. Esto se debe a que la Ecuación 1.9 con la que se realiza el cálculo de la ISD muestra una relación inversamente proporcional entre la ISD y el espaciamiento entre canales, y una relación directamente proporcional entre la ISD y la capacidad del canal por lo cual cuando se aumenta el espaciamiento entre canales, la ISD disminuye, y cuando se aumenta la capacidad del canal, aumenta la ISD.

En las figuras 4.5, 4.6, 4.7 y 4.8, se observa que para el caso de 16 canales con 2.5 Gbps cada uno y un espaciamiento entre canales de 25 GHz se obtienen los mejores resultados para la ISD; y para el caso de 4 canales con 2.5 Gbps cada uno y un espaciamiento entre canales de 100 GHz se obtienen los peores resultados para la ISD.

## **4.2. CONCLUSIONES**

- $\checkmark$  Los resultados para la Densidad Espectral de Información, muestran que para este parámetro se obtienen valores para la ISD iguales o similares en las redes DWDM de 10 Gbps y de 40 Gbps para los formatos de modulación CSRZ-OOK y CSNRZ-OOK.
- $\checkmark$  Los casos de estudios en los que la BER no era óptima a una distancia de 80 Km tuvieron 2 resultados para la ISD: el primero en los que la distancia era de 80 Km, como punto de comparación con el resto de los casos de estudio, y el segundo en la máxima distancia posible con una BER mínima óptima para el sistema. Para ambos casos los resultados para la ISD son iguales o similares, por lo cual se podría decir que la ISD no depende de la distancia del enlace de fibra óptica.
- $\checkmark$  La Densidad Espectral de Información tiene una relación directamente proporcional con capacidad de los canales del sistema, e inversamente proporcional con el ancho de banda del canal y el espaciamiento entre canales. Debido a lo anterior, en los diferentes casos de estudio al aumentar la capacidad del canal de 2.5 Gbps hasta 10 Gbps, la ISD aumentaba; y al aumentar el espaciamiento entre canales de 25 GHz a 100 GHz, la ISD disminuía. Debido a lo anterior, al realizar una migración de una red DWDM de 10 Gbps a 40 Gbps la ISD aumenta.
- $\checkmark$  La Densidad Espectral de Información y la Eficiencia Espectral a pesar de ser dos parámetros parecidos, tienen una clara diferenciación entre ellos. Cuando en un sistema de comunicaciones por fibra óptica se tiene un solo canal de comunicación (una sola longitud de onda), se habla de Eficiencia Espectral; pero si dicho sistema tiene más de un

canal de comunicación (n longitudes de onda), se habla de Densidad Espectral de Información.

 La Densidad Espectral de Información al ser un parámetro análogo a la Eficiencia Espectral, es una medida importante al momento del diseño de un sistema de comunicaciones por fibra óptica, debido a que indica que tan bien es aprovechada una determinada banda de frecuencia para la transmisión de datos.

### **4.3. RECOMENDACIONES**

Tras el trabajo realizado, hay ciertos aspectos que podrían resultar útiles cuando se realiza un trabajo de grado similar al presente; desde aquí se propone:

- Estudiar previamente la herramienta de simulación OptSim™, debido a que esta tiene diferentes opciones que permiten configurar los sistemas de comunicaciones por fibra óptica de tal forma que se simulen de la manera más real posible.
- Definir de manera clara los pasos que conforman la metodología de simulación. De esta manera al realizar cada uno de estos de forma correcta, seguramente se obtendrán los resultados que se esperan.
- Aprovechar que la herramienta de simulación OptSim™ cuenta con un equipo de ayuda ( por ejemplo, Jigesh.Patel@synopsys.com) para orientar y resolver dudas que puedan aparecer en el momento del diseño del sistema de comunicaciones.
- $\checkmark$  Para implementar un sistema de comunicaciones por fibra óptica usando formatos de modulación CSRZ-OOK y CSNRZ-OOK y considerando los resultados obtenidos para la Densidad Espectral de Información para los casos de estudio, se debe analizar, además, la relación costo/eficiencia para cada uno de estos. Lo anterior se debe a que el precio de los componentes de los sistemas de fibra óptica como LASER, Fotodetectores tipo PIN, filtros, entre otros, depende de parámetros de los sistemas como la capacidad del canal, la cual, al ser mayor aumenta considerablemente su costo.

## **4.4. TRABAJOS FUTUROS**

Se proponen los siguientes trabajos futuros, entre otros:

- $\checkmark$  Impacto sobre la Densidad Espectral de Información (ISD) en el cambio de una red DWDM de 10 Gbps a 40 Gbps implementando filtros ópticos de alto grado en los formatos de modulación CSRZ-OOK y CSNRZ-OOK.
- $\checkmark$  Impacto sobre la Densidad Espectral de Información (ISD) en el cambio de una red DWDM de 10Gbps a 40Gbps implementando la transformada de Hilbert con el uso de los formatos CSNRZ-OOK y CSRZ-OOK.
- $\checkmark$  Análisis comparativo del desempeño del formato de modulación CSRZ-OOK y el RZ-OOK con la implementación de técnicas de compensación de efectos lineales como CD.

 $\checkmark$  Impacto sobre la Densidad Espectral de Información (ISD) en el cambio de una red DWDM de 10 Gbps a 40 Gbps implementando formatos de modulación multinivel.

# **BIBLIOGRAFÍA**

[1] ITU-T Group. (2009). *Optical fibres, cables and systems*. Geneva, Suiza.

[2] Zhang, S. *Advanced optical modulation formats in high-speed lightwave systems*. (Tesis de maestría). University of Kansas, Kansas, Estados Unidos.

[3] Chan, K. C. Calvin. (2010). *Optical performance monitoring: Advanced techniques for next-generation photonic networks*. Amsterdam, Países Bajos.ELSEVIER.

[4] Prof. L. Kumar, Prof. N. Malhotra. Singh, R. (2015). *Dispersion compensation in Optical Fiber communication for 40 Gbps using dispersion compensating Fiber*, International Journal for Science and Emerging.

[5] Silva, T., C. F., & Plazas. I. (2016). *Impacto y Mitigación de la Dispersión por Modo Polarización en Sistemas Ópticos de Alta Velocidad*. Universidad Distrital Francisco José de Caldas, Bogotá, D.

[6] Moreno, P. (2011). *Formatos de modulación avanzados para sistemas de comunicaciones ópticas coherentes* (Tesis de pregrado). Universidad de Sevilla, Sevilla, España.

[7] Alzate, D & Cárdenas, A. (octubre, 2011). Retos en la transmición de 40/100 Gb/s sobre fibra óptica. *Revista en Telecomunicaciones e Informática, 1*(2). Recuperado de [https://revistas.upb.edu.co/index.php/telecomunicaciones/article/view/1254.](https://revistas.upb.edu.co/index.php/telecomunicaciones/article/view/1254)

[8] F. R. Lasso S. L. Criollo, *Impacto de la Fibra Óptica Sobre el Desempeño de una Red WDM a 10Gb/s*, Universidad del Cauca, Popayán, 2014.

[9] Winzer, P & Jean, R. (Mayo, 2006). Advanced Optical Modulation Formats. *Proceedings of the IEEE*. Volumen (94, no.5), pp.952-985.

[10] Y. Yu, X. Zhang, & D. Huang (2007), "*All-optical format conversion from CS-RZ to NRZ at 40Gbit/s,*" Opt. Express 15(9), 5693–5698.

[11] Andrej, M. & Stylianos, S. (2011) "*RZ to CSRZ Format and Wavelength Conversion with Regenerative Properties*". Optical Society of America.

[12] G. Charlet & S. Bigo. (2004). Spectral reshaping by narrow optical filtering toward high information spectral density 40Gbit/s transmission. IEEE. pp. 35-36. DOI: 10.1109/ADMF.2004.1321708.

[13] Verbrugge, S., Colle, D., Pickavet, M & Demeester, P. (31 de mayo de 2016). Methodology and input availabilitty parameters for calculating OPEX and CAPEX costs for realistic network scenarios. *Journal of Optical Networking*. Vol 5 (6) 509-520

[14] Grijalba, J. & Gómez, G. (2016). *Análisis del desempeño de formatos de modulación en comunicaciones ópticas sobre redes WDM*.

[15] Herrera, J. & Toledo, J. (2016). *Análisis comparativo del desempeño de los formatos de modulación RZ-DQPSK y RZ-DPSK frente a técnicas de compensación ópticas de la* 

*dispersión cromática en redes DWDM a 10Gbps* (Tesis de pregrado). Universidad del Cauca, Popayán, Colombia.

[16] Toledo, A. (2016). *Principio de las comunicaciones ópticas*. Universidad del Cauca, Popayán, Colombia.

[17] La Asociación de Fribra Óptica. (2017). FOA Reference Guide To Fiber Optics. California, Estados Unidos. Recuperado de [http://www.thefoa.org/ESP/Sistemas.html](http://www.thefoa.org/ESP/Sistemas.htm)

[18] PS-NLL - Narrow Linewidth Laser. (2017). Teraxion.com. Recuperado de <http://www.teraxion.com/en/ps-nll>

[19] Jenoptik. (2017). Integrated Optical Amplitude Modulator: Modulate Light with High Frequencies. Recuperado de [https://www.jenoptik.com/products/optoelectronic](https://www.jenoptik.com/products/optoelectronic-systems/light-modulation/integrated-optical-modulators-fiber-coupled/amplitude-modulator)[systems/light-modulation/integrated-optical-modulators-fiber-coupled/amplitude-modulator](https://www.jenoptik.com/products/optoelectronic-systems/light-modulation/integrated-optical-modulators-fiber-coupled/amplitude-modulator)

[20] Semrock. (2017). Recuperado de<https://www.semrock.com/filters.aspx>

[21] Borne, D. (2008). *Robust Optical Transmission Systems-Modulation and Equalization*. Bladel, Países Bajos: Cip-data library technische universiteit eindhoven

[22] Zamora, H. (2016). *Dispersión por modo de polarización (PMD) en redes troncales de fibra óptica*. Departamento de Ingeniería Eléctrica, Facultad de Ingeniería Universidad de Santiago de Chile.

[23] López, J., Toledo, A., Ordoñez, H. & Agredo, J. (3 de octubre de 2011). Efectos no lineales y su relación con los parámetros de transmisión de una red WDM. *Revista Facultad de Ingeniería, UPTC*. Vol 20 (31) 23-35.

[24] University of Allahabad. (2007) Nonlinear effects in optical fibers: Origin, Management and applications. *Department of Electronics and Communication*. Vol 73 249-275.

[25] Photodiode Power Sensors (C-Series). (2017). Thorlabs.com. Recuperado de [https://www.thorlabs.com/newgrouppage9.cfm?objectgroup\\_id=3328](https://www.thorlabs.com/newgrouppage9.cfm?objectgroup_id=3328)

[26] Unión Internacional de Telecomunicaciones. (2005). *Sistemas de acceso óptico de banda ancha basados en redes ópticas pasivas.* Sector de normalización de las telecomunicaciones de la UIT. Suiza, Ginebra.

[27] Unión Internacional de Telecomunicaciones. (2008). *Gigabit-capable passive optical networks (GPON): General characteristics.* Suiza, Ginebra.

[28] Unión Internacional de Telecomunicaciones. (2003). *Redes ópticas pasivas con capacidad de gigabits: Especificación de la capa dependiente de los medios físicos.* Suiza, Ginebra.

[29] Unión Internacional de Telecomunicaciones. (2014). *Gigabit-capable passive optical networks (GPON): Transmission convergence layer specification.* Suiza, Ginebra.

[30] Unión Internacional de Telecomunicaciones. (2008). *Gigabit-capable passive optical networks (GPON): ONT management and control interface specification.* Suiza, Ginebra.

[31] Institute of Electrical and Electronics Engineers (2009). *Red Óptica Pasiva Ethernet a 10 Gbps (EPON)*

[32] Full Service Access Network. Recuperado de<https://www.fsan.org/>

[33] Price, E. & Woodruff, D. (2012). *Applications of the Shannon-Hartley Theorem.*  International Symposium on Information Theory Proceedings. Simposio llevado a cabo en Massachutes, Estados Unidos. Advancing Technology for Humanity.

[34] Grosz, D. (2016). Sistemas de comunicaciones por fibra óptica de alta capacidad. Departamento de física y matemática, Instituto Tecnológico de Buenos Aires, Buenos Aires, Argentina.

[35] Gómez, G. (2017) Mejora de la eficiencia espectral en redes DWDM a 40 Gbps a través de los formatos de modulación avanzados DPSK y DQPSK (Tesis de maestría). Universidad del Cauca, Popayán, Colombia.

[36] Lerín, A. (2012). Formatos de Modulación para altos Regímenes Binarios (tesis de postgrado). Universitat Politécnica de Catalunya. Cataluña, España.

[37] Singh, S., Singh, K. & Devra, S. (2016). Simulative Performance Evaluation of a Free Space Optical Communication Link Operating at 1555 nm using Different Modulation Formats. *International Journal of Computer Applications Technology and Research* Vol 5 (6) 320-329.

[38] Dechao, Z., Zhengbin, L., Zhangyuan, Chen., Hongbin, L. & Anshi, X. (2006). A Novel Optical Modulation Format CSNRZ. National Laboratory on Local Fiber-Optic Communication Networks & Advanced Optical

[39] Singh, S., Singh, K. & Devra, S. (2016). Performance Investigation of a free space optical Communication Link Operating at 1555 nm Under Diverse Weather Conditions by Employing Different Modulation Formats. International journal of engineering sciences & research technology. Vol 5 (5) 468 – 478. Doi: 10.5281/zenodo.51463

[40] Vij, R. & Sharma, N. 2013. *4 b/s/Hz Spectrally Efficient Transmission for an 8. 4th* International Conference on Computer and Communication Technology (ICCCT). Conferencia llevada a cabo en Allahabad, India. Advancing Technology for Humanity.

[41] Vij, R. & Sharma, N. (2014). *Comparative Analysis of CSRZ, DB and DPSK.* International Conference on Medical Imaging, m-Health and Emerging Communication Systems (MedCom). Conferencia llevada a cabo en Greater Noida, India. Advancing Technology for Humanity.

[42] RSoft (2009), *User Guide OptSim™.*

[43] C. Lian-kuan, C.Man-hong, C.Chun-kit, "From Optical Perfomance Monitoring to Optical Network Management: Research Progress and Challenges", Hong Kon, China, 2004.

[44] Unión Internacional de Telecomunicaciones (junio, 2004), *Caracteristicas de los medios de transmisión- Características de los componentes y los subsistemas ópticos.*

[45] E, J. Gualda Manzano, "Optimización de las prestaciones de enlaces ópticos submarinos de gran capacidad y larga distancia mediante el control de la dispersión", Tesis Doctoral, Universidad Politécnica de Cataluña, España, 2006.

[46] "Aparatos de medida para parámetros de canales ópticos" O.201, ITU-T, 2003.

[47] D. Knipp y T.Chakma, "Optical Signal to Noise Ratio (OSNR)", International University Bremen, Spring, 2005.

[48] O.M. Ulgen, J.J. Black, B. Johnsonbaugh y R. Klunge, SIMULATION METHODOLOGY- A PRACTITIONER'S PERSPECTIVE, Michigan Simulation User Group, Technical Committee on Simulation Methodology.

[49] W. Mostert y D. Emms, "O Band WDM Expand Capacity without adding new fiber", *Communications Technology,* vol.25, p.46, 2008.